#### **REPUBLIQUE ALGERIENNE DEMOCRATIQUE ET POPULAIRE MINISTERE DE L'ENSEIGNEMENT SUPERIEURE ET DE LA RECHERCHE SCIENTIFIQUE**

#### **UNIVERSITE BLIDA 1**

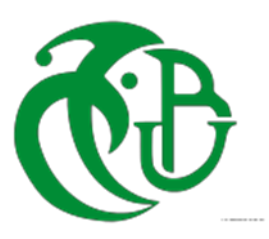

#### **Institut d'Aéronautique et des études spatiales**

# **PROJET DE FIN D'ETUDES**

En vue de l'obtention du diplôme de master en Aéronautique Spécialité: Navigation Aérienne Option : CNS / ATM

# **La technique OFDM dans les communications satellitaires**

**Réalisé par : Mlle BENYAHIA Aouda Mr MOUAICI Hamza**

**Dirigé par : Mme AZINE Houria**

**PROMOTION 2018** 

#### **Remerciements**

En préambule à ce mémoire nous remercions **ALLAH** qui nous a aidé et nous a donné la patience et le courage durant ces longues années d'étude.

Nous souhaitons adresser nos remerciements les plus sincères aux personnes qui nous ont apporté leur aide et qui ont contribué à l'élaboration de ce mémoire ainsi qu'à la réussite de cette formidable année universitaire.

Ces remerciements vont tout d'abord à l'équipe de la Direction Nationale de la Navigation Aérienne « **DTNA** » à leur tête **Mme BRAHIMI Fadila** et **Mr DJABRI Mounir**, pour leurs accueils, leurs disponibilités, collaboration et amabilité qui nous a permis d'avoir toutes les informations et données nécessaires pour réussir ce travail.

Nous remercions sincèrement **Mme AZINE Houria** qui a accepté de diriger ce travail de Master**,** ainsi que pour sa disponibilité et pour ses précieux conseils et précieuses orientations.

Nous remercions également les membres de jury de nous avoir fait l'honneur en acceptant d'examiner et de juger notre travail.

Nos remerciements vont aussi à tous nos professeurs, enseignants et toutes les personnes qui nous ont soutenus jusqu'au bout, et qui n'ont pas cessé de nous donner des conseils très importants en signe de reconnaissance.

A nos parents de nous avoir encouragées, supportées, épaulées et avoir cru en nous tout au long de ces années, sans eux nous ne serions pas là.

Finalement, nous remercions tous ceux qui ont participé de près ou de loin dans l'élaboration de ce travail avec un conseil ou autre.

Merci à tous.

#### **Résumé :**

Dans ce mémoire, nous établissons une étude détaillée de la technique OFDM et ses performances OFDM qui permet à transmettre les informations sur le canal en utilisant toute la bande passante

Cette dernière permet de répartir l'information non pas sur une mono porteuse de large bande qui serait altérée par des évanouissements sélectifs mais sur plusieurs sous-porteuses de bande beaucoup plus faibles.

L'objectif de ce projet est de démontrer le concept et la faisabilité d'un système OFDM, et examiner comment sa performance en variant certains de ses paramètres majeurs.

Cet objectif est respecté en développant un MATLAB programment pour simuler un système OFDM de base

#### **Abstract :**

In this report, we establish a detailed study of the technique OFDM and its performances OFDM which allows to ransmit the information on the canal by using all the bandwidth.

The latter allows to distribute the information not about an carrier mono of wide band which would be distorte by selective faints but on several much more low sub-carriers of band.

The objective of this project is to demonstrate the concept and feasibility of an OFDM system, and investigate how its performance is changed by varying some of its major parameters.

This objective is met by developing a MATLAB program to simulate a basic OFDM system. From the process of this development, the mechanism of an OFDM system can be studied; and with a completed MATLAB program, the characteristics of an OFDM system can be explored

#### **Table de matières :**

**Remerciement**

**Résumé**

**Abstract**

**Table des matières**

**Table des figures**

**Liste des tableaux**

**Liste des abréviations**

**Introduction générale**

# **Chapitre 01 : Les réseaux sans fils**

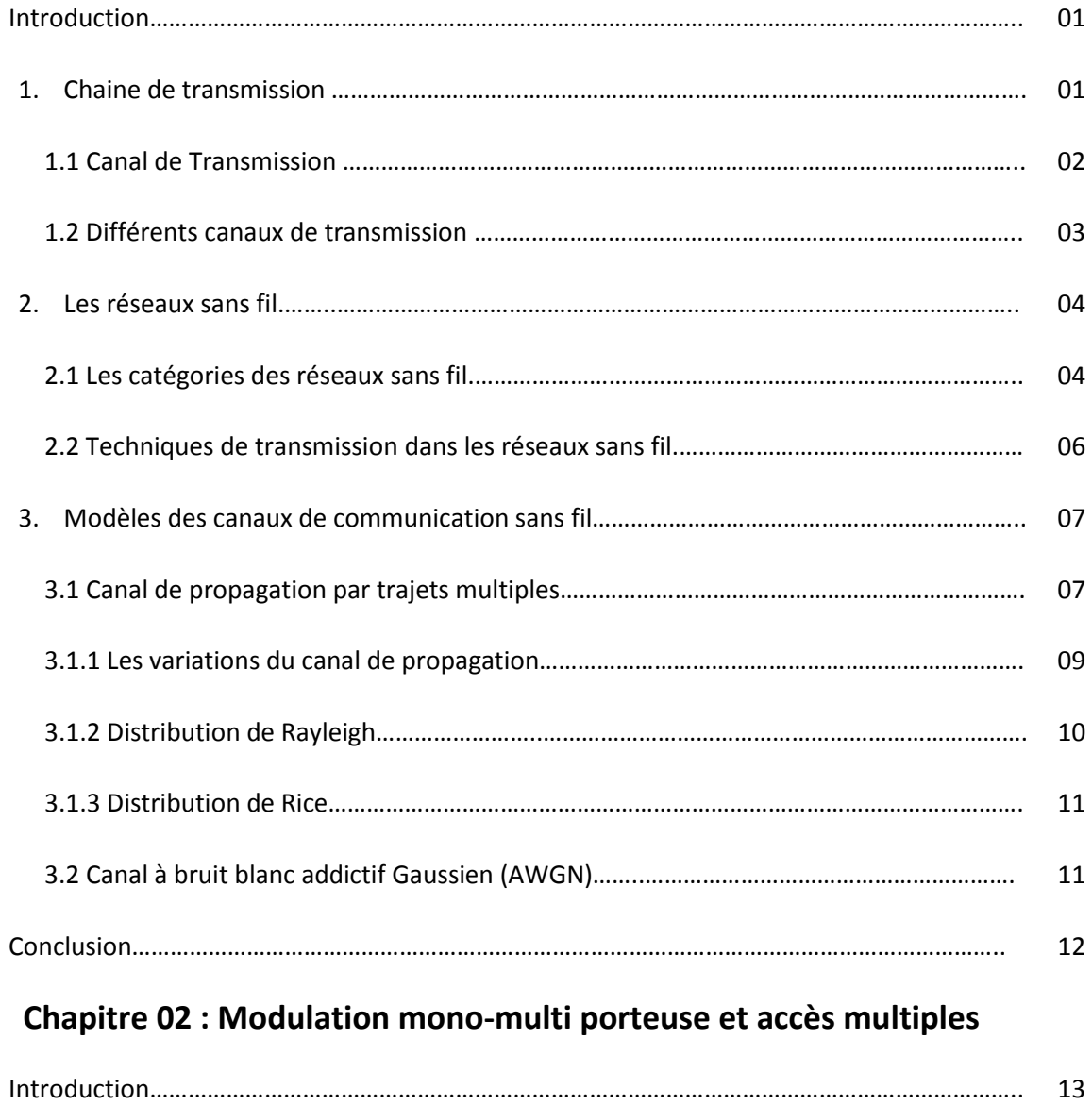

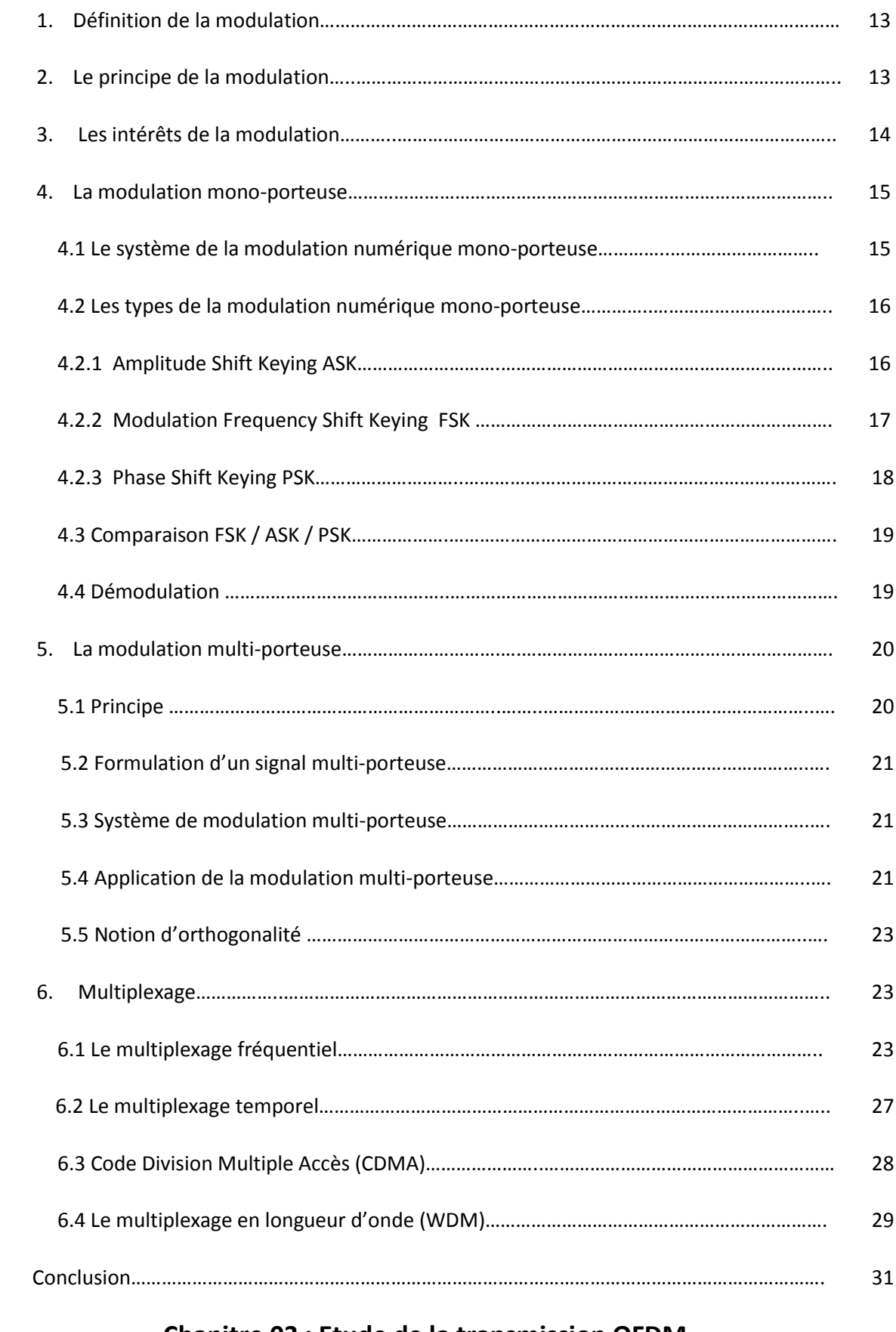

#### **Chapitre 03 : Etude de la transmission OFDM**

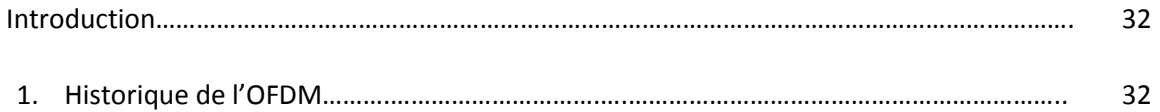

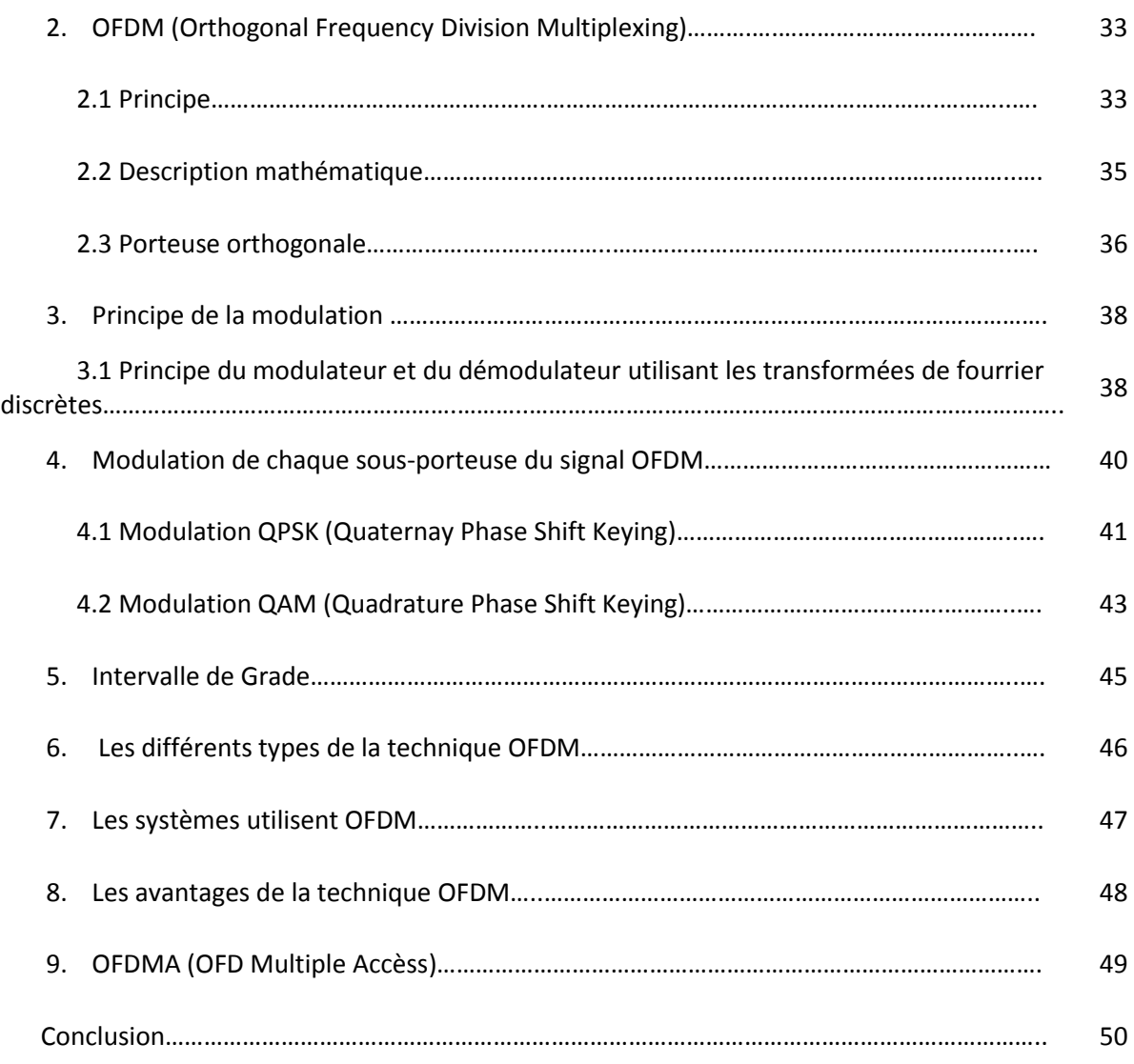

## **Chapitre 04 : La simulation**

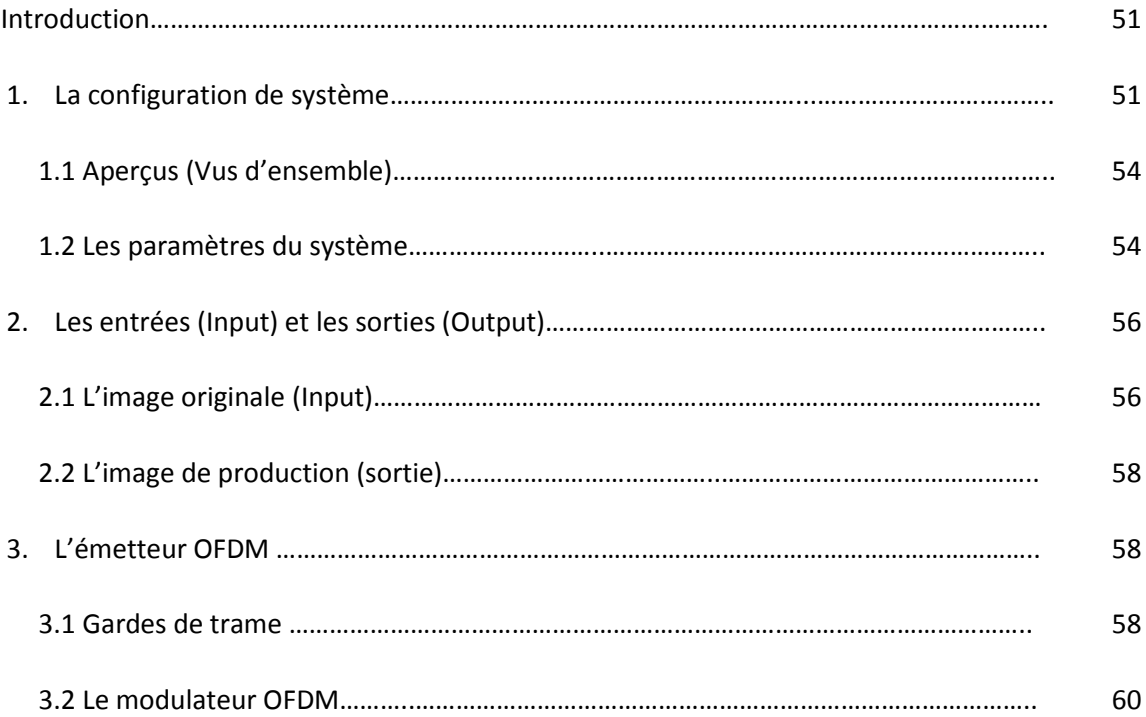

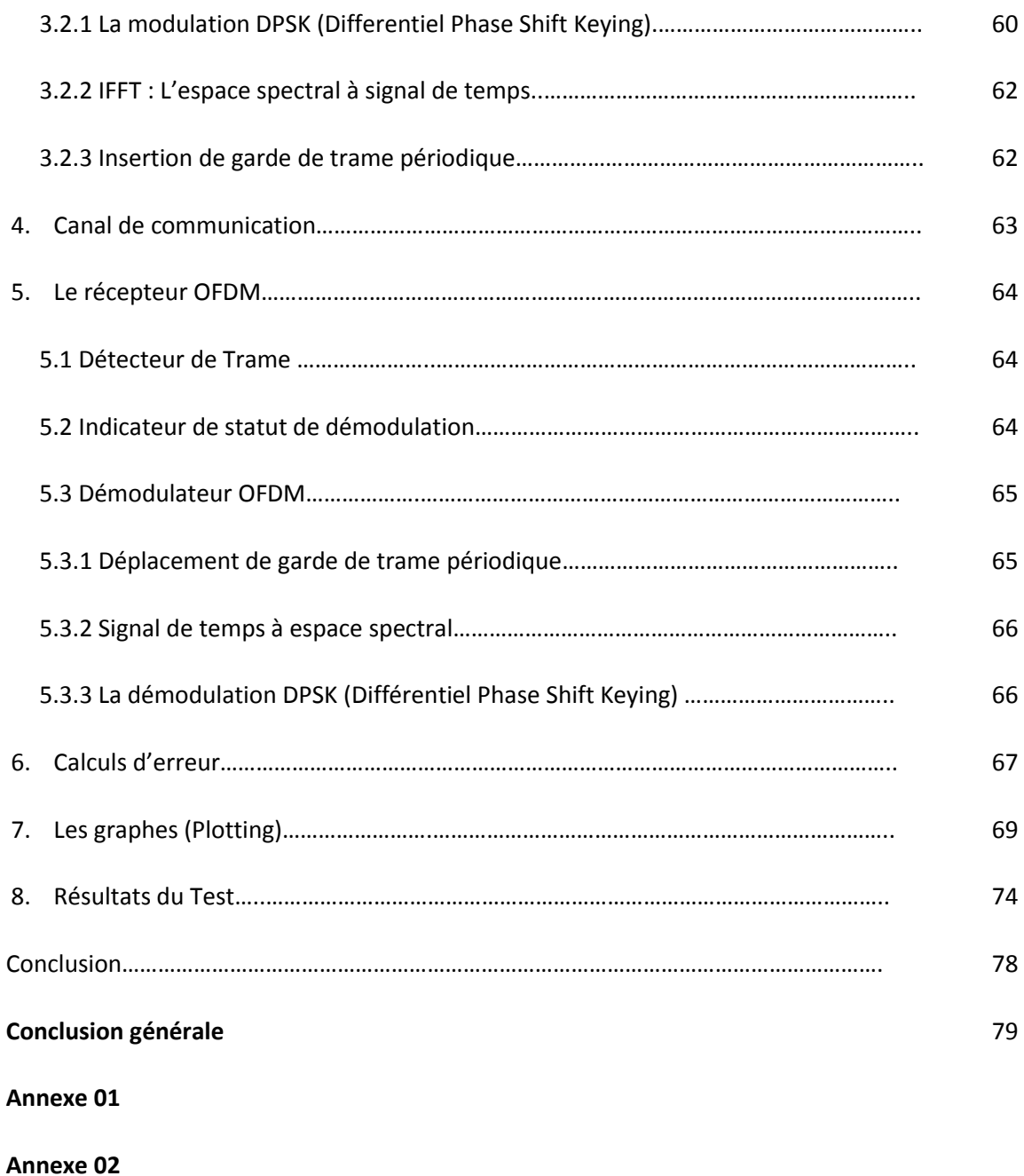

**Références bibliographiques**

#### **Liste des figures :**

**Figure I.1.** Schéma d'un système de transmission numérique.

**Figure I.2.** Exemple d'architecture de réseaux sans fil.

**Figure I.3.** Classification des réseaux sans fil.

**Figure.I.4.** Propagation par multi-trajets.

**Figure.I.5.** Pas de ligne de vue (propagation NLOS) : Canal de Rayleigh.

**Figure.I.6.** Existence d'une ligne de vue (propagation LOS) : Canal de Rice.

**Figure.I.7.** Les variation de la puissance reçue en fonction de la distance parcourue.

**Figure.I.8.** Système de communication avec un canal à bruit additif.

**Figure.II.1.** Schéma d'une modulation.

**Figure.II.2**. Format de modulation à porteuse.

**Figure.II.3.** Modulation d'amplitude ASK.

**Figure.II.4.** Modulation de fréquence FSK.

**Figure.II.5.** Modulation de phase PSK.

**Figure.II.6.** Schéma d'une démodulation sur une seule porteuse.

**Figure.II.7.** Spectre de fréquences.

**Figure.II.8.** Multiplexage des possibilités d'accès à un canal donné.

**Figure.II.9.** La technique de multiplexage FDM.

**Figure.II.10.** Exemple de multiplexage fréquentiel 4 vers 1. Les porteuses sont des multiples de 256hz et la bande utile des signaux multiplexés est de 128hz.

**Figure.II.11.** Répartition des périodes dans le cas d'un multiplexage TDMP.

**Figure.II.12.** Représentation d'un multiplex TDM (4 voies vers 1) en fonction des données initiales.

**Figure.II.13.** L'accés CDMA.

**Figure.II.14.** Technologie WDM.

- **Figure.II.15.** Répartition des sous-bandes dans le cas d'un multiplexage WDM.
- **Figure.II.16.** La technique de multiplexage WDM.

**Figure.III.1.** Représentation fréquentielle et temporelle d'un signal OFDM.

- **Figure.III.2.** Schéma de principe d'un modulateur OFDM.
- **Figure.III.3.** Différence entre la technique OFDM et FDM.
- **Figure.III.4.** Schéma de principe d'un démodulateur OFDM.
- **Figure.III.5.** Spectre du signal en sortie du modulateur OFDM, décomposé sur chaque porteuse.
- **Figure.III.6.** Chaine de transmission du système OFDM.
- **Figure.III.7.** Démodulateur utilisant la FFT.
- **Figure.III.8.** Modulation de phase QPSK.
- **Figure.III.9.** Modulateur de phase QPSK.
- **Figure.III.10.** Démodulateur de phase QPSK.
- **Figure.III.11.**Modulation QAM.
- **Figure.III.12.** Insertion du préfixe cyclique.
- **Figure.III.13.** Différence entre OFDM et OFDMA.
- **Figure. IV.1.** Diagramme de bloc d'un générique de l'OFDM système.
- **Figure. IV.2.** Des porteuses OFDM à réparti aux IFFT bin.
- **Figure. IV.3.** Signal modulé (multiples trames).
- **Figure. IV.4.** Data\_TX\_matrice.
- **Figure. IV.5.** Matrice différentielle.
- **Figure. IV.6.** Pré\_IFFT matrice.
- **Figure. IV.7.** Déplacement de garde de temps.

**Figure. IV.8.** Données reçues extraites de FFT bin.

**Figure. IV.9.** Démodulation différentielle.

**Figure. IV.10.** Des porteuses OFDM à réparti aux IFFT.

**Figure. IV.11.** Les phases traduites par les données OFDM.

- **Figure. IV.12.** Signal de temps OFDM.
- Figure. **IV.13.** Le signal de temps modulé pendant une période de symboles sur multiporteuses.

**Figure. IV.14.** Amplitudes du spectre OFDM reçu.

**Figure. IV.15.** Phases du spectre OFDM reçu.

- **Figure. IV.16.** Diagramme des phases reçues.
- **Figure. IV.17.** L'image originale.
- **Figure. IV.1.** L'image reçue.

#### **Liste des tables**

**Table. II.1.** Comparaison entre FSK, ASK et PSK.

**Table.III.1.** Tableau de correspondances de la modulation QPSK.

**Table.III.2.** Tableau de correspondances de la modulation QAM.

**Table.IV.1.** Résumé de la transmission OFDM.

**Table. IV.2.** Les paramètres de la simulation dans l'annexe 02.

**Table. IV.3.** Paramètres pour l'analyse BER / SNR.

#### **Liste des abréviations :**

**ASK:** Amplitude Shift Keying.

**AWGN:** Additive White Gaussian Noise.

**BBAG : Bruit Blanc Additif Gaussien.** 

**BER:** Bit Error Rate.

**BF:** Basse Fréquence.

**BS:** Base Station

**C-OFDM:** Coded – OFDM.

**FDM:** Frequency Division Multiplexing.

**FDMA:** Frequency Division Multiple Access.

**FFT:** Fast Fourier Transform.

**FSK:** Frequency Shift keying.

**HiperLan:** High Performance LAN.

**IES :** Interférences Entre Symboles.

**IFFT:** Fast Fourier Transform Invers.

**IT:** Intervalle de Temps.

**LOS:** Line Of Sight.

**MAQ :** Modulation d'Amplitude en Quadrature.

**MCM:** Multi Carrier Modulation.

**MIMO-OFDM:** Multiple Inputs, Multiple Outputs-OFDM.

**NLOS:** None Line Of Sight.

**OFDM:** Orthogonal Frequency Division Multiplexing.

**PSK:** Phase Shift Keying.

**QPSK:** Quaternary Phase Shift Keying.

**RF:** Radio Frequency.

**SNR**: Signal to Noise Ratio.

**TDM:** Time Division Multiplexing

**TDMA:** Time Division Multiple Access.

**TFD:** Transformée de Fourier Discrète.

**TFDI:** Transformée de Fourier Discrète Inverse.

**VHF:** Very High Frequency.

**V-OFDM:** Vector –OFDM.

**VSAT:** Very Small Aperture Terminal

Un élément-clé dans les télécommunications spatiales est le satellite défini par le Règlement des radiocommunications (RR) de l'UIT comme suit : Corps qui tourne autour d'un autre corps de masse prépondérante et dont le mouvement est principalement déterminé, d'une façon permanente, par la force d'attraction de ce dernier.

Un satellite de télécommunication peut être considéré comme une sorte de relais hertzien. En effet, il ne s'occupe pas la compréhension de données : ce n'est qu'un simple miroir.

Son rôle est de régénérer le signal qu'il a reçu et de le transmettre amplifié en fréquence à la station réceptrice.

Le satellite offre également une capacité de diffusion, c'est-à-dire qu'il peut retransmettre les signaux captés depuis la terre vers plusieurs stations. La démarche inverse peut également être effectuée ; il peut récolter des informations venant de plusieurs stations différentes et les retransmettre vers une station particulière.

De plus, il est également possible d'établir des liaisons directes entre satellites. Ce principe a d'ailleurs été utilisé dans le projet Iridium développé par Motorola.

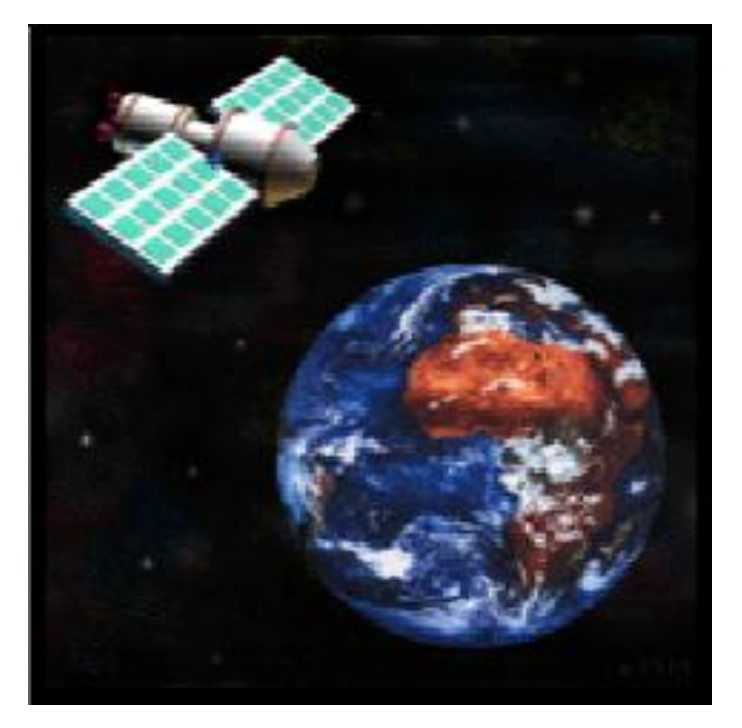

**Figure 01 : Exemple d'un satellite en orbite** 

Tous les phénomènes qui se passent au bord du satellite sont dus aux différents sous-systèmes de télécommunication tels que la charge utile et la plate-forme.

S'agissant de la charge utile (tous les équipements présents sur le satellite permettant la mise en œuvre de communication), parmi eux on peut noter les antennes d'émission et réception, les équipements électroniques et les transpondeurs.

#### **Les antennes d'émission et réception a bord du satellite :**

Elles définissent les zones de couverture des satellites pouvant comporter un à plusieurs faisceaux. Elles ont le même principe de fonctionnement que celle des stations terriennes.

Cependant des contraintes de limitation d'espace au tour du satellite leur imposent des dimensions réduites.

#### **Equipements électroniques :**

Ce sont des équipements qui permettent à un signal de satellite spécifique d'être séparé de tous les autres signaux reçus par une station terrienne et qui convertie le format du signal en un format pour la vidéo, voix et données. Ces équipements sont composés des modems et possiblement des routeurs.

Pour les modems (modulateur-démodulateur), ils convertissent les signaux binaires, tels que ceux qui viennent des ordinateurs, pour communiquer sur une ligne analogique comme une ligne téléphonique, ou sur une porteuse dans le cas d'une transmission par ondes hertziennes.

Quant aux routeurs, ils sont des dispositifs de couche réseau qui détermine la voie optimale par laquelle le trafic du réseau devrait être acheminé. Les routeurs acheminent des paquets d'un réseau à l'autre selon l'information de la couche réseau.

#### **Transpondeur :**

Le transpondeur ou répéteur est l'appellation donnée au réémetteur embarqué à bord du satellite. Il reçoit la porteuse issue d'une station terrienne émettrice, l'amplifie, la convertie à la bande de fréquence adéquate pour la liaison descendante avant de la transmettre vers la station terrienne réceptrice.

Un satellite peut être équipé d'un ou plusieurs transpondeurs et chaque transpondeur est associé à plusieurs canaux de transmission dont chacun pouvant comporter une gamme de fréquence déterminée.

Pour les satellites géostationnaires les caractéristiques des répéteurs résultent d'une suite de compromis entre plusieurs facteurs.

- Puissance consommée et la bande de fréquence utilisée.

- Puissance émise par le satellite et diamètre d'antenne.

- Gain en réception du satellite qui est la puissance de la station terrienne.

- Le facteur de mérite de la station terrienne, le diamètre de l'antenne étant d'autant plus petit autant que les fréquences sont plus élevées.

- Sur leur anneau de positionnement : les satellites géostationnaires doivent être distants de 1000km au moins l'un de l'autre afin d'éviter toute interférence.

Dans les satellites de nouvelle génération, il est possible d'allouer de façon dynamique le débit de chaque transpondeur selon le type de communication et dans le temps

#### **Système de transmission par satellite :**

La transmission par satellite consiste à prendre en charge des informations générées par un terminal directement connecté à une station terrienne et les acheminer vers une ou plusieurs stations.

Une liaison par satellite de télécommunication peut être comparée à celle d'un faisceau hertzien mais la seule différence est que le satellite joue un rôle d'un relais spatial.

Le signal qui constitue l'information à transmettre module une onde hyperfréquence dite porteuse émise par une station depuis le sol vers le satellite. Ce dernier joue le rôle d'un équipement d'amplification placé dans l'espace. Il transporte en fréquence le signal et le retransmet à une autre station.

#### **Architecture d'un système de communication par satellite :**

Un système de télécommunication par satellite est décomposé en deux principaux secteurs :

- Le secteur spatial.
- Le secteur terrien.

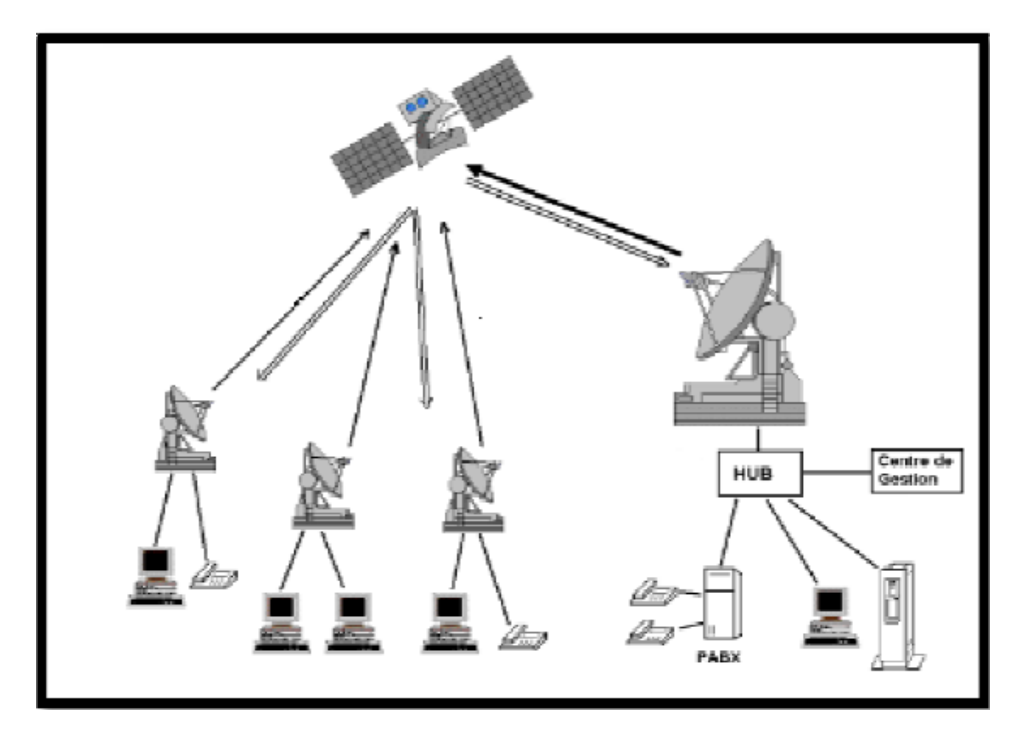

**Figure 02 : Liaison par satellite**

#### **Secteur spatial :**

Le secteur spatial est constitué du satellite par lui-même, de l'ensemble des stations de contrôle au sol, c'est à dire les stations télémesure et de télécommande appelées TT&C (*Tracking, Telemetry and Command),* ainsi que du centre de contrôle du satellite, où sont décidées toutes les opérations liées au maintien opérationnel, et où sont vérifiées les fonctions vitales du satellite.

#### **Secteur terrien :**

Le secteur terrien est constitué de l'ensemble des stations terriennes, le plus souvent raccordées aux terminaux des usagers par un réseau terrestre, ou directement, dans le cas de petites stations (V-SAT : Very Small *Aperture Terminal),* et de stations mobiles.

Les stations se distinguent par leur taille, qui varie selon le volume de trafic à acheminer sur la liaison spatiale, et selon le type de trafic (téléphone, télévision, données, etc.).

Les plus grandes sont équipées d'antenne de 30 mètres de diamètre, et les plus petites antennes ont un diamètre de 0.6 mètre (cas de la réception TV). On distingue les stations fixes, les stations transportables, et les stations mobiles. Certaines stations sont en même temps émettrices et réceptrices.

D'autres sont uniquement réceptrices, ce sont les RCVO (*ReCeiVe Only)* : ce sont par exemple des stations de réception d'un système de radiodiffusion par satellite, ou d'un système de distribution de signaux de télévision ou de données.

**Principe de transmission :**

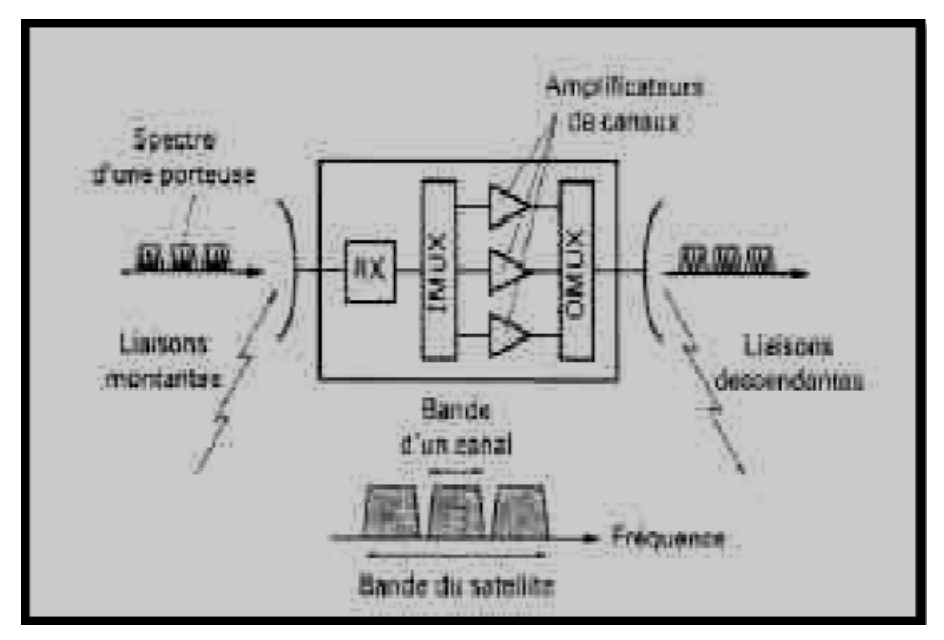

**Figure 03 : Synoptique de la structure interne d'un satellite** 

Les ondes radioélectriques porteuses émises par les stations terriennes sont reçues par le satellite et réparties dans les différents canaux selon leur fréquence grâce aux filtres d'entrée de canal (IMUX) : ces liaisons s'appellent liaisons montantes.

Après amplification dans chaque canal, ces porteuses sont regroupées par des filtres de sortie de canal (OMUX) sur l'antenne d'émission. Le satellite les émet à son tour, vers les stations terriennes réceptrices : ce sont les liaisons descendantes.

Le canal d'un satellite a un double rôle :

 Amplifier les signaux reçus pour les retransmettre sur la liaison descendante. La puissance du signal à l'entrée du récepteur du satellite est de l'ordre de 100pW à 1nW. La puissance du signal à la sortie de l'amplificateur d'émission est de l'ordre de 10W à 100W. Le gain en puissance est de l'ordre de 100 à 130 dB.

 Changer la fréquence de l'onde porteuse pour éviter la réinjection d'une fraction de la puissance émise, dans le récepteur : le pouvoir de réjection des filtres d'entrées à la fréquence de la liaison descendante s'ajoute à la faiblesse des gains d'antennes d'émissions et de réception de la sortie vers l'entrée pour assurer une isolation de l'ordre de 150dB.

#### **Introduction :**

En télécommunications, les signaux transportant une information doit passer par un moyen de transmission entre un émetteur et un récepteur.

Ces dernières années ont été marquées par la montée en puissance d'une véritable révolution des réseaux informatique : celles des systèmes sans-fil. En alliant connectivite et mobilité, ces nouvelles technologies sont en passe de modifier en profondeur les systèmes d'information et leurs infrastructures. Ce chapitre décrit de façon générale les différentes architectures et performance de système de communication sans fil qu'il est affecté par le milieu de propagation, à savoir les caractéristiques du ce moyen.

#### **1. La Chaîne de transmission numérique [01]**

Les systèmes de transmission numérique véhiculent de l'information entre une source et un destinataire en utilisant un support physique comme le câble, la fibre optique ou encore, la propagation sur un canal radioélectrique. Les signaux transportés peuvent être soient directement d'origine numérique, comme dans les réseaux de données, soient d'origine analogique (parole, image...) mais convertis sous une forme numérique. Le principe du système de transmission est alors d'acheminer l'information de la source vers le destinataire avec le plus de fiabilité possible.

Une chaîne de transmission comprend trois éléments essentiels:

- $\triangleright$  Une source.
- $\triangleright$  Un canal de transmission.
- $\triangleright$  Un destinataire.

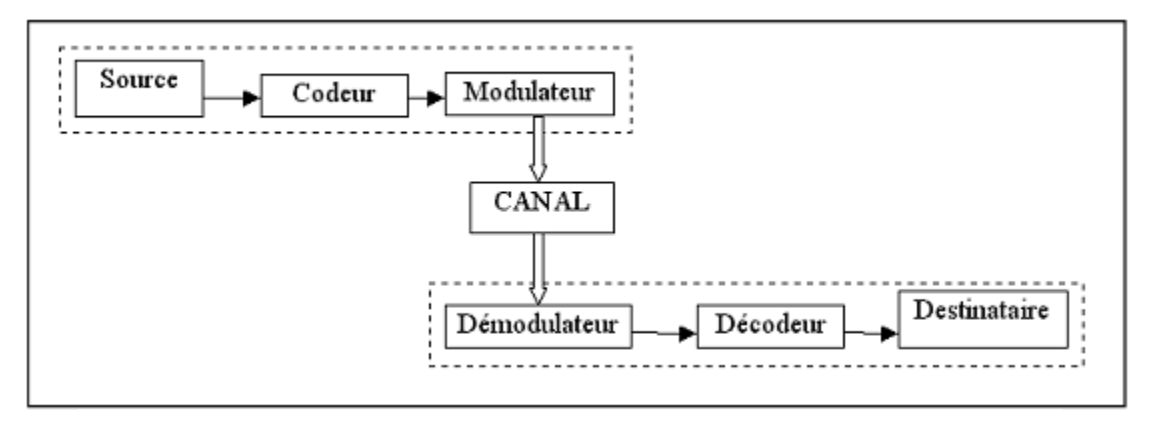

**Figure 1.1 : Schéma d'un système de transmission numérique**

Dans la suite, nous allons nous intéresser au canal de transmission.

#### **1.1 Canal de transmission :**

Le canal de transmission est le dispositif qui assure le transport de l'information (signal) entre l'émetteur et le récepteur. Appelé aussi canal de propagation. Ce canal peut être présenté sous la forme d'un ensemble de phénomènes contribuant à la dégradation de la qualité du signal lors de son transport entre l'émetteur et le récepteur. L'effet de ces phénomènes peut, plus ou moins, s'accentuer en fonction de la nature de l'environnement dans lequel sont placés l'émetteur et le récepteur ainsi que des positions respectives de ces derniers. [2]

#### **Caractéristiques d'une transmission [3]**

#### **a) Signal à bruit :**

Toute transmission implique la superposition au signal transmis de perturbations non désirées, appelées « bruit » ou parasites.

Le rapport signal à bruit est le quotient sans dimension de la puissance du signal PS sur celle du bruit PB:

$$
R_{SB} = \frac{P_S}{P_B} \tag{1.1}
$$

PS: puissance du signal (W).

PB : puissance du bruit (W).

On peut exprimer ce rapport en décibel :

$$
R_{SB} = 10\log\left(\frac{P_S}{P_B}\right) \tag{1.2}
$$

RSB : Rapport signal à bruit (dB).

#### **b) Atténuation**

L'atténuation en décibel est définie par :

$$
A = -10\log\left(\frac{P_S}{P_e}\right) \tag{1.3}
$$

A : Atténuation du signal (dB)

#### **c) Débit binaire**

Les signaux numériques sont constitués d'une suite de bits, des nombres binaires. Le débit binaire (ou bit-rate) est la quantité d'information qui transite par unité de temps sur un canal de transmission. Il s'exprime en bits par seconde (bps).

#### **1.2. Différents canaux de transmission [3]**

Le signal émis par une source se propage vers un ou plusieurs destinataires via un canal de transmission. Ces canaux se divisent en deux catégories :

- Les canaux de propagation guidée lorsque le signal est contraint de se déplacer dans un espace limité.
- Les canaux de propagation libre quand le signal peut se propager librement suivant toutes les directions.

#### **Transmission guidée**

#### **a) Transmission guidée dans un câble**

Les premiers systèmes de communication moderne, comme le télégraphe et le téléphone, reposent sur la propagation d'un signal électrique guidé le long d'un conducteur électrique.

On utilise pour cela un matériau conducteur entouré d'un isolant. Un câble est un guide dans lequel un signal électrique peut se propager.

#### **b) Transmission guidée dans une fibre optique**

Une fibre optique se compose d'un cœur et d'une gaine d'indice optique plus faible. La lumière peut ainsi être piégée par réflexions totales successives à l'intérieur du cœur de la fibre. Une fibre optique est un guide dans lequel un signal lumineux (laser) peut se propager.

#### **Transmission libre dans l'air**

Une information peut également être transmise dans l'air en utilisant une onde électromagnétique de fréquence élevée comme support. L'onde est alors modulée. La modulation consiste à modifier une ou plusieurs caractéristiques de l'onde afin d'y incorporer le signal...

#### **2. Les réseaux sans fil :**

Un réseau sans fil est un réseau dans lequel deux terminaux ou plus peuvent communiquer sans liaison filaire. Grâce aux réseaux sans fil, un utilisateur a la possibilité de rester connecté tout en se déplaçant dans un périmètre géographique plus ou moins étendu. [4]

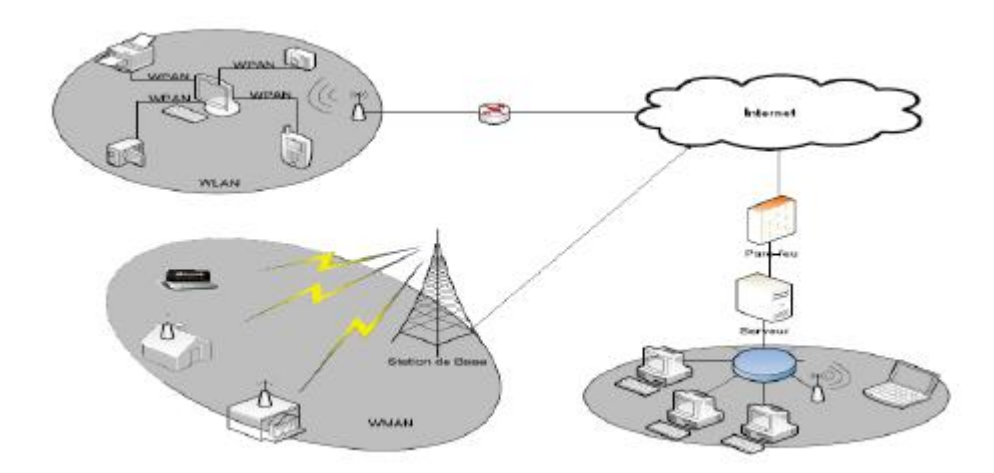

**Figure 1.2 : Exemple d'architecture de réseaux sans fil**

#### **2.1. Les catégories de réseaux sans fil :**

On distingue quatre catégories selon le périmètre géographique offrant une connexion (appelé Zone de couverture).

# **Les réseaux personnels sans fil (WPAN: Wireless Personale Area Network) :**

- Faible portée : quelques dizaines de mètres autour de l'utilisateur.
- $\triangleright$  Se déplacent avec l'usager.

- Sert à relier des périphériques (imprimante, téléphones portables avec un ordinateur). Ou deux machines très peu distantes.
- $\triangleright$  Pas de station relais.
- Bluetooth : (IEEE 802.15, débit: 1Mbps, bande: entre 2400 et 2483.5 Mhz, portée max=30m).
- $\triangleright$  IrDA (infrarouge) : (débit max = 4Mbps, portée = quelques mètres (2m)).
- Home RF (Home Radio Frequency: lancé par Home RF Working Group former par Compaq, HP, Intel, Siemens, Motorola et Microsoft, débit = 10Mbits/s, portée max = 100m, bande=2.4Ghz).

#### **Réseaux locaux sans fil (WLAN: Wireless Local Area Network):**

- $\triangleright$  De 50 à quelques centaines de mètres.
- $\triangleright$  Couvrent une localisation fixe.
- $\triangleright$  Station relais.
- IEEE 802.11 (standards d'USA) (entre 4 et 54 Mbps, bande 2.4GHZ à 2,4835 GHz).
- Hiper Lan (High Performance LAN, Européen Télécommunications Standards Institute).

(HiperLan1: débit 20 Mbps, portée: 100 mètres, bande de fréquences = 5.3Ghz, HiperLan2:  $d$ ébit = 54 Mbps).

# **Les réseaux métropolitains sans fil (WMAN : Wireless Metropololitan Area Network)**

- $\triangleright$  IEEE 802.16.
- $\triangleright$  Débit = 1 10 Mbps.
- $\triangleright$  Portée de 4 à 10 kilomètres.
- Fournit un accès réseau sans fil à des immeubles connectés par radio à travers une antenne extérieure à des stations centrales reliées au réseau filaire.

Le réseau sans fil (MAN) appelé aussi «Last Mile Broadband Access Solution» permet des raccordements à des réseaux large bande dans les secteurs qui ne sont pas servis par le câble ou le xDSL (Cross -Digital Subscriber-Line).

# **Les réseaux étendus sans fil (WWAN: Wireless Wide Area Network)**

- GSM (Global System for Mobile communications).
- GPRS (General Packet Radio Service).
- UMTS (Universal Mobile Télécommunications System).

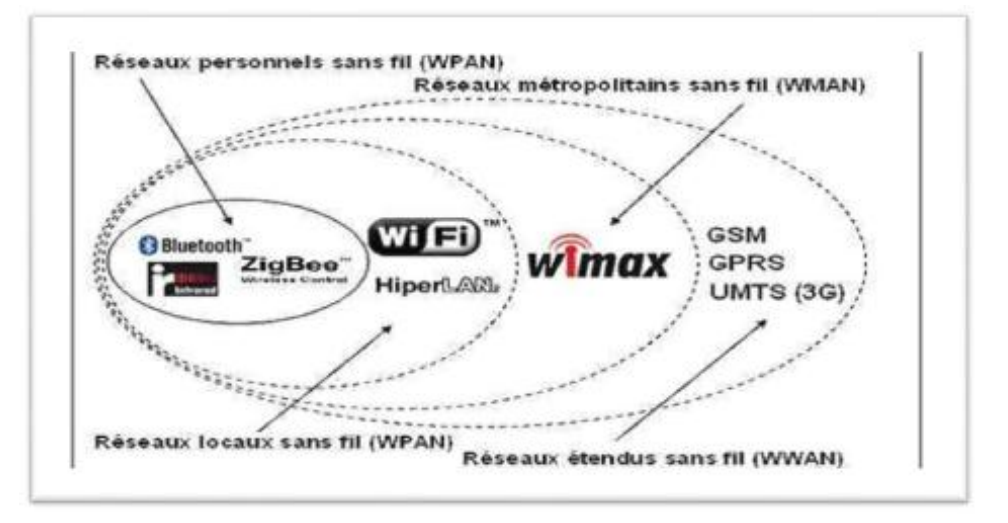

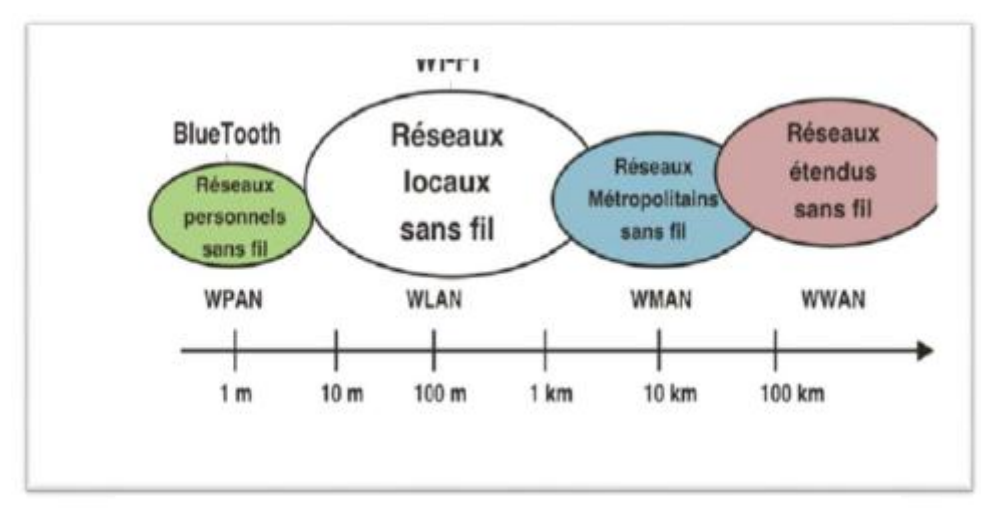

**Figure 1.3 : Classification des réseaux sans fil**

#### **2.2. Techniques de transmission dans les réseaux sans fil**

Il existe principalement deux méthodes pour la transmission dans les réseaux sans fil:

#### **Transmission par les ondes infrarouges :**

La transmission par les ondes infrarouges nécessite que les appareils soient en face l'un des autres et aucun obstacle ne sépare l'émetteur du récepteur. (Car la transmission est directionnelle).cette technique est utilisée pour créer des petits réseaux de quelques dizaines de mètres. (Télécommande de : télévision, les jouets, voitures...).

#### **Transmission par les ondes radios :**

La transmission par les ondes radios est utilisée pour la création des réseaux sans fil qui a plusieurs kilomètres. Les ondes radios ont l'avantage de ne pas être arrêtés par les obstacles car sont émises d'une manière omnidirectionnelle. Le problème de cette technique est la perturbation extérieure qui peut affecter la communication à cause de l'utilisation de la même fréquence par exemple.

#### **3. Modèles des canaux de communications sans fil :**

Dans la conception des systèmes de communications, il est nécessaire de construire les modèles mathématiques qui caractérisent le milieu de propagation. Les modèles les plus utilisés dans les communications sans fil sont donnés dans la suite.

#### **3.1. Canal de propagation par trajets multiples : [9]**

La propagation en espace libre représente un cas idéal. Mais en réalité, le canal de propagation est l'endroit de multi trajets à cause des obstacles qui entourent l'émetteur et le récepteur (Figure 1 .4). Dans ce cas, plusieurs répliques du signal émis arrivent au récepteur à travers plusieurs trajets qui possèdent différents états d'atténuation, de déphasage et des retards (dus à la longueur du trajet).

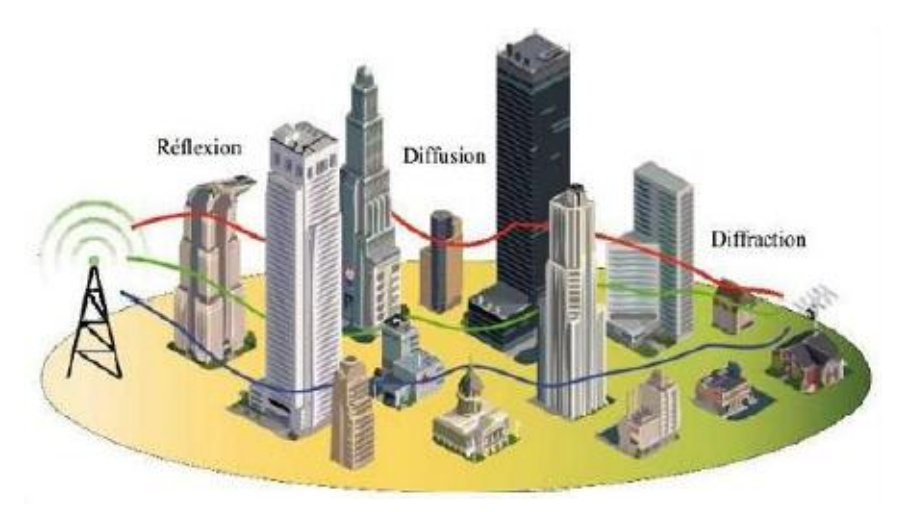

**Figure 1.4 : Propagation par multi-trajets**

Lors de la propagation multi-trajets, deux situations de propagation sont généralement distinguées. [10] La première est désignée par le terme NLOS (None Line Of Sight) où il n'y a pas de visibilité directe entre l'émetteur et le récepteur. Dans ce cas, la densité de probabilité de l'amplitude d'évanouissement du signal total reçu la suit la loi de Rayleigh (Figure 1.5).

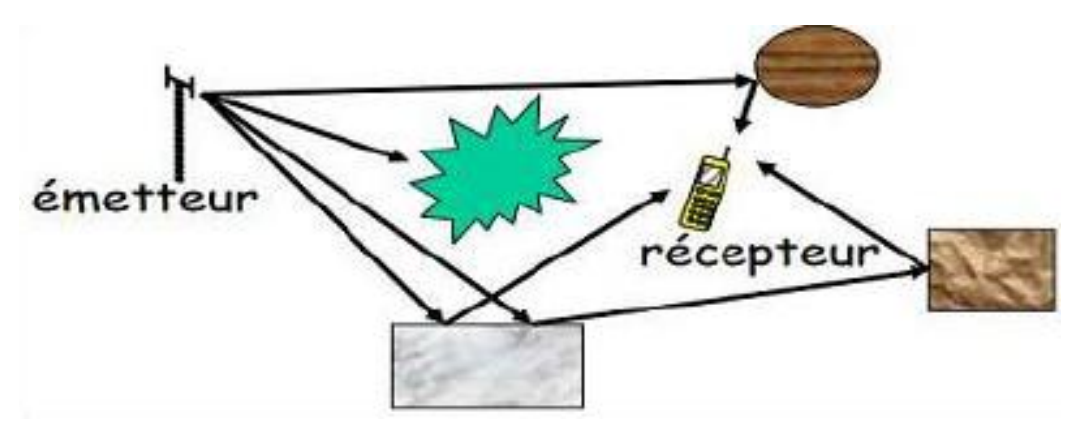

**Figure 1.5 : Pas de ligne de vue (propagation NLOS) : canal de Rayleigh**

Alors que, la deuxième situation aura lieu lorsqu'il existe un trajet direct prépondérant (Line Of Sight, LOS) (Figure 1.6) et par conséquent l'amplitude d'évanouissement est caractérisée par la distribution de Rice.

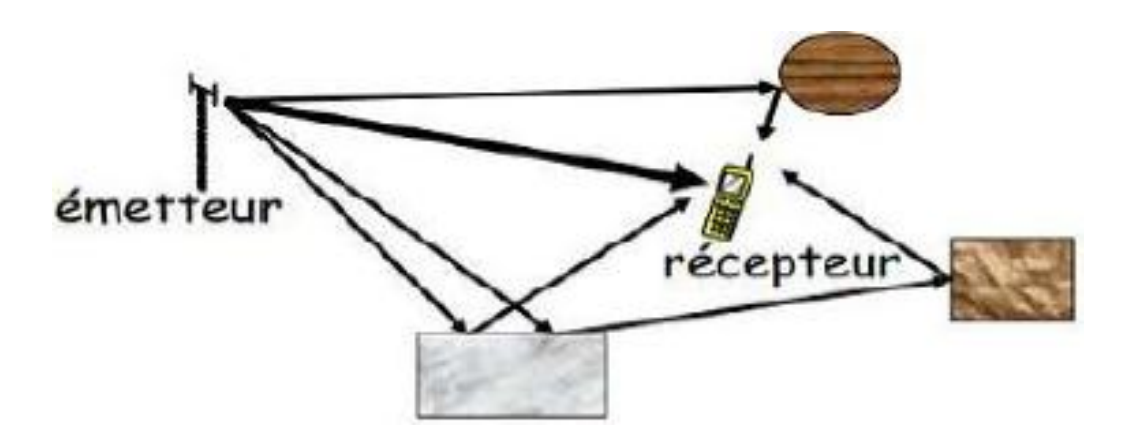

**Figure 1.6 : Existence d'une ligne de vue (propagation LOS) : canal de Rice**

Selon la nature des objets rencontrés durant le parcours des trajets multiples, divers phénomènes électromagnétiques sont dégagés tels que : la réflexion, la diffraction et la diffusion sur des obstacles. [10], [11]

### **3.1.1. Les Variations du canal de propagation :**

Lors de la propagation de l'émetteur vers le récepteur, les phénomènes électromagnétiques engendrent plusieurs répliques du signal émis (Propagation multitrajets). A la réception, ces répliques arrivent à différents instants avec des atténuations et déphasages donnés. On distingue ainsi trois types de variations de la puissance reçue comme l'illustre la Figure (1.7) :

- La décroissance moyenne de la puissance reçue est due à l'augmentation de la distance entre l'antenne d'émission et l'antenne de réception.
- L'évanouissement à grande échelle représentant la fluctuation de la puissance moyenne reçue par un déplacement de l'ordre de la dizaine de la longueur d'onde.
- L'évanouissement à petite échelle lié aux interférences constructive et destructive entre les différentes répliques du signal émis au niveau de l'antenne réceptrice.

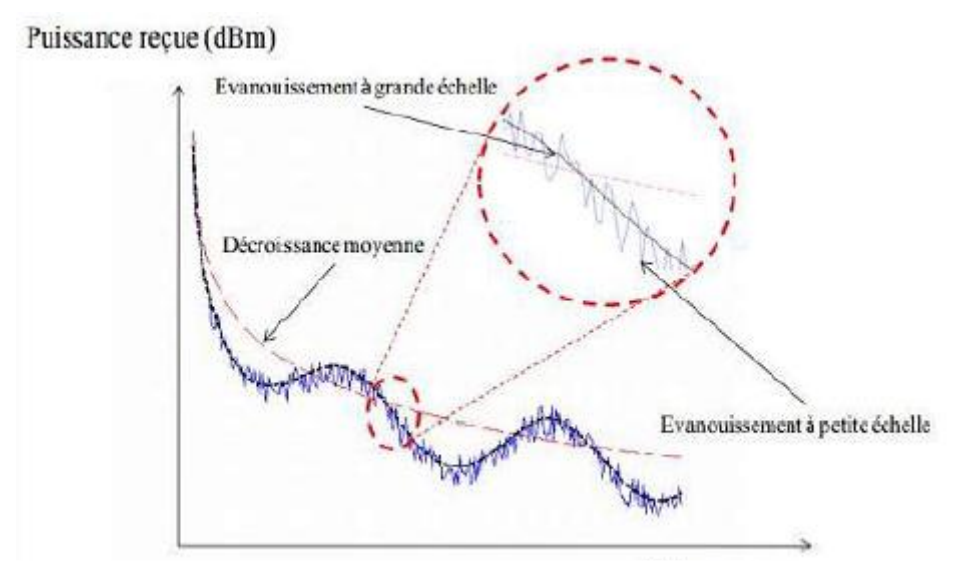

**Figure 1.7 : Les variations de la puissance reçue en fonction de la distance parcourue**

#### **3.1.2. Distribution de Rayleigh**

La distribution de Rayleigh correspond à un cas idéal. Dans ce cas, le signal complexe reçu est constitué d'un grand nombre de trajets indirects (NLOS) ayant des amplitudes et phases aléatoires, indépendants et uniformément distribués. L'enveloppe de ce signal suit une loi de Rayleigh définie par l'équation suivante :

$$
p(r)=\tfrac{r}{\sigma^2}\exp\left(-\tfrac{r^2}{2\sigma^2}\right), r\geq 0
$$

- r est l'enveloppe du signal complexe reçu,  $r = x+iy$ 

 $-\sigma$  est l'écart type de la partie réelle (x) ou la partie imaginaire (iy).

D'autres propriétés utiles de cette distribution sont données par :

La valeur moyenne :

$$
E(r) = \sigma \sqrt{\frac{\pi}{2}} \tag{1.5}
$$

La valeur quadratique moyenne :

$$
E(r^2) = 2\sigma^2 \tag{1.6}
$$

La variance :

$$
E(r2) - E(r2) = \sigma2 \left(\frac{4-\pi}{2}\right) \tag{1.7}
$$

#### **3.1.3. Distribution de Rice**

Dans d'autres situations, un canal de propagation est caractérisé par plusieurs trajets indirects et un trajet direct (LOS). De ce fait, la densité de probabilité de l'enveloppe du signal complexe reçu obéit à la distribution de Rice définie telle que:

$$
p(r) = \frac{r}{\sigma^2} \exp\left(-\frac{r^2 + r^2 d}{2\sigma^2}\right) I_0\left(\frac{rr_d}{\sigma^2}\right), r \text{ et } r_d \ge 0 \tag{1.8}
$$

Où rd est l'amplitude du trajet direct et I0 représente la fonction de Bessel modifié de première espèce et d'ordre zéro.

Cette loi possède les caractéristiques suivantes :

Valeur moyenne :

$$
E\{r\} = \sigma \sqrt{\frac{\pi}{2}} \exp\left(-\frac{r^2}{4\sigma^2}\right) \left[ \left(1 + \frac{r^2}{2\sigma^2}\right) I_0 \left(\frac{r^2}{4\sigma^2}\right) + \frac{r^2}{4\sigma^2} I_1 \left(\frac{r^2}{4\sigma^2}\right) \right] \tag{1.9}
$$

Valeur quadratique moyenne :

$$
E\{r^2\} = 2\sigma^2 + r^2\tag{1.10}
$$

Variance :

$$
E\{x^2\} - E\{x\}^2 \tag{1.11}
$$

#### **3.2. Canal à bruit blanc additif gaussien (AWGN) [2]**

Le modèle de canal le plus fréquemment utilisé pour la simulation de transmissions numériques, qui est aussi un des plus faciles à générer et à analyser, est le canal à bruit blanc additif gaussien (BBAG, AWGN en anglais ' Additive White Gaussian Noise).

Ce bruit modélise à la fois les bruits d'origine interne (bruit thermique dû aux imperfections des équipements...) et le bruit d'origine externe (bruit d'antenne...). Ce modèle est toutefois plutôt associé à une transmission filaire, puisqu'il représente une transmission quasi-parfaite de l'émetteur au récepteur. Le signal reçu s'écrit alors sous la forme :

$$
y(t) = x(t) + b(t)
$$
 (1.12)

Où b représente le BBAG, caractérisé par un processus aléatoire gaussien de moyenne nulle, de variance  $\sigma_b^2 = N0/2$ , et de densité spectrale de puissance de bruit N0. La densité de probabilité,

$$
P_{Y/x} \left(\frac{y}{x}\right) = \sqrt{\frac{1}{2\pi\sigma_b^2}} e^{-\frac{(y-x)^2}{2\sigma_b^2}}
$$
 (1.13)

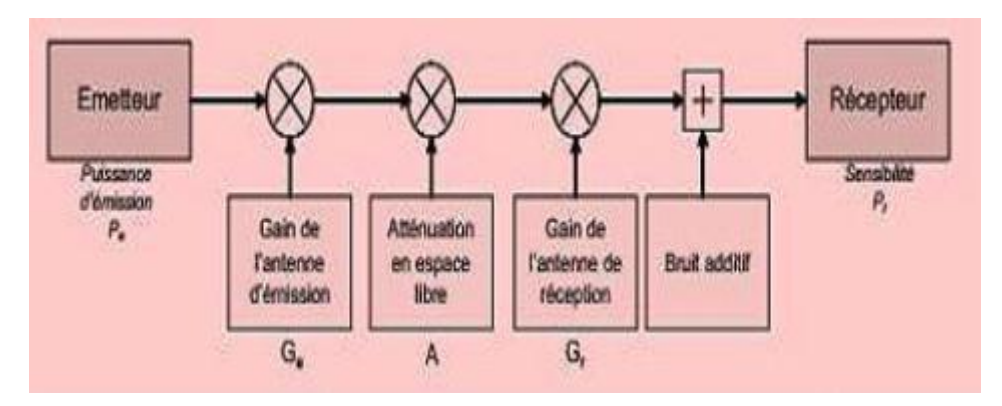

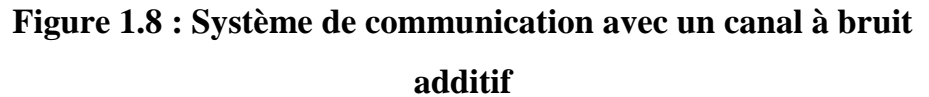

#### **Conclusion**

Les réseaux sans fil en général sont des technologies intéressantes et très utilisées dans de divers domaines comme l'industrie, la santé et le domaine militaire. Cette diversification d'utilisation revient aux différents avantages qu'apportent ces technologies, comme la mobilité, la simplicité d'installation (absence de câblage) c'està-dire dans un réseau sans fil les stations ne sont plus reliées entre elles physiquement par un câble mais par l'intermédiaire d'un support sans fil.

Dans ce chapitre, le contexte de l'étude a été présenté en commençant par la transmission numérique. Ensuite, les caractéristiques des différents types de canaux de propagation ont été rappelées.

#### **Introduction :**

Les signaux sont rarement adaptés à la transmission directe par le canal de communication choisi, hertzien, filaire, ou optique. Les signaux transportés peuvent être soit directement d'origine numérique, soit d'origine analogique (parole, image...) mais convertis sous une forme numérique. La tâche du système de transmission est d'acheminer l'information de la source vers le destinataire après des techniques de traitement de signal comme la modulation et le multiplexage.

#### **1. Définition de la modulation :**

La modulation est un processus d'encodage de l'information à partir d'une source d'une manière convenant à la transmission. Il implique de traduire un signal de message de bande de base à un signal de bande passante .Le signal de bande de base s'appelle le signal de modulation et le signal de bande passante s'appelle le signal modulé.

La modulation peut être faite en modifiant certaines caractéristiques des ondes porteuses selon le signal de message.

Le dispositif qui effectue cette modulation, en général électronique, est un modulateur.

L'opération inverse permettant d'extraire le signal de la porteuse est la démodulation. [12]

#### **2. Principe de la modulation :**

La modulation et la démodulation sont deux étapes dans la communication d'une information entre deux utilisateurs. Par exemple, pour faire communiquer deux utilisateurs de courriels par une ligne téléphonique, des logiciels, un ordinateur, des protocoles, un modulateur et un démodulateur sont nécessaires. La ligne téléphonique est le canal de transmission, sa bande passante est réduite, il est affecté d'atténuation et de distorsions. La modulation convertit les informations binaires issues des protocoles et des logiciels, en tension et courant dans la ligne. Le type de modulation employé

# **Chapitre 02 : Modulation mono-multi porteuse et Accès multiples**

doit être adapté d'une part au signal (dans ce cas numérique), aux performances demandées (taux d'erreur), et aux caractéristiques de la ligne.

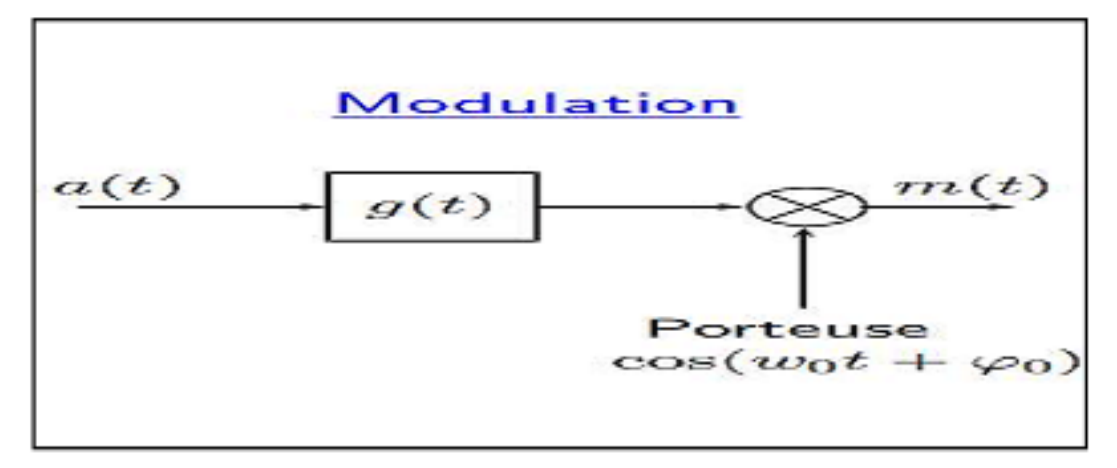

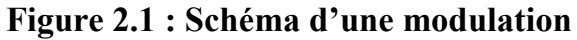

La modulation permet donc de translater le spectre du message dans un domaine de fréquences qui est plus adapté au moyen de propagation et d'assurer après démodulation la qualité requise par les autres couches du système.

Le but des modulations analogiques est d'assurer la qualité suffisante de transmission d'une information analogique (voix, musique, image) dans les limites du canal utilisé et de l'application.

Le but des modulations numériques est d'assurer un débit maximum de données binaires, avec un taux d'erreur acceptable par les protocoles et correcteurs amont et aval. Dans l'empilement des protocoles OSI (architecture standard des télécommunications numériques), la modulation est l'élément principal de la couche physique. [13]

#### **3. Les intérêts de la modulation : [12]**

 Facilite l'accès multiple : en traduisant le spectre en bande de base des signaux provenant de différents utilisateurs pour différentes bandes de fréquence, de multiples utilisateurs peuvent être logés à l'intérieur d'une bande du spectre électromagnétique.

 Augmente la portée de communication : les signaux en bande de base de basse fréquence souffrent de l'atténuation et ne peuvent donc pas être transmis sur de

longues distances. La conversion à une bande de fréquence plus élevée se traduit par une longue distance de transmission.

 Réduction de la taille de l'antenne : La hauteur de l'antenne est inversement proportionnelle à la fréquence de signal rayonné et donc le rayonnement du signal haut fréquence diminue la taille de l'antenne.

#### **4. Modulation mono porteuse :**

#### **4.1 Système de Modulation numérique mono porteuse :**

Dans la modulation mono-porteuse, chaque symbole élémentaire d'information occupe toute la bande spectrale disponible sur un intervalle de temps minimale.

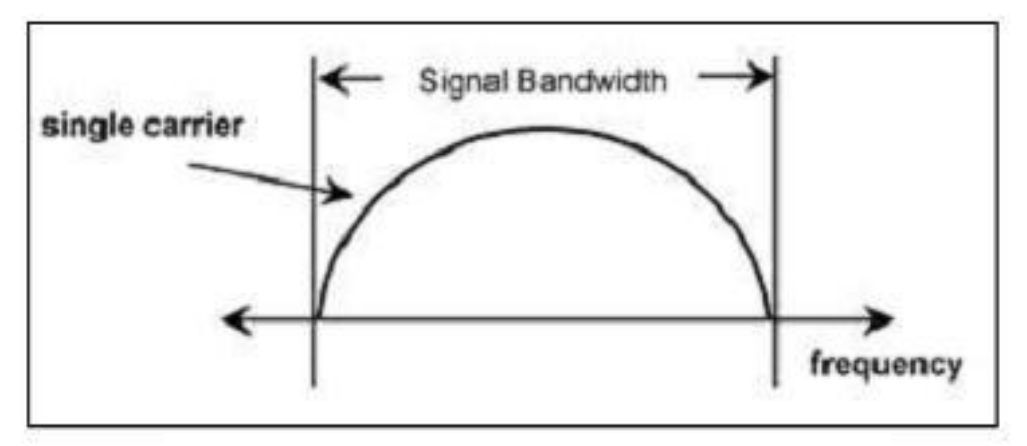

**Figure 2.2 : format de modulation à porteuse** *unique.*

Les systèmes de transmission mono porteuse sont des systèmes qui transmettent les données de façon séquentielle sur une seule bande de fréquence ou canal physique, autour d'une seule porteuse, (Figure 2.2). Cette technique est certes très simple à mettre en œuvre mais présentent des inconvénients majeurs lorsque nous sommes en présence de canaux multi trajets très sélectifs. En effet les multiples trajets du canal introduisent une interférence entre symboles (IES) qui affecte la qualité de transmission. Ce phénomène est d'autant plus accentué que le temps symbole du système est faible. Pour combattre cette dégradation, des techniques d'estimations et d'égalisations existent dans la littérature mais on peut déjà limiter ces dégradations en adoptant des mesures de prévention à l'émission comme des formes d'ondes. [14]

#### **4.2 Les types de modulation mono porteuse : [15]**

Il existe différents types de modulations où le signal de modulation est un flux binaire numérique. La modulation numérique est classée en différents types, en fonction de la variation dans les caractéristiques du signal porteur. Trois caractéristiques du signal qui peut être modifiée au fil du temps sont l'amplitude, la phase et la fréquence. Les trois techniques fondamentales de modulation numérique sont :

- A déplacement d'amplitude ASK (Amplitude Shift Keying)
- A déplacement de fréquence FSK (Frequency Shift keying)
- A déplacement de phase PSK (Phase Shift Keying).

#### **4.2.1. Amplitude Shift Keying (ASK):**

Dans ce type de modulation le signal source fait varier l'amplitude de la porteuse. On dit aussi que la source est l'enveloppe de la porteuse.

Cette modulation est surtout utilisée en radio - ondes moyennes (AM ou MW d'environs 500 à 2000 kHz).

La modulation d'amplitude est très sensible aux perturbations électromagnétiques qui peuvent modifier l'amplitude de la porteuse et donc du signal source lors de la démodulation.

Lorsque l'on parle de modulation ASK, on peut voir les choses de la façon suivante, sans forcément passé par l'étude mathématique :

# **Chapitre 02 : Modulation mono-multi porteuse et Accès multiples**

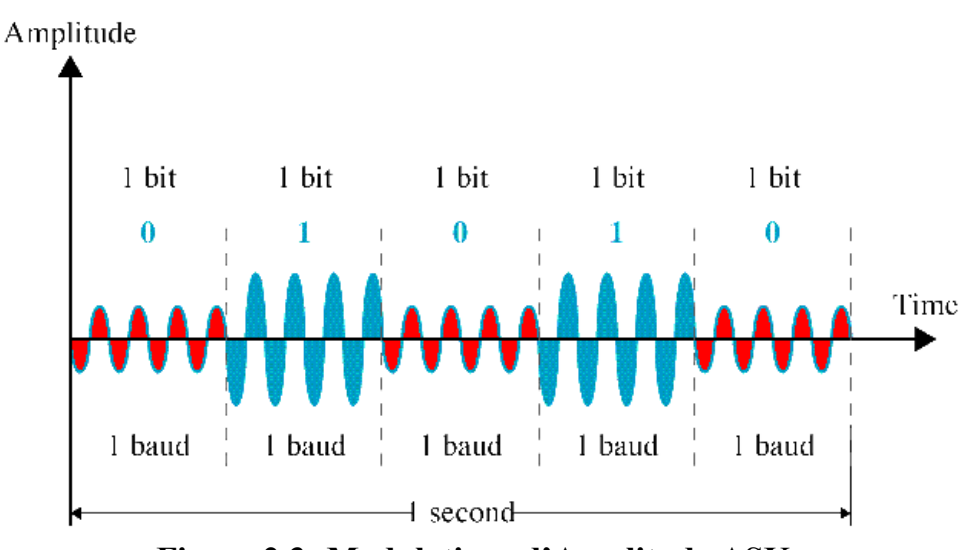

**Figure 2.3: Modulations d'Amplitude ASK**

#### **4.2.2. Modulation FSK (Frequency Shift Keying) :**

En modulation de fréquences le signal source fait varier la fréquence de la porteuse. Ce type de modulation est utilisé surtout en radio - ondes ultracourtes (FM d'environs 80 à 110 MHz).

La modulation de fréquences est peu sensible aux perturbations électromagnétiques, car ces dernières provoquent des variations d'amplitude du signal mais pas de sa fréquence.

Le signal démodulé est donc identique à celui de la source.

Lorsque l'on parle de modulation FSK, on peut voir les choses de la façon suivante :

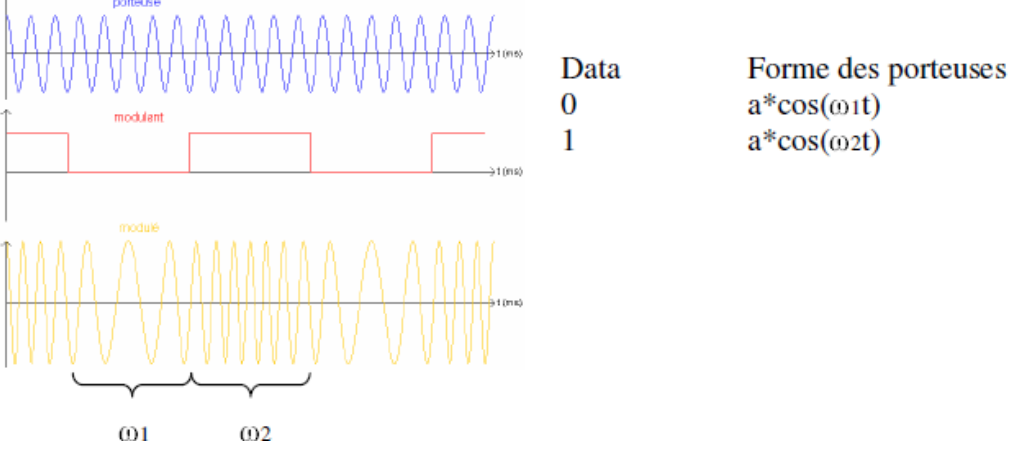

**Figure 2.4: Modulations de Fréquence FSK**
# **4.2.3. Phase Shift Keying (PSK).**

Cette modulation est principalement utilisée pour des transmissions de valeurs binaires.

La porteuse est déphasée selon l'amplitude du signal source. Pour un signal binaire, la variation de phase est de 180 degrés à chaque transition. On peut également définir 4 déphasages différents (tous les 90 degrés) pour transmettre les valeurs binaires "00", "01", "10", "11".

Dès lors le débit binaire sera 2 fois plus grand que le débit exprimé en Bauds (bit/sec).

Lorsque l'on parle de modulation PSK, on peut voir les choses de la façon suivante :

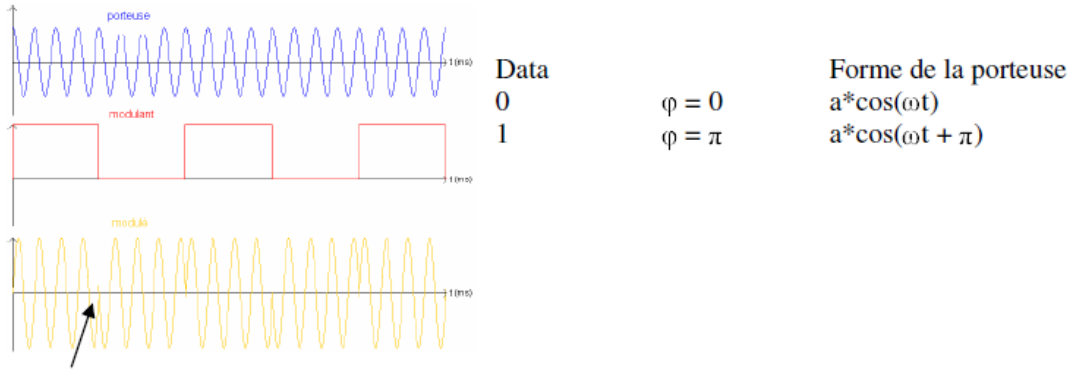

Saut de phase de  $\pi$ 

## **Figure 2.5: Modulations de Phase PSK**

# **4.3. Comparaison FSK /ASK /PSK**

**Tableaux 2-1 :** comparaison les trois techniques fondamentales de modulation

numérique.

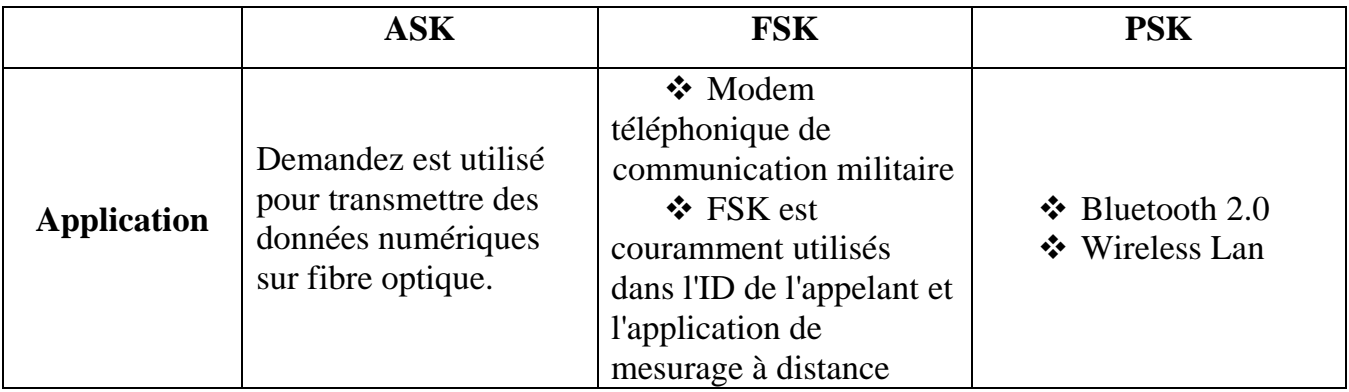

# **Chapitre 02 : Modulation mono-multi porteuse et Accès multiples**

| <b>Démodulation</b> | seule la présence ou<br>l'absence d'une<br>sinusoïde dans un<br>intervalle de temps<br>donné doit être<br>déterminée                                                                    | Démodulateur<br>❖<br>doit être en mesure de<br>déterminer lequel des<br>deux fréquences<br>possibles est présent à<br>un moment donné                                                      | $\div$ démodulateur<br>doit déterminer la phase<br>de reçu sinusoïde à<br>l'égard de certains<br>phase de référence                                                                                                    |
|---------------------|----------------------------------------------------------------------------------------------------|----------------------------------------------------------------------------------------------------|----------------------------------------------------------------------------------------------------|
| <b>Avantage</b>     | Simplicité<br>Économie<br>d'énergie<br>$\div$ à faible coût de<br>mise en œuvre                                                                                                    | FSK est moins<br>$\mathbf{A}$<br>sensible aux erreurs que<br>demander<br>❖<br>Récepteur<br>cherche des<br>changements de<br>fréquence spécifique sur<br>un certain nombre<br>d'intervalles | $\div$ PSK est moins<br>sensible aux erreurs<br>que demander, alors<br>qu'il nécessite/occupe la<br>même bande passante,<br>comme demander<br>$\div$ une utilisation<br>plus efficace de la bande<br>passante (taux de<br>données supérieur)<br>sont possibles,<br>comparativement à<br><b>FSK !!!</b> |
| Désavantage         | ❖ poser est très<br>sensibles aux<br>interférences sonores<br>Bruit généralement<br>(uniquement) affecte<br>l'amplitude, la<br>technique de<br>modulation plus<br>touchés par le bruit. | Spectre FSK est<br>2x spectre ASK                                                                                                    | Détection des<br>❖<br>signaux plus complexes<br>/ processus de<br>récupération, que dans<br>ASK et FSK                                                                                                    |

**Table 2.1: Comparaison entre FSK, ASK et PSK**

## **4.4. Démodulation [16]**

Le but de toute démodulation est de récupérer le message transmis par modulation. Il faut donc éliminer le signal de la porteuse en modifiant le moins possible le message transmis.

#### **Détection d'enveloppe**

La démodulation par détection d'enveloppe (ou de crête) est très utilisée dans les montages électroniques de moyenne qualité, car elle utilise très peu de composants, et son coût est donc très faible par rapport à d'autres démodulateurs plus précis. Le

principe consiste à détecter les maximes du signal modulé de façon à restituer l'enveloppe du signal modulé, qui est bien sûr le message transmis. On utilise pour cela un montage détecteur de crête.

#### **Détection synchrone**

La démodulation synchrone est la plus utilisée dans les montages actuels, car elle permet une meilleure restitution du message que la détection d'enveloppe. Le principe consiste à multiplier le signal modulé S(t) par un signal généré par un oscillateur local de même fréquence et de même phase que la porteuse. Le filtre Passe-bas permet ensuite d'éliminer les raies crées par la multiplication, autour des fréquences f0 et 2f0 : le signal BF m(t) est restitué.

#### **Détection quadratique**

La démodulation par détection quadratique est utilisée dans les montages fonctionnant à très haute fréquence (VHF-UHF). Le principe consiste à appliquer le signal modulé S (t) sur un élément non linéaire (par ex. : une diode). Pour une bonne démodulation, il faut un taux de modulation très faible.

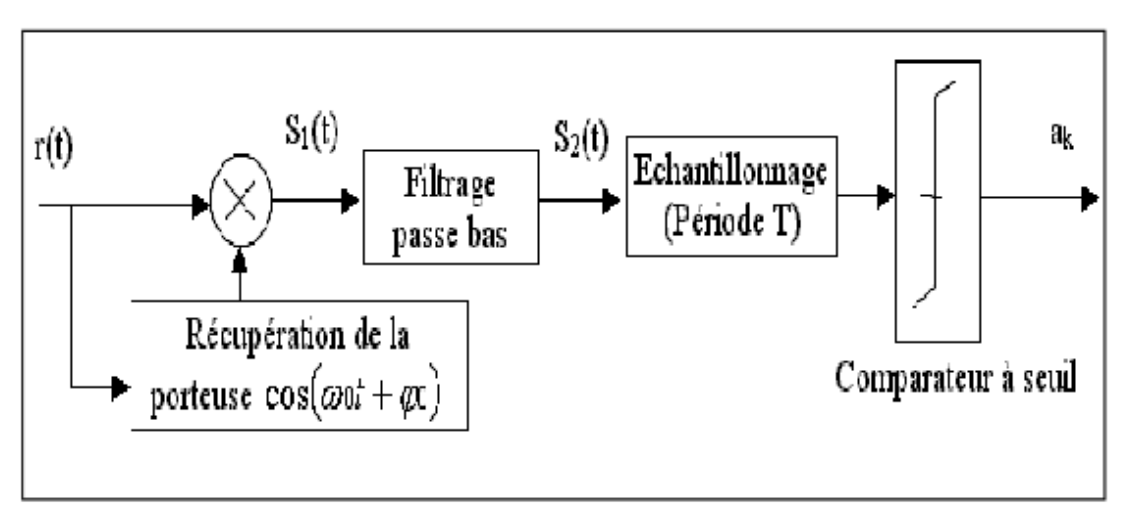

**Figure 2.6 : Schéma d'une démodulation sur une seule porteuse**

#### **5. Modulation multi porteuse : [17]**

Les techniques qu'on appelle multi porteuses consistent à transmettre des données numériques en les modulant sur un grand nombre de porteuses en même temps. Ce sont des techniques de multiplexage en fréquence qui existent depuis longtemps. L'implémentation de la modulation et de la démodulation se fait à l'aide de la transformée de Fourier rapide FFT (Fast Fourier Transform).

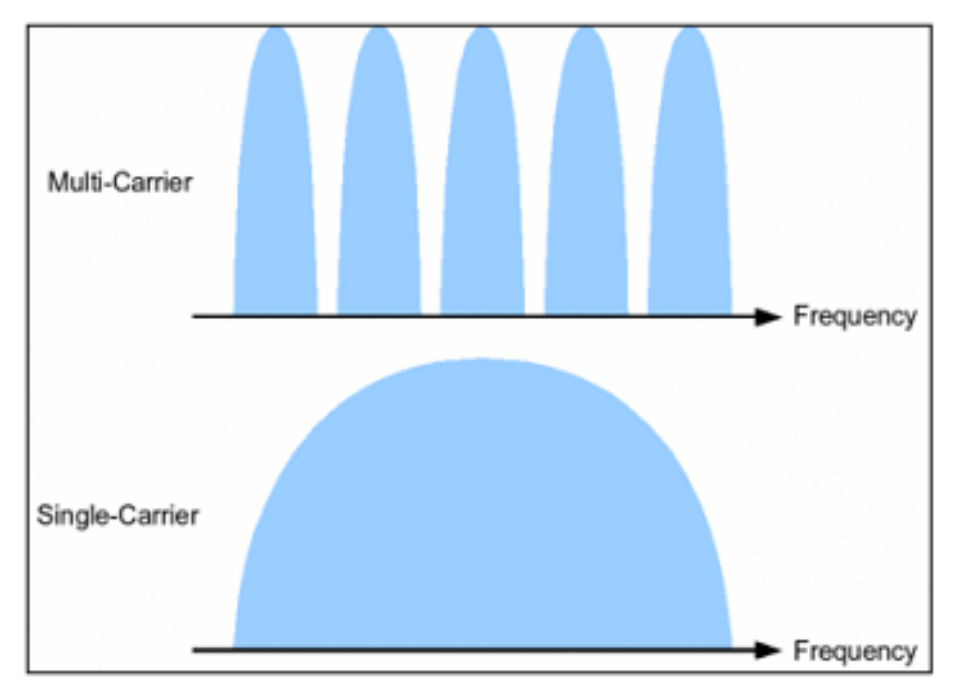

**Figure 2.7: Spectre de fréquences**

## **5.1. Principe :**

Dans un système conventionnel de transmission de données mono-porteuse, les symboles sont transmis séquentiellement : le spectre de chaque donnée est autorisé à occuper toute la bande passante allouée à la transmission.

Le principe d'un système MCM est de diviser la totalité de la bande passante allouée à la transmission en un nombre fini de sous-porteuses. L'information sera transmise sur chacune de ces sous-porteuses. En effet, le train binaire contenant l'information à transmettre sera répartie sur N sous-porteuses orthogonales. L'espacement entre les sous-porteuses est choisi tel que ces dernières soient mathématiquement orthogonales les unes par rapport aux autres. Cet espacement, ainsi que d'autres paramètres du système de transmission, sont souvent fixés par le standard de l'application envisagée, afin d'augmenter l'efficacité spectrale. [18]

## **5.2. Formulation d'un signal multi-porteuse : [19]**

 $\left\{\psi_{m,n}(t), (m,n)\in Z^2\right\}$ Base de formes d'onde modulantes

M : le nombre de fréquences porteuses.

TS : Durée d'un symbole.

En notant :  $[n] = x [m + nM]$ 

 $s(t) = \sum_{n=-\infty}^{+\infty} \sum_{m=0}^{M-1} x_m[n] \psi_{m,n}(t)$ 

#### **5.3. Systèmes de modulation multi-porteuse : [20]**

Il existe plusieurs formes de techniques de modulation multi-porteuse qui sont en usage d'être étudiée pour une utilisation future. Certains des systèmes plus connues sont résumées ci-dessous.

- o Generalized Frequency Division Multiplexing, GFDM.
- o Filter Bank Multi Carrier, FBM
- o Orthogonal Frequency Division Multiplexing, OFDM.

## **5.4. Application de la modulation multi-porteuse [21]**

La modulation multi-porteuse est retenue pour plusieurs applications telles que la norme de diffusion de son numérique DAB (Digital Audio Broad casting) et de télévision numérique terrestre DVB-T (Digital Vidéo Broad casting Terres trial), pour ses propriétés de robustesse vis-à-vis de la sélectivité en temps et en fréquence des canaux à trajets multiples et pour son efficacité spectrale.

Il y a aussi d'autre application comme :

 **Le système ADSL:** L'Asymmetric Digital Subscriber Line (ADSL) est une technique de communication numérique de la famille xDSL. Elle permet d'utiliser une ligne téléphonique, une ligne spécialisée, ou encore une ligne RNIS (en anglais ISDN, soit Integrated Services Digital Network), pour transmettre et recevoir des données numériques de manière indépendante du service téléphonique conventionnel via un filtre ADSL branché à la prise.

 **Le système Hiperlan 2 :** Le système Hiperlan 2 est une norme de réseaux locaux sans fil fonctionnant à 5 GHz et qui utilise un mode de transmission de type OFDM sur un canal de 20 MHz.

#### **5.5. Notion d'orthogonalité : [22]**

L'orthogonalité est la propriété fondamentale qui permet de transmettre des signaux d'informations multiples dans un même canal et de les détecter sans interférence.

Mathématiquement, l'orthogonalité de deux fonctions f(t) et g(t) dans l'intervalle [a,b], est définit par la relation suivante:

$$
\int_{a}^{b} f(t)g(t)dt = 0
$$

Il y a deux types d'orthogonalité :

- > Orthogonalité temporelle.
- Orthogonalité fréquentielle.

#### **6. Multiplexage : [23]**

Afin de limiter les risques d'engorgement des canaux de transmission utilisés, il convient de rendre multiples, ou "multiplexer", les possibilités d'accès à un canal donné (Figure 2.8). Le multiplexage est l'opération qui consiste à grouper plusieurs voies, attribuées chacune à une communication, de façon à les transmettre simultanément sur le même support physique (câble, fréquence porteuse d'une liaison radioélectrique, satellite, …) sans qu'elles se mélangent ou se perturbent mutuellement. A la réception, un démultiplexage aussi parfait que possible doit permettre de séparer ces voies et de les restituer sous leur forme originale.

Ce partage des ressources disponibles nécessite que chacune d'entre elles soit isolée des autres, il faut donc s'assurer de l'orthogonalité des ressources.

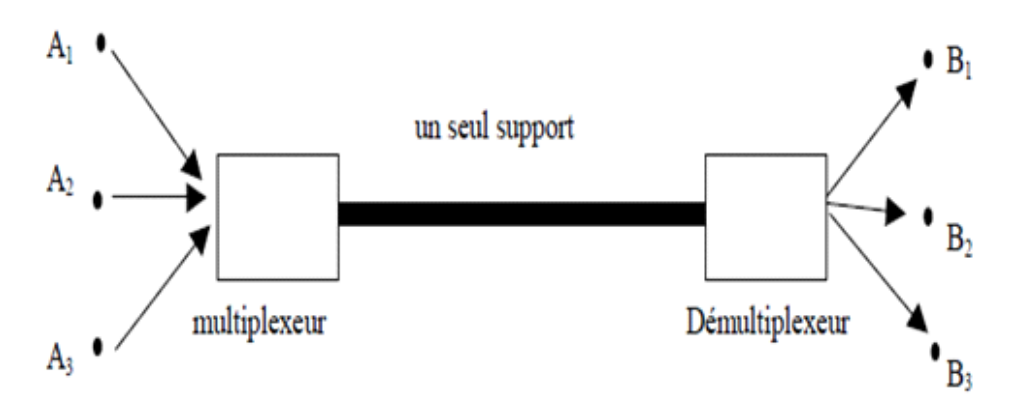

**Figure 2.8. Multiplexage des possibilités d'accès à un canal donné**

Toutes ces liaisons peuvent être bilatérales (duplex).Il existe essentiellement trois formes de multiplexage dans la gamme radiofréquence et hyperfréquence :le multiplexage fréquentiel ou spectral (FDM, Frequency Division Multiplex, ou FDMA, Frequency Division Multiple Access), le multiplexage temporel (TDM, Time Division Multiplex, ou TDMA) et le multiplexage de code (CDM, Code Division Multiplex, ou CDMA).

Enfin, une nouvelle forme de multiplexage, spécifique à la propagation sur des fibres optiques, s'est récemment développée : le WDM (Wavelength Division Multiplex). On partage alors des "fenêtres" optiques disponibles sur une même fibre.

#### **6.1 Accès multiple par répartition en fréquence FDMA : [24]**

Le multiplexage fréquentiel est un multiplexage dans lequel des signaux indépendants occupent des bandes de fréquences distinctes dans le signal composite. La figure (2.13) donne un exemple de multiplexage fréquentiel 4 vers 1.

**MULTIPLEXAGE :** On commence par générer N porteuses espacées fréquentiellement de 2 fois la bande utile des signaux à multiplexer (au moins). On multiplie ensuite une porteuse avec un signal, afin de transposer tous les signaux à des fréquences différentes. On somme le tout pour obtenir le signal composite. Il est intéressant de remarquer que les opérateurs sont les mêmes que pour le multiplexage temporel.

# **Chapitre 02 : Modulation mono-multi porteuse et Accès multiples**

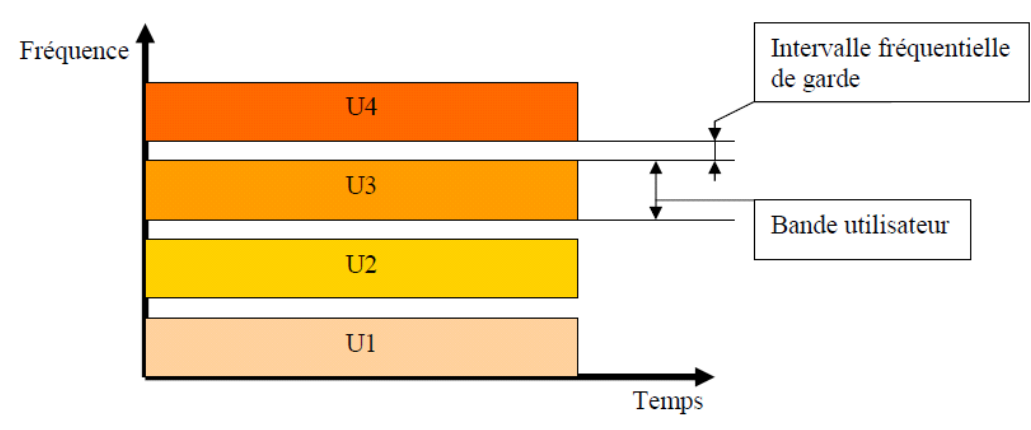

**Figure 2.9: La technique de multiplexage FDM**

**DEMULTIPLEXAGE :** On multiplie chaque porteuse par le signal composite, puis on filtre passe bas autour de la bande utile pour retrouver le signal dé-multiplexé. Avant ce filtrage, la représentation temporelle du signal dé-multiplexé ne permet pas de reconnaître le signal d'origine (figure 2.9). Le signal dé-multiplexé est atténué d'un facteur 2 car il a été multiplié deux fois par une sinusoïde d'amplitude efficace √2. Les éléments essentiels de la FDM sont la génération précise des porteuses et la modulation.

# **Chapitre 02 : Modulation mono-multi porteuse et Accès multiples**

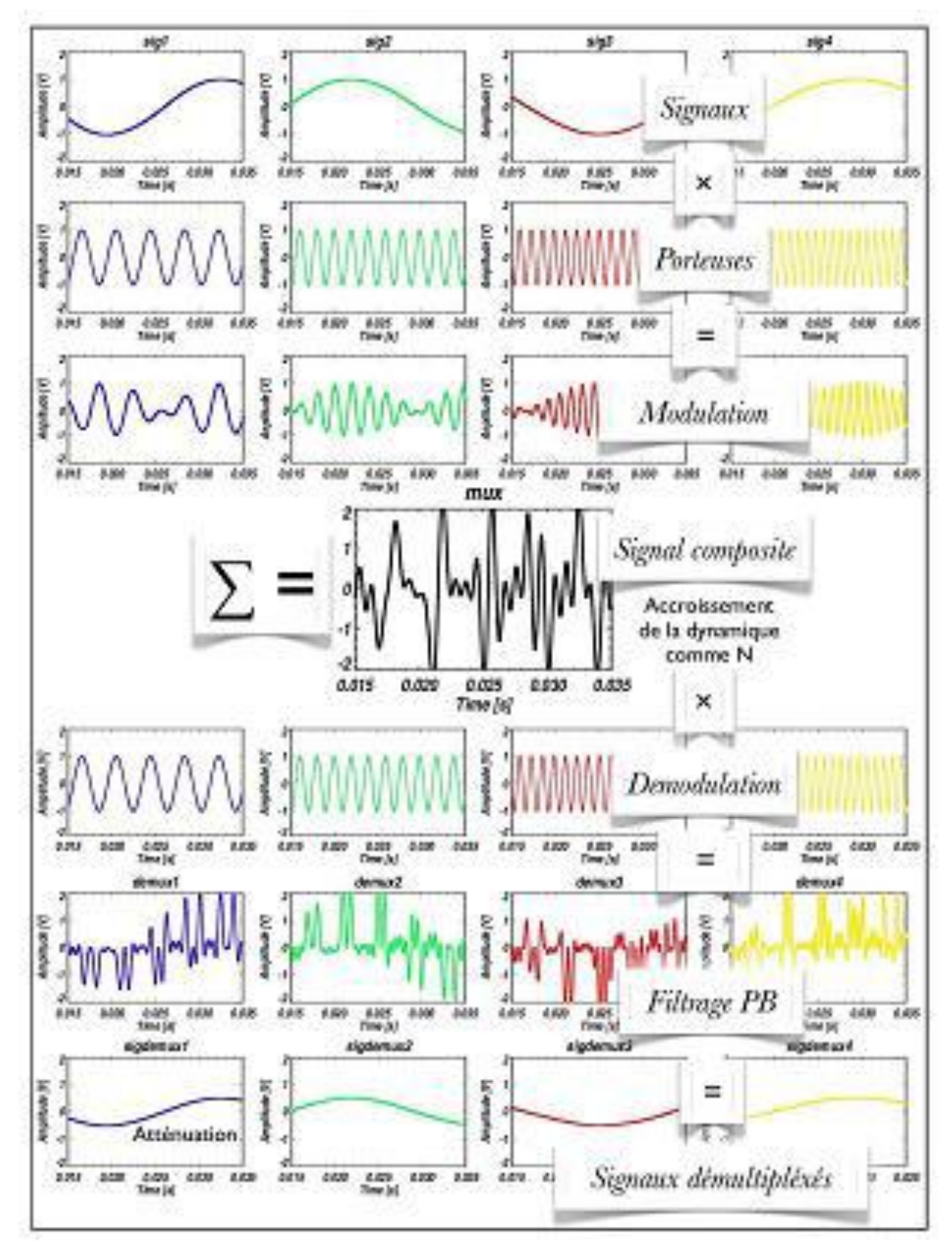

**Figure 2.10: Exemple de multiplexage fréquentiel 4 vers 1. Les porteuses sont des multiples de 256Hz et la bande utile des signaux multiplexés est de 128 Hz**

#### **6.2 L'accès multiple par répartition dans le temps (TDMA) : [25]**

Le multiplexage TDM consiste à affecter à un utilisateur unique la totalité de la bande passante pendant un court instant, ceci à tour de rôle pour chaque utilisateur (Figure 2.11). L'allocation de cette bande passante se fait en divisant l'axe du temps en périodes de durée fixe, et chaque utilisateur ne va transmettre que pendant une de ces périodes déterminée (Figure 2.12). Un intervalle de temps fixe (IT) est successivement assigné à une source.

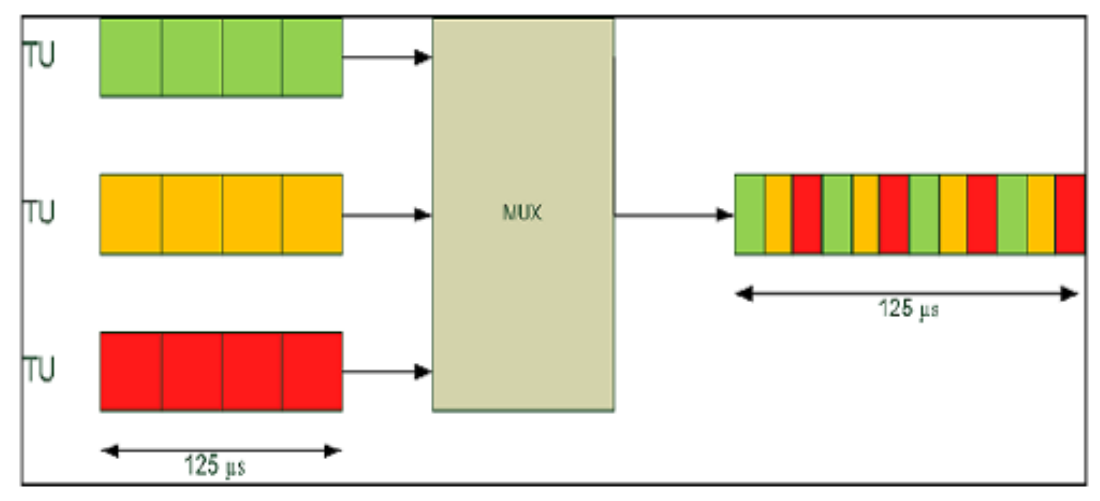

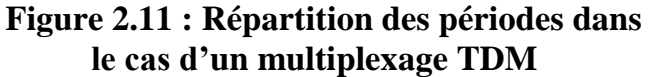

Le multiplexage TDM permet alors de regrouper plusieurs canaux de communications à bas débits sur un seul canal à débit plus élevé (par exemple, conception d'un débit 40 Gbits/s, à partir de 4 séquences à 10 Gbits/s).

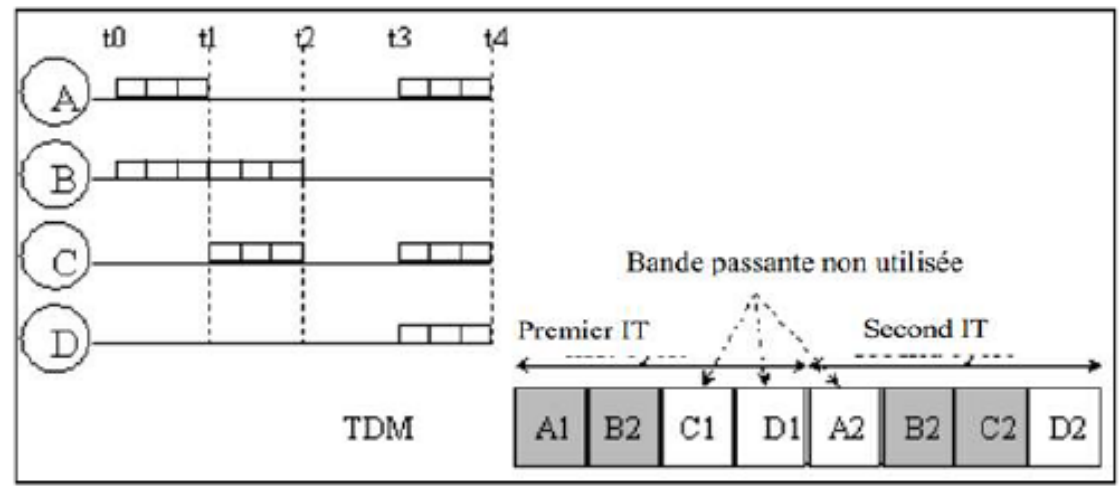

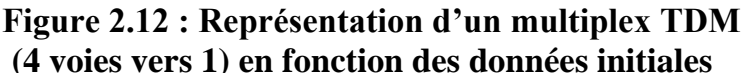

# **Chapitre 02 : Modulation mono-multi porteuse et Accès multiples**

En outre, dans la plupart des cas, l'ensemble du système de bande passante pour un créneau horaire n'est pas assignée à une seule station, mais la fréquence système est subdivisé en sous bandes, et TDMA et employée pour accès multiples à chaque sous bande .Les sous bandes sont connues comme fréquences porteuse ;et le système mobile à l'aide de la technique sont désignés comme les systèmes d'opérateurs multiples.

#### **6.3 Code Division Multiple Access (CDMA) : [26]**

Le principe de base du CDMA est que différents codes sont utilisés pour faire la distinction entre les différents utilisateurs. Généralement utilisé des formes de modulation d'étalement du spectre en séquence directe (DS-CDMA). Ici, un signal est généré qui s'étale sur une large bande passante. Un code connu sous le nom de code d'étalement est utilisée pour exécuter cette action. En utilisant un groupe de codes, qui sont orthogonales les unes aux autres, il est possible de choisir un signal avec un code donné en la présence de nombreux autres signaux avec différents codes orthogonaux, comme lustré dans la figure (2.13).

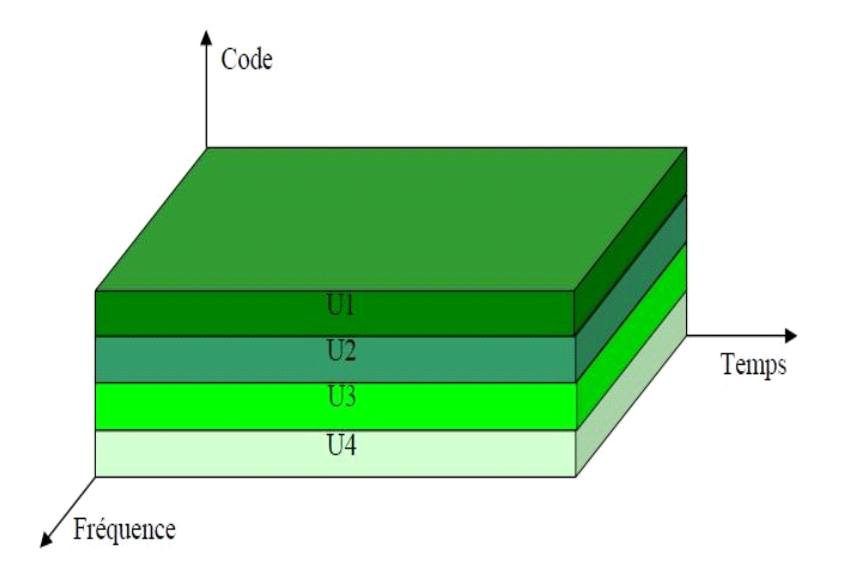

**Figure 2.13 : L'accès CDMA**

## **6.4. L'accès multiple à division de longueur d'onde : [27]**

La technologie WDM repose sur le principe du multiplexage optique. Le principe consiste à transporter plusieurs signaux sur un brin de fibre optique. Chaque signal est coloré, c'est-à-dire placé sur une longueur donnée grâce à un transpondeur. Puis via un multiplexeur optique, toutes les longueurs d'onde sont envoyées sur le même brin de fibre optique.

A l'autre extrémité, un démultiplexeur va séparer les longueurs d'onde les unes des autres, puis un transpondeur va reconvertir le signal en canal gris.

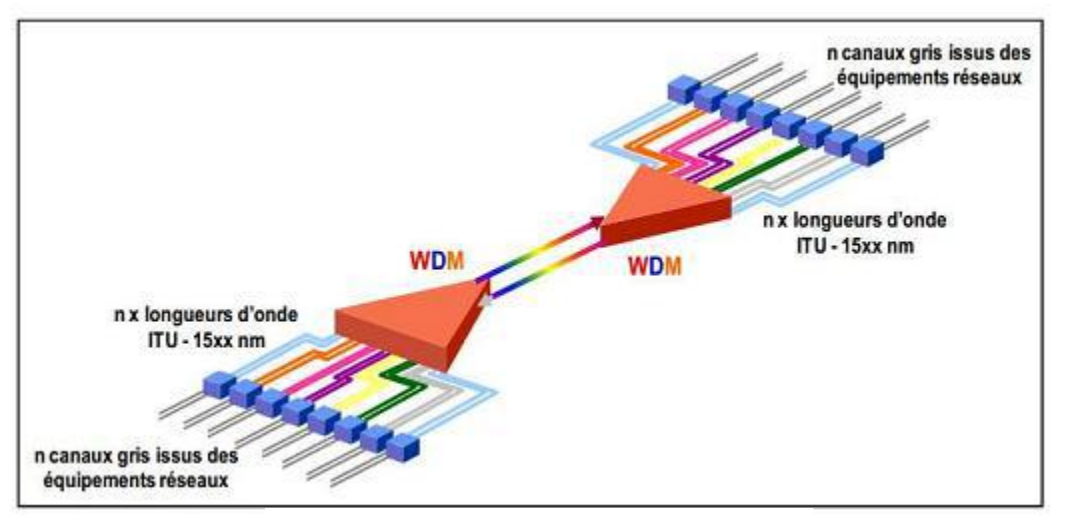

**Figure 2.14 : Technologie WDM**

Les ondes sont ensuite multiplexées par des systèmes optiques passifs. L'avantage de la technique WDM est qu'elle n'est pas tributaire de la vitesse des équipements électroniques.

Cependant le nombre de longueurs d'onde qu'une fibre peut transporter est limité : d'une dizaine de longueurs d'ondes il y a quelques années, on est passé à plusieurs centaines aujourd'hui.

**Chapitre 02 : Modulation mono-multi porteuse et Accès multiples** 

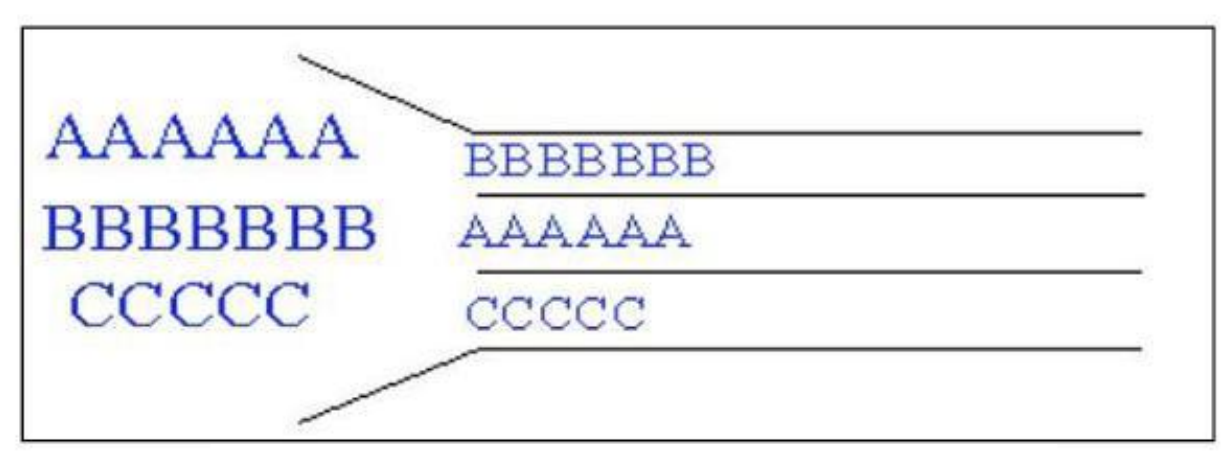

**Figure 2.15 : Répartition des sous-bandes dans le cas d'un multiplexage WDM.**

De plus, en WDM, un seul amplificateur optique se substitue aux N régénérateurs en chaque site de ligne, procurant ainsi une économie d'équipements croissante avec la longueur de liaison et le nombre de canaux [28]

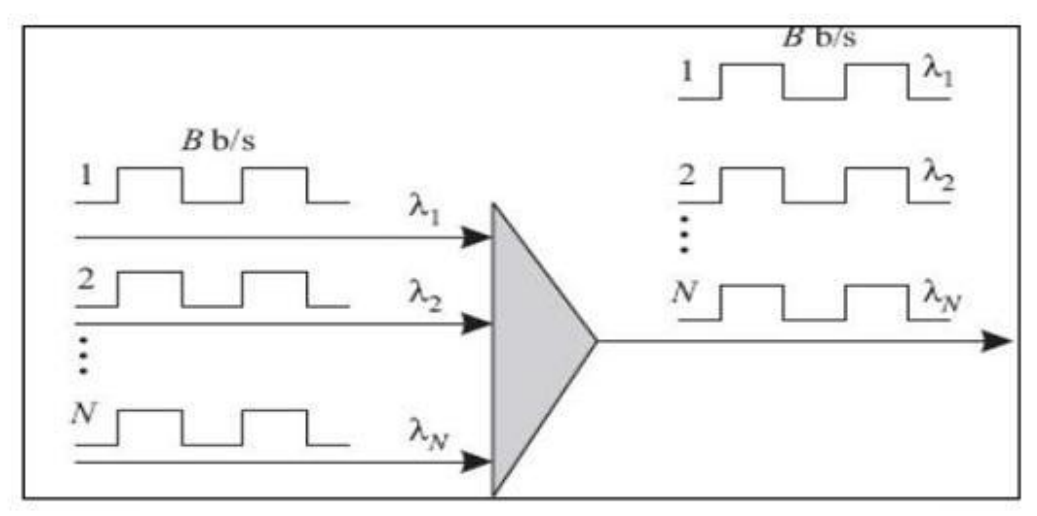

**Figure 2.16: La technique de multiplexage WDM**

#### **Conclusion**

Dans ce chapitre nous avons présenté une définition sur la modulation on générale avec leurs différent types et plus précisément la modulation multi-porteuse. Ensuite, nous avons brièvement décrit la technique de multiplexage et leurs trois types où nous nous sommes intéressés, plus particulièrement, à la technique FDM qui fait une partie importante dans la technique OFDM. Cette dernière va être expliquée dans le chapitre suivant.

#### **Introduction**

Les techniques qu'on appelle multi porteuses OFDM consistent à transmettre des données numériques simultanément en les modulant sur un grand nombre de porteuses. Ce sont des techniques de multiplexage en fréquence qui existent depuis longtemps. Le regain d'intérêt actuel réside dans l'amélioration apportée pour augmenter l'efficacité spectrale en «orthogonalisant» les porteuses, ce qui permet d'obtenir un meilleur recouvrement spectral.

L'implémentation de la modulation et de la démodulation s'effectue à l'aide de circuits performants basée sur la transformée de Fourier rapide (FFT).

#### **1. Historique de l'OFDM :**

La modulation multi-porteuse a été introduite à la fin des années 50, sa première utilisation était dans des systèmes de communications hautes fréquences militaires. Quelques années plus tard elle a été améliorée avec l'apparition du concept des signaux orthogonaux à bande limitée, concept que l'on appellera par la suite "Orthogonal Frequency Division Multiplexing" (OFDM). La mise en œuvre de l'OFDM à l'époque consistait à utiliser des filtres de Nyquist [29] .Du fait de la complexité à générer des bancs de filtres de sinusoïdes, l'OFDM n'a pas tout de suite intéressé les industriels civils. 20 ans plus tard le schéma de modulation-démodulation a été simplifié avec l'utilisation de la Transformée de Fourier Discrète Inverse (TFDI) à l'émission et de la TFD au niveau du récepteur, ce qui rend facile son implémentation numérique. Dans le milieu des années 1980, la technique OFDM a été développée dans les domaines industriels civils tels que le projet de radiodiffusion numérique DAB.

#### **2. OFDM (Orthogonal Frequency Division Multiplexing) :**

L'OFDM est utilisé dans les réseaux sans fil et les réseaux cellulaires, sans oublier la télévision numérique. Il consiste à transmettre les données en parallèle sur un très grand nombre de sous-porteuses. Ce chapitre montre comment une telle transmission se fait simplement à partir de transformées de Fourier et comment est obtenue

l'orthogonalité entre sous-porteuses. Il aborde les avantages, mais aussi les problèmes posés par l'OFDM dans les systèmes radios et les techniques permettant de les compenser.

#### **2.1 Principe : [30]**

Le principe de l'OFDM consiste à répartir sur un grand nombre de sous-porteuses le signal numérique que l'on veut transmettre. Comme si l'on combinait le signal à transmettre sur un grand nombre de systèmes de transmission (des émetteurs, par exemple) indépendants et à des fréquences différentes.

Pour que les fréquences des sous-porteuses soient les plus proches possibles et ainsi transmettre le maximum d'information sur une portion de fréquences donnée, l'OFDM utilise des sous-porteuses orthogonales entre elles. Les signaux des différentes sousporteuses se chevauchent mais grâce à l'orthogonalité n'interfèrent pas entre eux. Comme le montre la Figure (3.1).

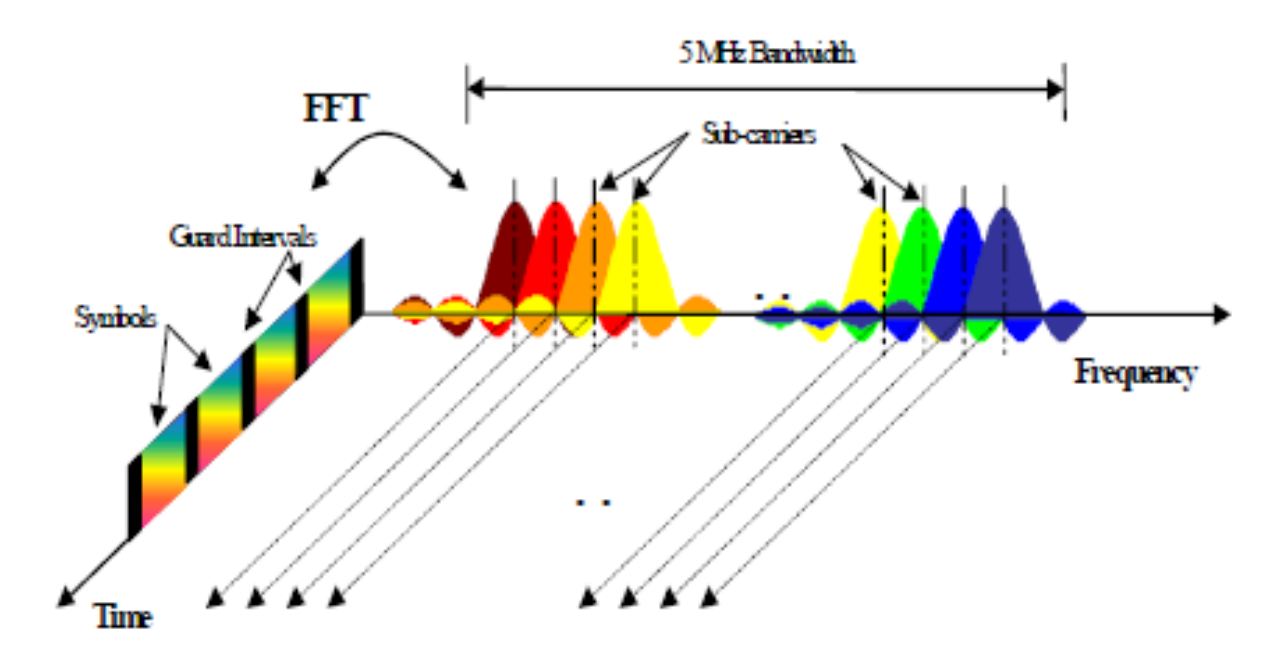

**Figure 3.1 : Représentation fréquentielle et temporelle d'un signal OFDM**

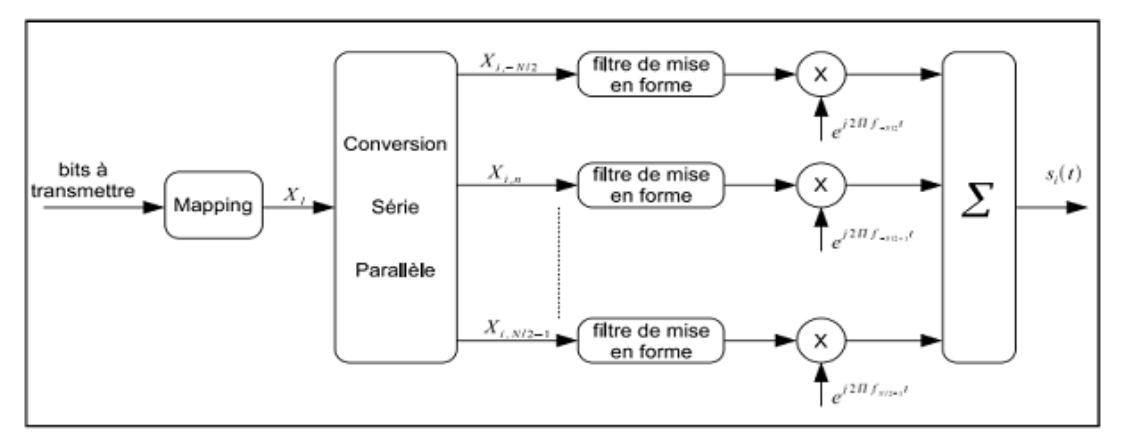

**Figure 3.2 : Schéma de principe d'un modulateur OFDM**

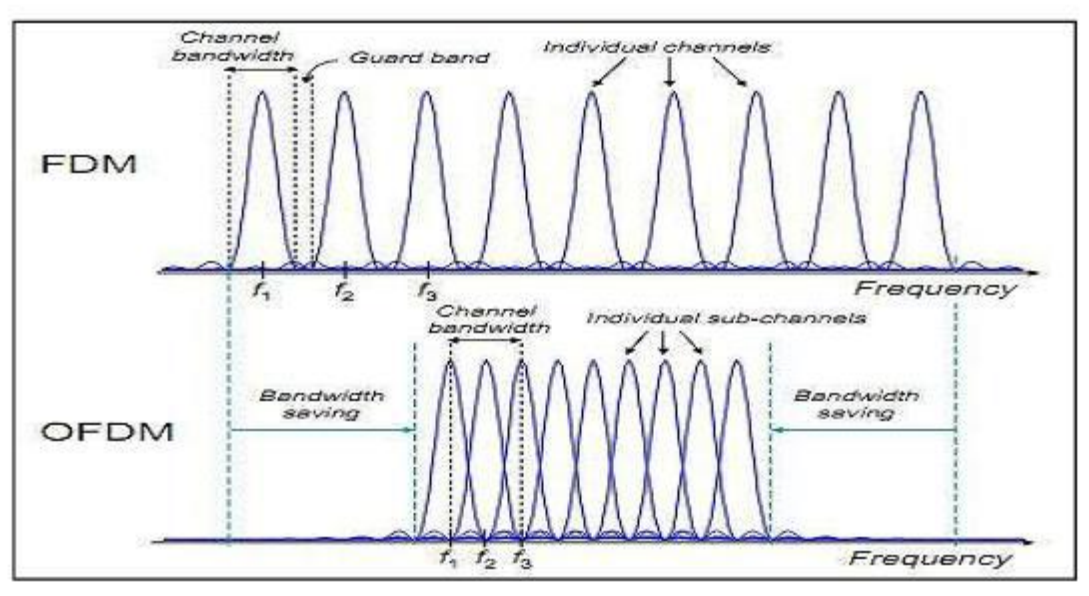

**Figure 3.3: Différence entre le technique FDM et OFDM**

OFDM est en fait un cas particulier de la FDM. Pour FDM, il n'y a aucune relation spéciale entre fréquences porteuses, f1, f2 et f3.

## **2.2. Description mathématique**

La figure 3.2 décrit le schéma de principe d'un modulateur OFDM en bande de base : après un codage Bit/Symboles des bits à transmettre, les symboles complexes  $\{X\}$  l = 1,2,... sont successivement regroupés par blocs de N (conversion série/parallèle), mis en forme sur une durée T (forme d'onde g(t)) puis envoyés sur les N porteuses{f n} n=−N/2...N/2 −1 afin de former le signal de sortie. Durant l'intervalle du temps [iT (i + 1) T], le signal OFDM généré s'écrit :

$$
S_i(t) = \sum_{N=-N/2}^{N/(2-1)} X_{i,n} g\left(t - iT - \frac{\tau}{2}\right) e^{j2\pi f n t} \tag{3.1}
$$

Il représente le j<sup>ième</sup> symbole OFDM, symbole OFDM, tandis que les {Xi,n}n=−N/2...N/2−1 représentent les N symboles complexes {X l} qu'il transporte. Le signal reçu s'écrit de façon suivante :

$$
y(t) = \sum_{i=1}^{\infty} \sum_{N=-N/2}^{N/(2-1)} X_{i,n} g\left(t - iT - \frac{\tau}{2}\right) e^{2j\pi f n t} + n_n(t) \tag{3.2}
$$

#### **2.3. Porteuses orthogonales**

Nous définissons l'efficacité spectrale comme étant le débit binaire transmis par unité de fréquence. Dans une transmission de type OFDM, le choix de l'écartement entre les porteuses va influer sur cette efficacité spectrale.

Plus l'espacement entre porteuses est grand, plus nous avons besoin de bande passante pour transmettre un même débit, plus l'efficacité spectrale diminue.

Pour garantir une efficacité spectrale optimale, il faut que les fréquences des porteuses soient les plus proches possibles, tout en garantissant une absence d'interférence entre les informations qu'elles transportent afin que le récepteur soit capable de les retrouver.

La condition précédente est vérifiée :

Dans le domaine temporel si les fonctions

 $\psi(i, t) = g(t - iT - T/2)e^{2} \pi f n t$  Sont orthogonales.

 Dans le domaine fréquentiel si le spectre de chaque porteuse est nul aux fréquences des autres porteuses. Ce spectre dépend de  $G(f) = TF [g(t)]$ .

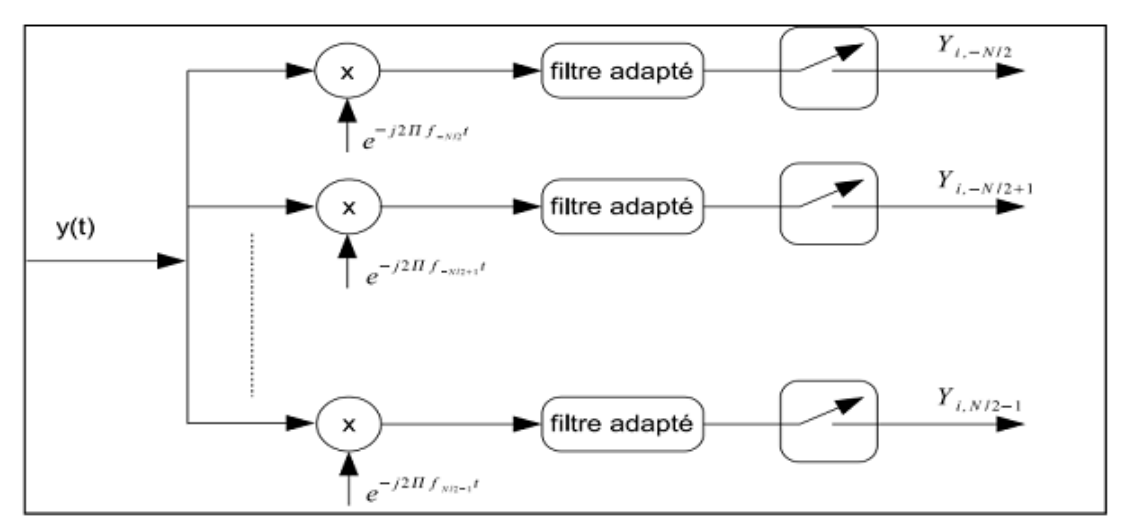

**Figure 3.4 : Schéma de principe d'un démodulateur OFDM**

On parle de condition d'orthogonalité des porteuses. L'orthogonalité temporelle des fonctions ψi,n(t) est indispensable dans la mise en œuvre d'un signal OFDM.

En 1966, les travaux de R. W. Chang [31] ont permis de démontrer que l'orthogonalité des fonctions ψi,n(t) se traduit par des conditions sur le module et la phase de g(t). Parmi les fonctions disponibles, celle qui est la plus utilisée est la fonction porte :  $(t) =$   $Rect$  [0, [. Supposons que les symboles émis sont de moyenne nulle et de variance, le spectre du signal modulé sur la porteuse n s'écrit de la façon suivante :

$$
(f) = \sigma 2/T \sin 2[\pi (f - fn)T] (3.3)
$$

Ce spectre s'annule aux fréquences  ${f = f n + k/T}$  pour tout entier k. 1/T est donc l'espacement inter-porteur minimal qui garantit à la fois l'orthogonalité entre les porteuses et une efficacité spectrale optimale.

Les spectres des différentes porteuses sont présentés sur la figure 3.5 Le spectre d'un signal OFDM est la somme de tous ces spectres.

Notons que lorsque la mise en forme est une fonction rectangulaire de longueur T, les filtres adaptés en réception sont des intégrateurs sur la durée T.

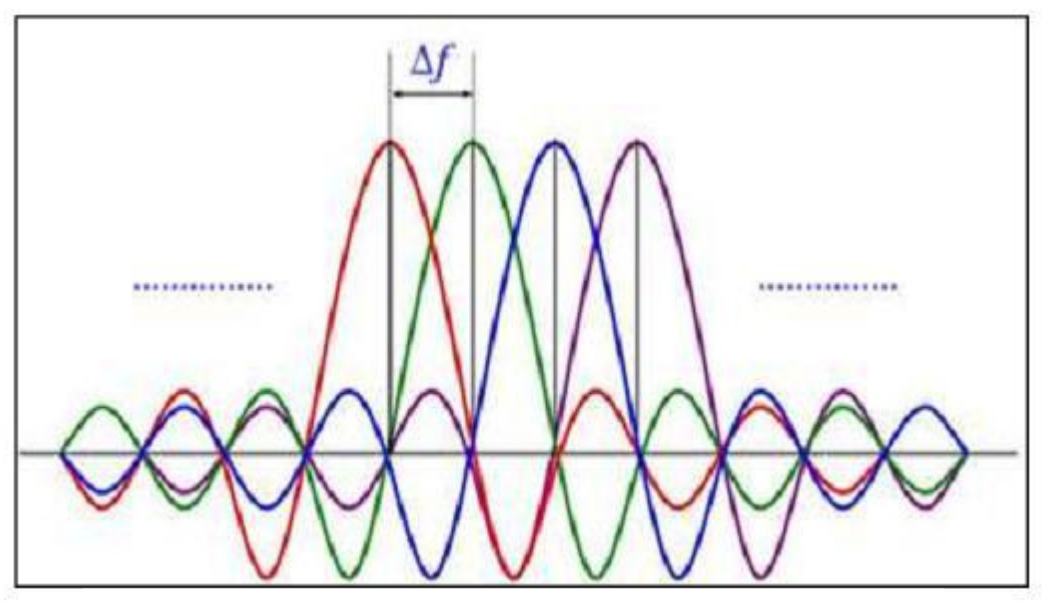

**Figure 3.5 : Spectre du signal en sortie du modulateur OFDM, décomposé sur chaque porteuse**

# **3. Principe de la démodulation [32]**

Le signal parvenant au récepteur s'écrit, sur une durée symbole TS:

$$
Y(t) = \sum_{K=0}^{N-1} CKHK(t)e2J\pi(f + K/Ts)t
$$
 (3.4)

HK(t)Est la fonction de transfert du canal autour de la fréquence fk et au temps t. Cette fonction varie lentement et on peut la supposer constante sur la période TS (TS<<1/Bd.). La démodulation classique consisterait à démoduler le signal suivant les N sous-porteuses suivante le schéma classique.

La condition d'orthogonalité nous montre que :

$$
\frac{1}{T_S} \int_0^{T_S} Y(t) e^{-2J\pi f_1 t} dt = \frac{1}{T_S} \sum_{K=0}^{N-1} \int_0^{T_S} C_K H_K e^{2J\pi (K-i)\frac{t}{T_S}} dt = C_i H_i
$$
 (3.5)

Parce que :

$$
\frac{1}{T_S} \int_0^{T_S} e^{2J\pi(K-i)\frac{t}{T_S}} dt = 0 \text{ si } k \neq i, 1 \text{ si } k = i \tag{3.6}
$$

En pratique, comme pour la modulation, on remarque que la démodulation peut être réalisée par une transformée de Fourier.

# **3.1. Principes du modulateur et du démodulateur utilisant les transformées de Fourier discrètes : [33]**

Pour discrétiser, il faut choisir une fréquence d'échantillonnage.

Voyons comment la démodulation impose cette fréquence :

Le signal occupe la bande passante B autour de la fréquence d'échantillonnage f0 comme le montre le schéma suivant :

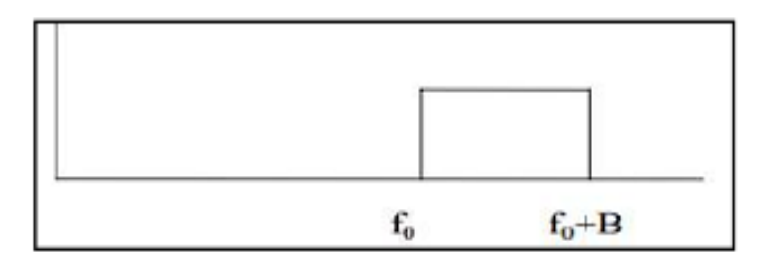

Pour démoduler, on va d'abord transposer le signal en bande de base, donc effectuer une translation de f0+B/2, fréquence médiane de la bande.

Le spectre occupera la bande [-B/2, B/2], comme on le voit sur le schéma suivant :

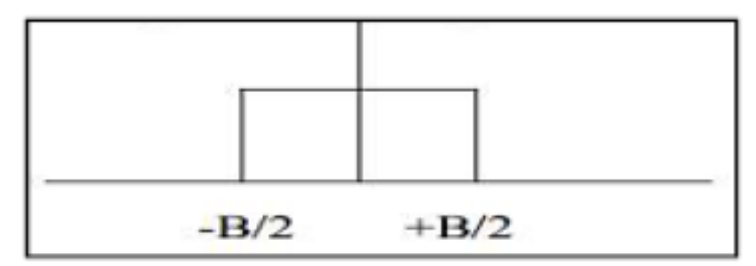

La bande passante du signal étant B/2=N/2Ts, la fréquence d'échantillonnage doit être supérieure ou égale à 2B/2 soit N/Ts. L'échantillonnage se fera aux temps  $tn =$  $nTs/N$ 

La chaîne de transmission est schématiquement la suivante :

# **Chapitre 03 : Etude de da technique de transmission OFDM**

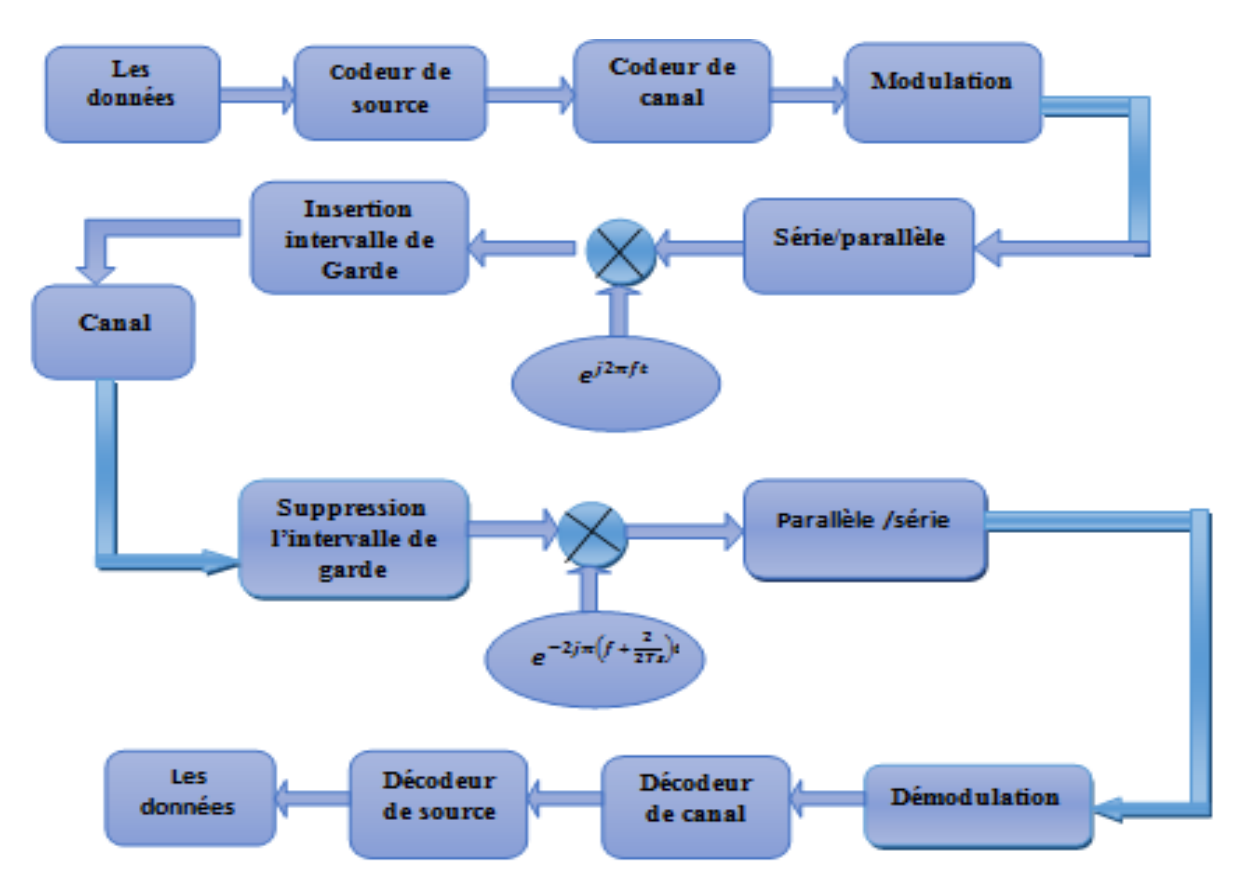

**Figure 3.6: Chaine de transmission du système OFDM**

Le signal reçu en bande de base après le décalage en fréquence de f0+B/2 s'écrit alors :

$$
Z(t) = y(t)e^{-2J\pi \left(f_0 + \frac{N}{2T_S}\right)t} = \sum_{K=0}^{N-1} C_K H_K e^{2J\pi \left(\frac{K-N}{T_S}\right)t}
$$
(3.7)

Puis après échantillonnage,

$$
Z(t_n) = z(nT_S/N) = z_n = (-1)^n \sum_{K=0}^{N-1} C_K H_K e^{2J\pi \left(\frac{K_n}{N}\right)} \tag{3.8}
$$

On voit que Zn est la Transformée de Fourier discrète inverse de ck Hk, la démodulation consiste donc à effectuer une Transformée de Fourier directe discrète.

L'intérêt de cette discrétisation est qu'on peut réaliser ces transformées de Fourier à l'aide d'algorithmes de FFT (direct) et IFFT (inverse).

Le schéma de principes du démodulateur se simplifie :

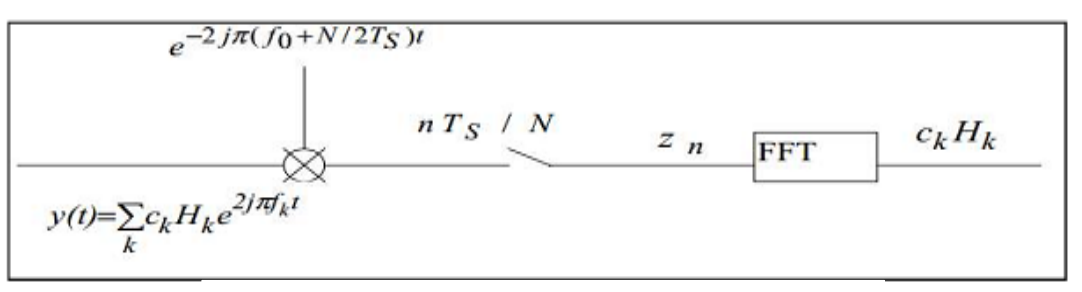

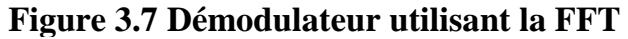

#### **4. Modulation de chaque sous-porteuse du signal OFDM :**

Dans un système OFDM, les bits d'informations pour chaque sous-porteuse sont modulés par la modulation QPSK (Quaternary Phase Shift Keying), ou QAM. On peut augmenter le débit binaire en augmentant le nombre d'états dans une constellation, entraînant une diminution de distance entre les points de la constellation, ce qui accroît la sensibilité du système au bruit [34].

En général, la constellation de chaque sous-porteuse montre un changement aléatoire d'amplitude et de phase provoqué par l'environnement par trajets multiples. Parmi les modulations utilisées dans un système OFDM, la plus robuste est la modulation QPSK qui code 2 bits par symbole.

## **4.1. Modulation QPSK (Quaternary Phase Shift Keying) : [35]**

#### **Principe :**

La modulation QPSK code deux bits par symbole. La figure 3.8 montre le diagramme de constellation et les signaux temporels  $i(t)$ ,  $q(t)$ ,  $R(t)$  et  $\phi(t)$ . Le signal modulé Xm (t) est trop difficile à dessiner

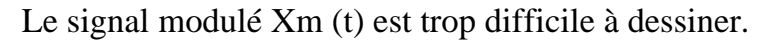

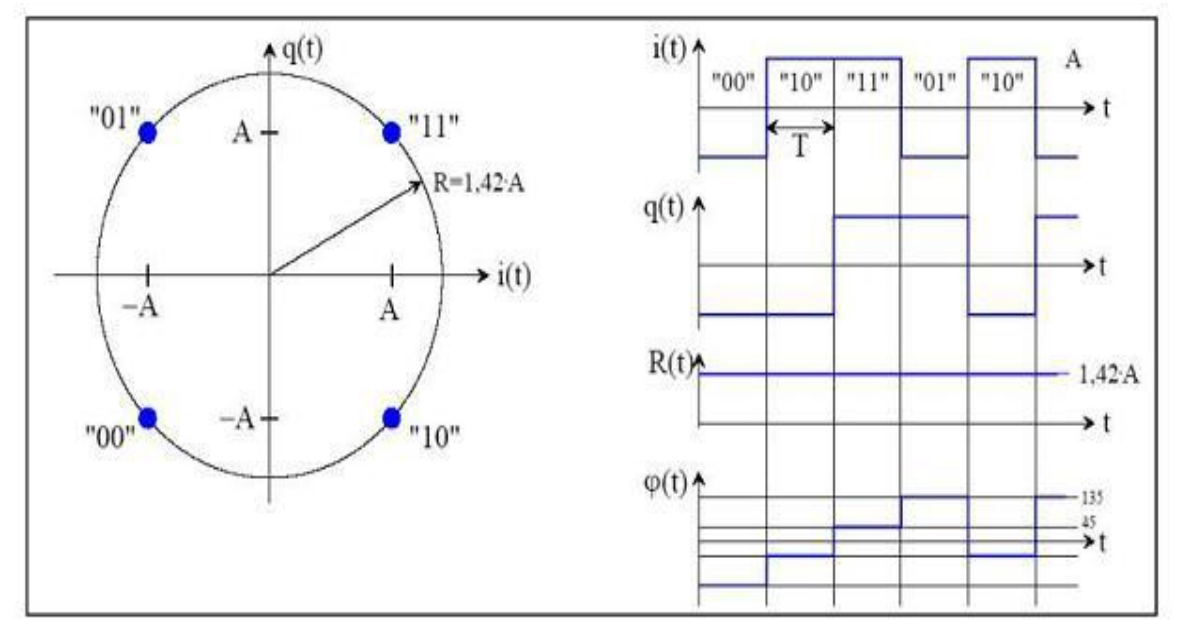

**Figure 3.8: Modulation de phase QPSK**

# **Chapitre 03 : Etude de da technique de transmission OFDM**

La bande passante du signal QPSK vaut  $B = 2/T$  autour de la porteuse. L'efficacité spectrale est :  $\eta = \log 2$  (M) = 2 (M est la taille des mots à transmettre, ici M = 2). Voici le tableau de correspondances :

|      | i(t) | q(t) | R(t)         | $\varphi(t)$ |
|------|------|------|--------------|--------------|
| "00" | -A   | $-A$ | $A.\sqrt{2}$ | $5\pi/4$     |
| "01" | -A   |      | $A.\sqrt{2}$ | $3\pi/4$     |
| "10" |      | $-A$ | $A.\sqrt{2}$ | $7\pi/4$     |
| "11" |      |      | $A \sqrt{2}$ | $\pi/4$      |

**Tableau 3.1 : Tableau de correspondances de la modulation QPSK**

Circuits de modulation et de démodulation :

La figure suivante présente une structure simple de modulateur IQ :

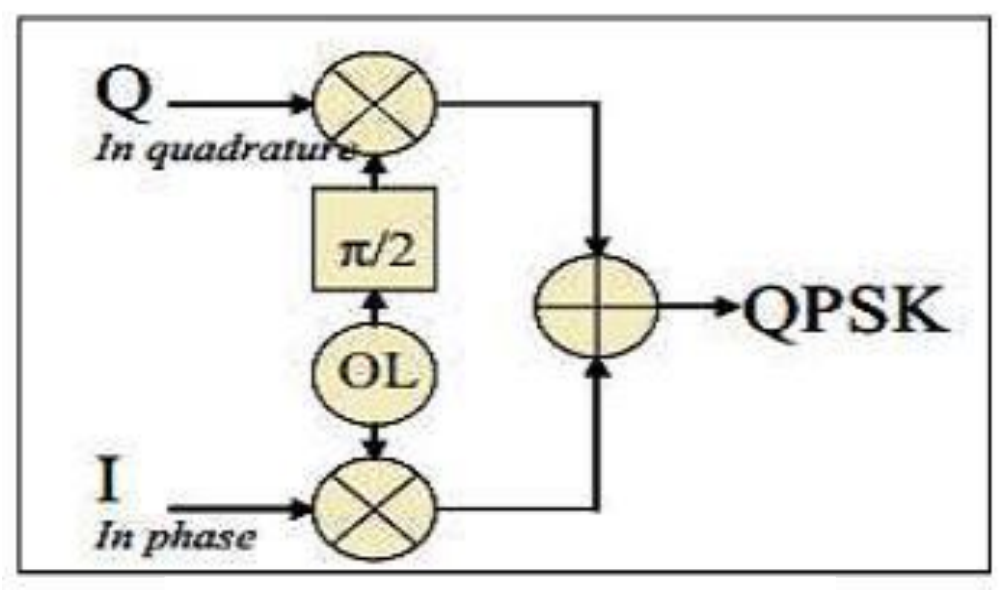

**Figure 3.9: Modulateur de phase QPSK**

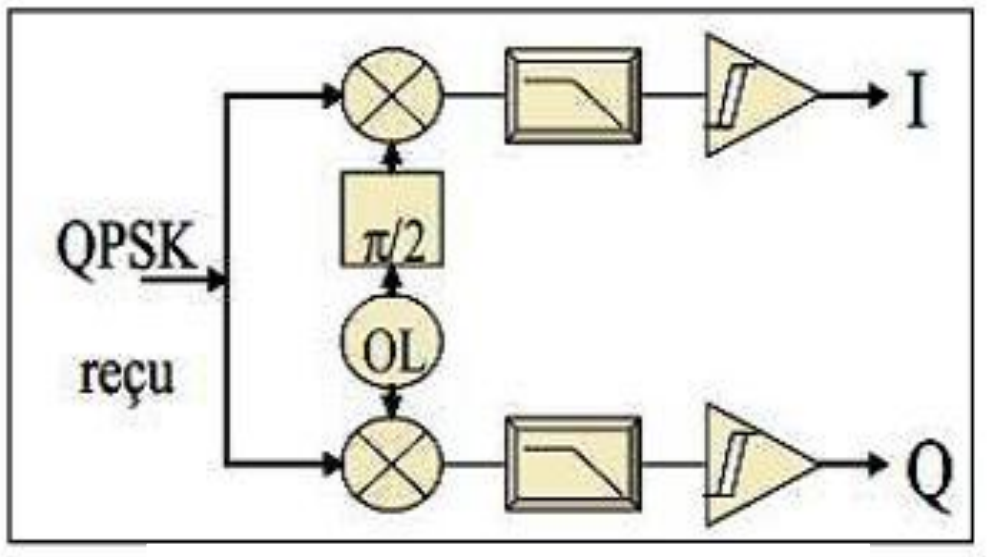

Le démodulateur le plus basique est représenté sur la figure suivante :

**Figure 3.10: Démodulateur de phase QPSK**

Avantages et inconvénients (QPSK) :

 Cette modulation permet d'augmenter l'efficacité spectrale sans modifier la bande passante allouée.

## **4.2. Modulation QAM (Quadrature Amplitude Modulation) : [35]**

La QAM ou Modulation d'amplitude en quadrature résulte de la combinaison de deux fréquences porteuses sinusoïdales déphasées l'une de l'autre de 90° (d'où le nom de quadrature). Elle peut aussi être vue comme une modulation de phase et d'amplitude. Elle permet des débits élevés avec une rapidité de modulation relativement faible. La QAM16 utilise 4 bits par symbole [36].

Dans ce paragraphe, nous nous intéresserons uniquement à la modulation à 16 états (16 QAM). Les autres (32 QAM, 256 QAM…) peuvent être déduites facilement de cet exemple.

#### **Principe :**

La figure (3.11) montre le diagramme de constellation et les signaux temporels i(t), q(t),  $R(t)$  et  $\phi(t)$  :

# **Chapitre 03 : Etude de da technique de transmission OFDM**

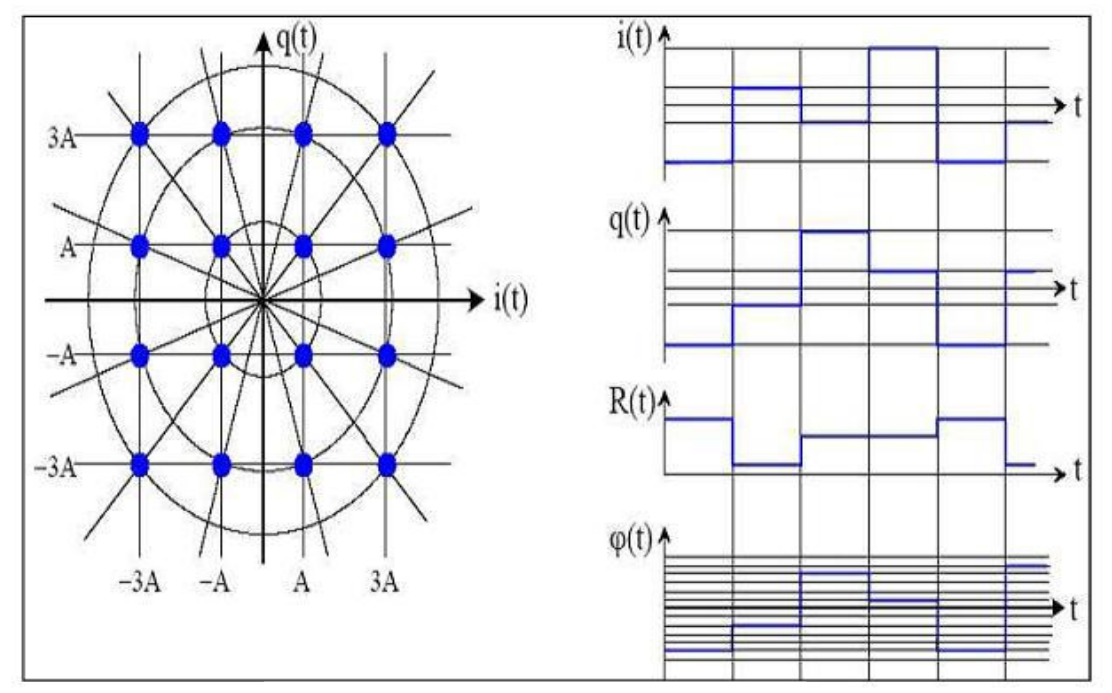

**Figure 3.11: Modulation QAM**

Si on veut une modulation 32QAM, il faut doubler le nombre d'états (pour gagner un bit par rapport à 16 QAM). La sensibilité au bruit devient beaucoup plus forte.

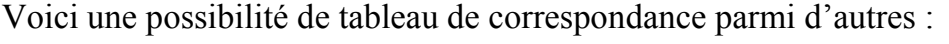

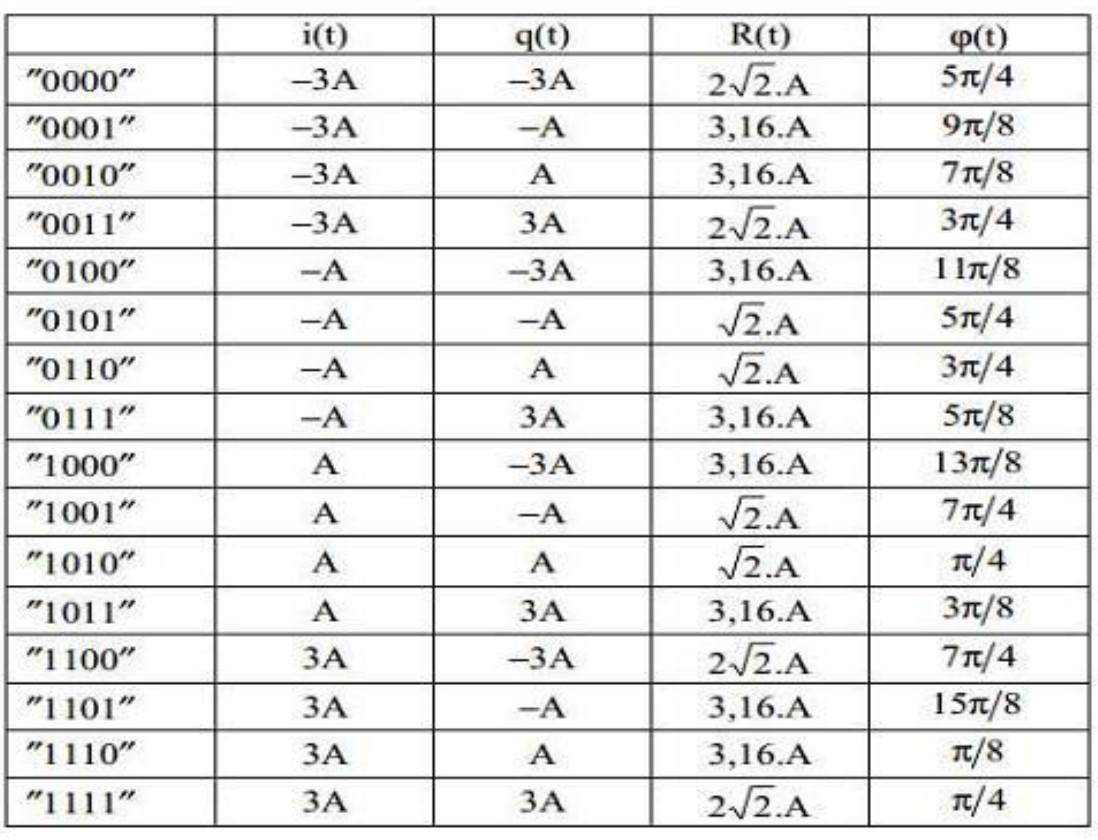

**Table 3.2 : Tableau de correspondances de la modulation QAM**

Les signaux i(t) et q(t) sont deux signaux à quatre états. Dans la pratique, on les met en forme pour limiter la bande passante.

#### **Avantage s et inconvénients (QAM) :**

- 2 fois plus d'info sur la même bande.
- Plus sensible que la DSB-SC aux erreurs de porteuse générée au récepteur.
- Erreur de fréquence ou de phase produit de la diaphonie (crosstalk).

## **5. Intervalle de garde**

Une des raisons importantes pour lesquelles on utilise la modulation OFDM est sa robustesse face aux problèmes de transmission dans un environnement à trajets multiples.

Pour éliminer les interférences inter symboles (ISI), un intervalle de garde est rajouté pour chaque symbole OFDM. On choisit la durée de l'intervalle de garde de telle sorte qu'elle soit supérieure par rapport à une durée de retard maximal causé par les phénomènes de propagation à trajets multiples et qu'un symbole ne puisse pas interférer avec le prochain symbole.

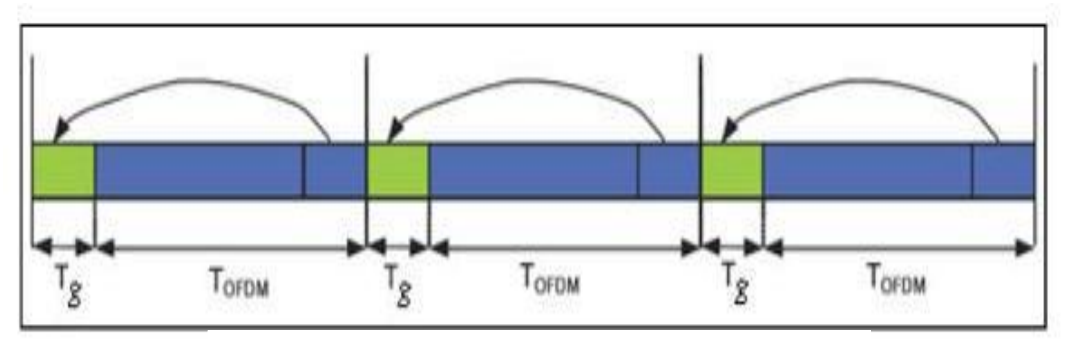

**Figure 3.12: Insertion du préfixe cyclique**

La Figure 3.12 illustre l'insertion d'un intervalle de garde dans un symbole OFDM. Les échantillons ajoutés au début du symbole pour former un intervalle de garde est la copie exacte des derniers échantillons du symbole OFDM. L'avantage de cette recopie est que chaque signal, issu d'un trajet multiple, possédera toujours un nombre entier de sinusoïdes sur la durée d'une trame OFDM sans son préfixe. Si le préfixe inséré au début d'une trame OFDM est muet (sans aucun signal), des interférences entre sous canaux (ICI) vont se produire. Afin d'éviter ces interférences, le préfixe ne doit pas

# **Chapitre 03 : Etude de da technique de transmission OFDM**

être muet, mais être la recopie des derniers symboles de la trame OFDM. Dans le domaine fréquentiel, la sommation des signaux de la sous-porteuse issus des divers trajets ne détruira pas l'orthogonalité des sous-porteuses, elle introduira seulement un léger déphasage. Les interférences ISI se produisent lorsque le retard relatif est plus long que l'intervalle de garde. La durée du symbole OFDM transmis peut être représentée comme suit :

$$
TS = Tg + TU \tag{3.8}
$$

Où Tg : Durée de l'intervalle de garde

Tu : Durée du symbole OFDM après l'IFFT

Malheureusement, l'insertion d'un intervalle de garde diminue le taux de symbole, mais si le nombre de sous-porteuses est assez grand, la durée de symbole TS devient assez importante par rapport à l'intervalle de garde. Par conséquent, le débit binaire sera réduit de peu.

#### **6. Les différents types de technique OFDM :**

#### **I. C-OFDM (Coded - OFDM)**

 C-OFDM offre un réel avantage en la présence de signaux d'interférence à bande étroite isolées.

#### **II. MIMO-OFDM (Multiple Inputs, Multiple Outputs-OFDM)**

- Utilise plusieurs antennes pour transmettre et recevoir des signaux radio.
- $\triangleright$  multiplexage spatial.

#### **III. V-OFDM (Vector -OFDM)**

- Développé par CISCO.
- Augmente la couverture de l'abonné.
- Réduit le coût de provisionnement et le déploiement des infrastructures.
- Emploie la fréquence et la diversité spatiale.
- Crée une technique de traitement robuste pour trajets multiples et les

interférences à bande étroite.

#### **IV. W-OFDM (Wideband OFDM)**

- Inventé par Wi-LAN.
- Grand écart entre les transporteurs.

#### **V. Flash-OFDM**

- La technologie à étalement de spectre large bande.
- Évite les compromis inhérents à d'autres systèmes de données mobiles.
- Capacité de contourner les signaux parasites.

#### **7. Les systèmes utilisent OFDM : [37]**

- DAB : DAB OFDM constitue la base pour la diffusion audio numérique (DAB) standard dans le marché européen. Diffusion audio numérique (DAB) à l'aide de l'OFDM a été normalisée en Europe et constitue la prochaine étape de l'évolution au-delà de la radiodiffusion FM offrant transmission sans interférence.
	- HDTV.
	- les réseaux LAN sans fil.
	- $\bullet$  IEEE 802.11g.
	- IEEE 802.16 Système d'accès sans fil à large bande.
	- Système de transmission ATM sans fil.
	- $\bullet$  IEEE 802.11a.
	- ADSL: Asymmetric Digital subscriber line.
	- PLC: Power line communication.

#### **8. Avantages de la technique OFDM : [38]**

OFDM a été utilisé dans de nombreux systèmes sans fil haut débit en raison des nombreux avantages qu'elle offre.

 **L'immunité à la décoloration sélective :** l'un des principaux avantages de l'OFDM est qui est plus résistant à la décoloration à fréquence sélective que les systèmes opérateur unique parce qu'elle divise le canal global en plusieurs signaux à bande étroite qui sont affectés individuellement comme plate fading sous-canaux.

# **Chapitre 03 : Etude de da technique de transmission OFDM**

 **Résistance aux interférences :** interférence apparaissant sur un canal peut être limitée de la bande passante et de cette façon n'affecteront pas toutes les sous-chaînes. Cela signifie que toutes les données sont perdues.

 **L'efficacité du spectre :** Utilisation de fermer interligne sous-porteuses de chevauchement, un important avantage OFDM est qu'elle permet d'utiliser efficacement le spectre disponible.

 **Résistant à l'ISI** : Un autre avantage de l'OFDM est qu'il est très résistant à l'inter-symbole et interférences inter-images. Cela résulte du faible taux de données sur chacun des sous-canaux.

 **Résistantes aux effets à bande étroite :** en utilisant l'entrelacement et codage de canal adéquat, il est possible de recouvrer des symboles perdues en raison de la sélectivité du canal et de l'interférence à bande étroite. Pas toutes les données ne sont perdues.

 **L'égalisation du canal plus simple :** l'un des problèmes avec les systèmes CDMA était la complexité de l'égalisation du canal qui devient être appliqués dans l'ensemble du canal. Un avantage de l'OFDM est que le recours à de multiples souscanaux, l'égalisation du canal devient beaucoup plus simple.

Le système utilisant la technique d'OFDM n'est pas parfait, il a des inconvénients qu'il faut prendre en considération en faisant la conception et surtout au niveau de sa mise en œuvre matérielle. L'OFDM a en effet certains inconvénients mentionnés cidessous par rapport à la modulation d'une seule porteuse [39].

o Il est plus sensible au décalage de fréquence et au bruit de phase.

o Il représente des variations d'amplitudes sur des intervalles dynamiques assez larges. Ceci exige des amplificateurs de puissances RF avec un taux de puissance crête à moyen relativement élevé.

## **9. OFDMA (OFD-MULTIPLE ACCESS) : [39]**

OFDMA est une technique qui dérive de l'OFDM en utilisant le même principe de division de la bande passante en plusieurs sous- porteuses.

# **Chapitre 03 : Etude de da technique de transmission OFDM**

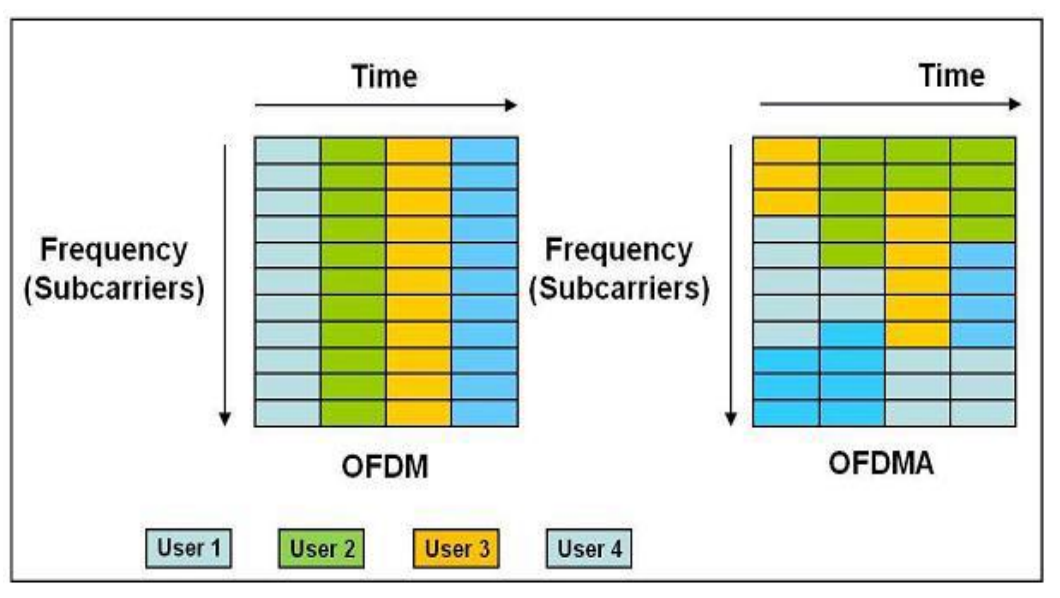

**Figure 3.13: Différence entre OFDM et OFDMA**

La différence entre l'OFDM et l'OFDMA c'est que la première servir à un usager dans un intervalle de temps, par contre OFDMA elle peut servir plusieurs usagers dans un même intervalle de temps, comme montrer dans la figure ci-dessus.

#### **Conclusion**

Dans ce chapitre notre concentration s'est focalisée sur la technique OFDM en parcourant toutes les étapes nécessaires soit pour la génération du signal OFDM soit pour l'extraction à la réception du signal utile.

#### **Introduction :**

Quand la simulation continue par l'émetteur OFDM et le canal, il fait une pause par l'utilisateur pour déclencher pour passer au récepteur (destinataire). La raison d'utiliser les deux derniers fichiers c'est cela aussitôt que l'OFDM récepteur (destinataire) procède. Le programme dégagera (approuvera) toutes les données/variables stockées dans MATLAB workspace.

Ceci doit simuler la réelle situation dans laquelle les récepteurs !^

,oOFDM n'ont aucune connaissance des données à part le signal reçu à la sortie du canal de communication.

Le temps d'exécution de simulation tant pour l'émetteur que le récepteur est mesuré et montré dans l'écran de commande MATLAB comme une mesure grossière (brute) de taux de données relatif.

**L'annexe 2-B** montre les informations complètes d'un essai de la simulation OFDM, tandis que **l'annexe 2-C** contient tous les codes source MATLAB pour ce projet avec des commentaires détaillés pour des explications.

## **1. la configuration de système :**

## **1.1 Aperçus (vue d'ensemble) :**

Six fichiers (files) sont écrits pour développer ce programme (simulation OFDM) en MATLAB.

Un d'entre eux est le fichier (file) de scénario de programme principal, qui est le seul fichier qui doit être exécuté alors que les autres fichiers (files) Seront invoqués en conséquence.

Une image de 256-Bitmap d'échelle de gris est exigée comme une source (Input), une autre image (file) sera produite à la fin de la simulation comme un résultat (Output).

Trois fichiers MATLAB de mémorisation de données **(err\_calc.mat, ofdm\_parameters.mat, and received.mat)** sont produits pendant la simulation.

**err\_calc.mat** doit archiver les données de bande de base avant la transmission, et être recouvré à la fin de la simulation dans le but de calculs d'erreur.

**ofdm\_parameters.mat** doit archiver les paramètres initialisés au début de la simulation et les réserver pour le récepteur pour les utiliser plus tard. Dans la réalité, le récepteur (destinataire) aurait toujours ces paramètres, dans cette simulation, ces paramètres sont configurés par l'utilisateur dès le début, donc ils sont transmis au récepteur (destinataire) par **ofdm\_parameters.mat** comme si étant définir d'avance dans le récepteur (destinataire).

**received.mat** stocke le signal de temps après qu'il se déplace par la chaîne (le canal), et laisse le récepteur (destinataire) le lire directement.

**La figure 4.1** montre un diagramme de bloc d'un générique de l'OFDM système. ADC, DAC, et RF interfaces (Amplification, RF transformation montante/ transformation descendante, etc) ne sont pas simulés dans ce projet. Ce programme MATLAB consiste en six fichiers (files).

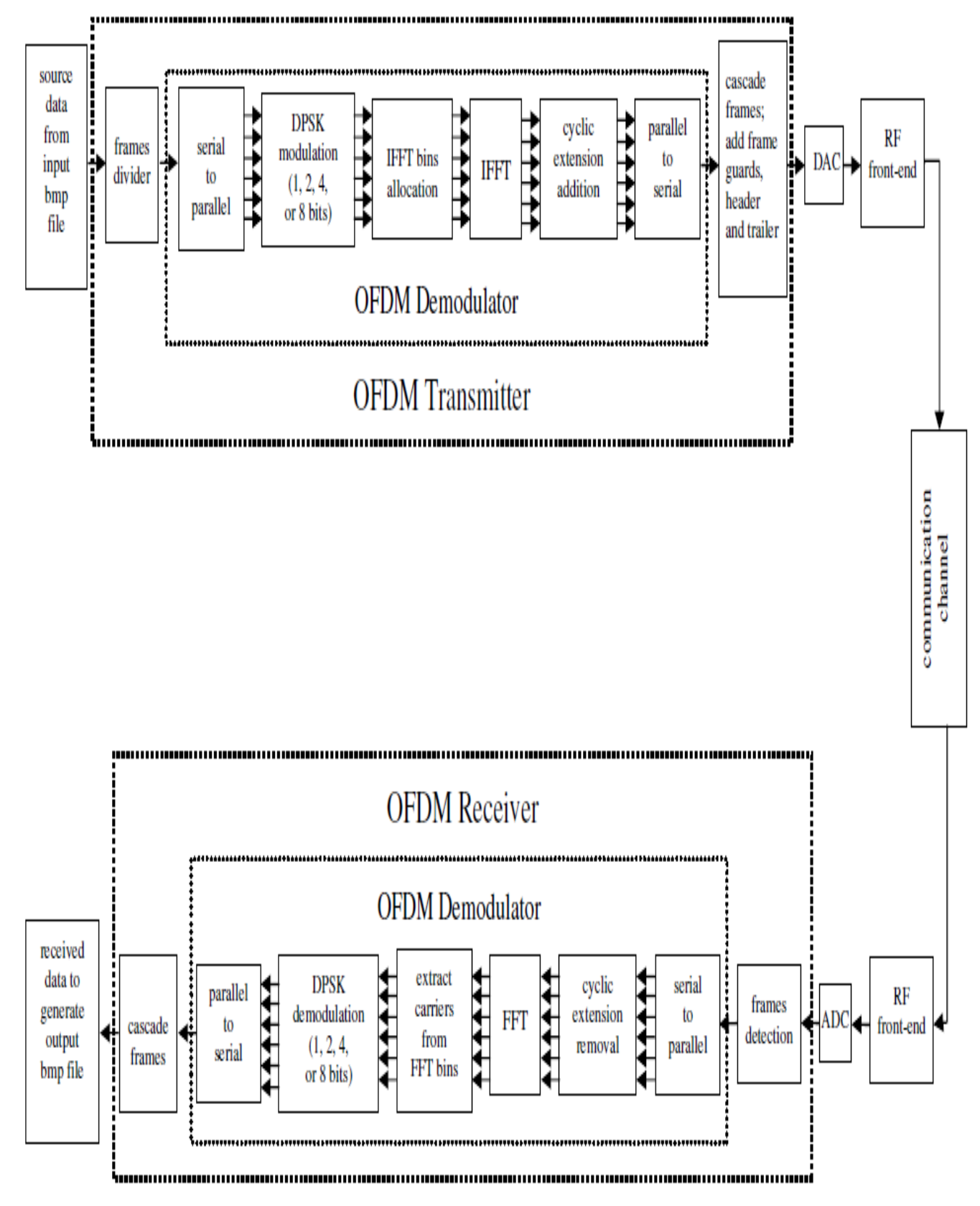

**Figure 4.1 Diagramme de bloc d'un générique du système OFDM**

**OFDM\_SIM.m** sera exécuté tandis que les autres fichiers (files) et invoqué en conséquence.

Les données de base pour cette simulation sont prises d'une échelle de gris de 8 bit bitmap image file (\*.bmp) Basé sur le choix de l'utilisateur.

Les données d'image seront alors converties en taille de symbole (bits/symbol), déterminé par le choix de M-PSK. Les données converties seront alors séparées dans des cadres multiples par l'émetteur OFDM.

Le modulateur OFDM module les données trame par trame. Avant la sortie de l'émetteur, les trames modulées de signal de temps sont cascadés ensemble avec des gardes de trames insérées entre une paire d'en-têtes identiques supplémentaires au début et à la fin de flux de données.

Le canal de communication est modelé en ajoutant le bruit blanc gaussien et l'effet de coupure d'amplitude.

Le récepteur détecte le début et la fin de chaque trame dans le signal reçu par un détecteur d'enveloppe. Chaque trame détectée de signal de temps est alors démodulée dans des données utiles.

Les données modulées sont alors converties en arrière en données de taille de mot de 8 bits utilisées pour produire un fichier image de production de la simulation.

Les calculs d'erreur sont exécutés à la fin du programme, les complots représentatifs sont montrés au cours de l'exécution de cette simulation.

#### **1.2. Les paramètres du système :**

**ofdm\_parameters.m** est invoqué, ce qui initialise tous les paramètres OFDM nécessaires et les variables de programme pour commencer la simulation.

Quelques variables sont entrées par l'utilisateur, les restes sont soit fixés ou tirés par la saisie de l'utilisateur et variables fixes. L'utilisateur saisit les variables :

- 1) Fichier de source de 8 bit niveau de gris [bitmap file (\*.bmp)];
- 2) La dimension IFFT, un entier d'une puissance) de deux ;
- 3) Nombre de porteuse, ne dépasse pas  $[(IFFT size)/2 2]$ ;
- 4) Un procédé de modulation numérique, BPSK, QPSK, 16-PSK, ou 256-PSK ;
- 5) Signal maximal de puissance de coupure en dB ;
- 6) Rapport signal/bruit en dB.

Le nombre de porteuse (transporteur) doit être pas plus de  $[(IFFT size)/2 - 2]$ , parce qu'il y a tant de porteuses conjugués que les porteuses. Et un IFFT bin est réservé pour DC signal, alors qu'un autre IFFT bin est pour le point symétrique à la fréquence Nyquist pour séparer les porteuses et les porteuses conjuguées.

Toutes les saisies d'utilisateur sont vérifiées pour la validité et le programme demandera à l'utilisateur de corriger n'importe quels champs incorrects avec des directives brèves fournies.

Ce scénario détermine aussi comment les poreuses et les porteuses conjuguées sont allouées dans le IFFT bins, basé sur la taille IFFT et le nombre de porteuses défini par l'utilisateur.

**La figure 4.2** montre un exemple de 120 porteuses et 120 porteuses conjuguées répandant sur 256 IFFT bins. Pour plus de détails Référez-vous à **l'annexe 2.c** (**ofdm\_parameters.m**).

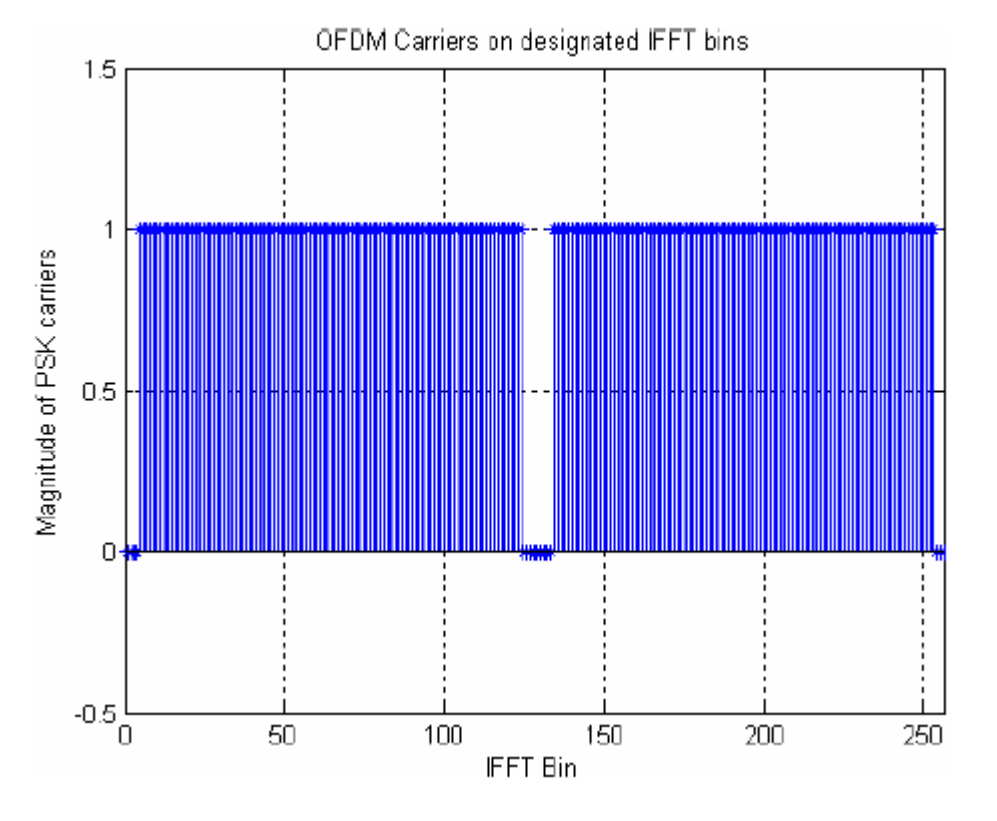

**Figure 4.2 Des porteuses OFDM a réparti aux IFFT bin**

#### **2. Les entrées (Input) et les sorties (Output) :**

#### **2.1 L'image originale (entrée) :**

Le programme lit des données d'une source (fichier d'image) et obtient une matrice de h\*w, où h est la hauteur de l'image et w est la largeur (en pixels). Cette matrice est réarrangée dans un flux de données en série.

Puisque la source d'image est une 8 bit niveau de gris bitmap, sa taille de mot est toujours 8 bit/mot. Les données de base seront alors converties en taille de symbole correspondant à l'ordre de PSK choisi par l'utilisateur.

**ofdm\_base\_convert.m** exécute cette conversion, il convertit l'original 8-bits/mot de flux de données à une matrice binaire. Avec chaque colonne représentant un symbole dans la taille de symbole de la commande de PSK choisi.
Cette matrice binaire sera alors convertie en flux de données avec une telle taille de symbole, qui est la bande de base pour entrer dans l'émetteur OFDM.

Par exemple, quand QPSK (4bit/mot) est sélectionnée, un flux de donnée en 8bit/mot est [36, 182, 7] passera le processus suivant :

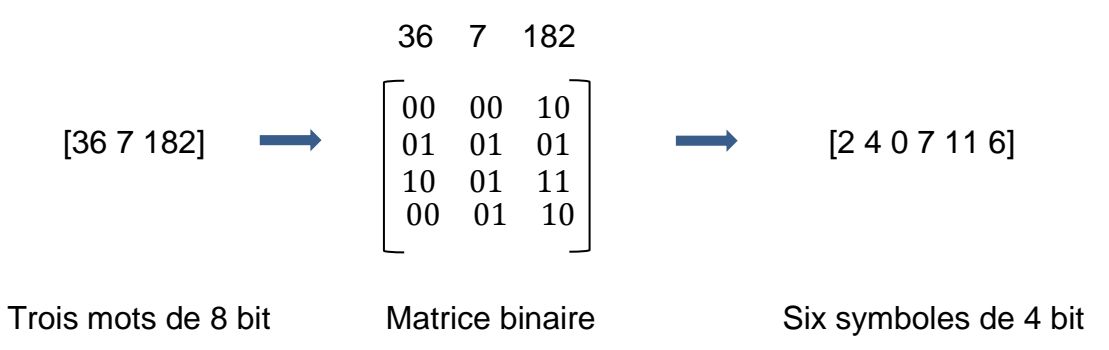

A la sortie du récepteur OFDM, un flux de données démodulé doit passer la conversion de base de nouveau pour retourner à 8-bits/mot.

Ce temps puisque la taille de symbole en PSK pourrait être moins de 8 bit/le symbole, **ofdm\_base\_convert.m** couperait les flux de données à un multiple de 8/taille-symbole avant la conversion de base pour laisser à chaque conversion de symbole avoir des bits suffisants.

Si le récepteur d'OFDM ne détecte pas toutes les trames de données aux exacts et corrects emplacements, les données démodulées ne peuvent pas être dans la même longueur que le flux de données transmis.

[2, 4, 0, 7, 11] Peut être le flux de données reçu au lieu de [2, 4, 0, 7, 11, 6]. Pour ce cas '11' est baissé et seulement [2, 4, 0, 7] sera converti pour produire l'image de sortie.

## **2.2 L'image de production (sortie) :**

Parfois le résultat du récepteur OFDM peut aussi arriver d'être un flux de données qui est plus long que l'original le flux de données transmis en raison d'une certaine imprécision traitant causé par le bruit de canal.

Dans de tels cas, le flux de données reçu est coupé à la longueur du flux de données originales pour adapter les dimensions de l'image originale.

Au contraire, les données reçues auraient plus probablement une longueur moins que l'original. Dans ces cas, le programme considérerait le nombre des lignes manquantes pleines comme le montant (la quantité) pour réduire h, la hauteur de l'image originale.

Un certains de traitement est traité pour la ligne partiellement manquante s'il existe. Quand un ou des lignes manquantes plus complètes arrivent, le programme montre un message d'alerte informant l'utilisateur que l'image de production est dans une taille plus petite que l'image originale.

Pour la ligne partiellement manquante de données de pixel reçues, le programme remplirait un certain nombre de pixels pour le faire dans la même longueur que toutes les autres lignes.

Chacun de ces pixels étoffés aurait le même niveau d'échelle de gris que le pixel doit procéder dans l'image (un moins de ligne, même colonne). Ceci rendrait la ligne manquante partielle de pixels presque homogènes.

## **3. L'émetteur OFDM :**

## **3.1 Gardes de trame :**

Le cœur de l'émetteur OFDM est le modulateur, qui module flux de données en entrée trame par trame. Les données sont divisées dans des trames basés sur la variable **symb\_per\_frame**, Ce qui se réfère au nombre de symboles par trame par porteuse.

Il est défini par : symb\_per\_frame = ceil $(2^{\wedge}13/carrier\_count)$ . Cela limite le nombre total de symboles par trame (symb\_per\_frame \* carrier\_count) Dans l'intervalle de [2^13, 2\*(2^13-1)], or [8192, 16382].

Cependant, le nombre de porteuses ne serait pas typiquement super que 1000 dans cette simulation, ainsi le total nombre de symboles par trame serait typiquement sous 10,000. C'est un nombre expérimentalement raisonnable de symboles qu'une trame devrait continuer pour ce programme de MATLAB pour exécuter efficacement.

Donc symb\_per\_frame est défini par l'équation montrée ci-dessus. Si le nombre total de symboles dans un flux de données à être transmis est moins que le nombre total de symboles par trame, les données ne seraient pas divisées dans des trames et seraient modulées tout à la fois.

Comme indiqué dans **la Figure 4.3**, Même si le flux de données n'est pas suffisamment long pour être divisé dans des trames multiples, deux gardes de trame avec toutes les valeurs zéro et dans une longueur d'une période de symbole sont toujours ajoutées aux deux fins du signal de temps modulé.

Ceci doit aider le récepteur à localiser) le début de la partie substantielle du signal de temps.

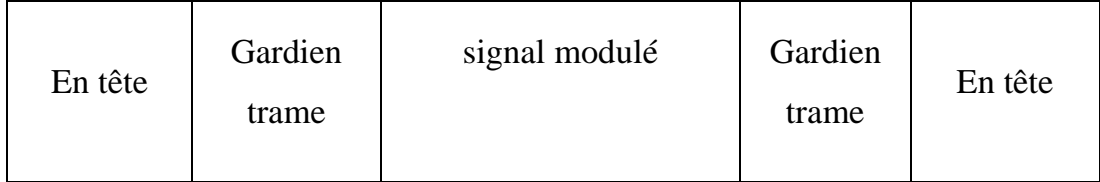

## **Figure 4.3 signal modulé (multiple trames)**

Des signaux modulés avec des cadres multiples, une garde de cadre est insérée entre n'importe quels deux cadres adjacents aussi bien que les deux fins du signal de temps cascadé. Finalement, une paire d'en-têtes est étoffée aux deux fins de gardien de la série de trames. Les en-têtes sont mesurés au niveau de RMS du signal de temps modulé.

## **3.2 Le modulateur OFDM :**

Il est normal que le nombre total de transmettre des données n'est pas un multiple du nombre de porteuses. Pour convertir le flux de données d'entrée de la série à parallèle, le modulateur doit étoffer un certain nombre de zéros à la fin du flux de données pour entrer dans une matrice 2D.

Supposons qu'une trame de données avec 11,530 symboles est transmise par 400 porteuses avec une capacité de 30 symboles/porteuse. 470 zéros sont étoffés à la fin pour le courant(le cours d'eau) de données pour former une matrice 30 \* 400, comme indiqué dans **la Figure 4.4**.

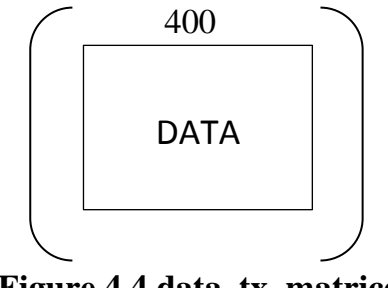

**Figure 4.4 data\_tx\_matrice**

Chaque colonne dans la matrice 2D représente une porteuse tandis que chaque ligne représente une période de symbole sur toutes les porteuses.

## **3.2.1 La modulation DPSK (Differential Phase Shift Keying) :**

Avant que le codage différentiel ne puisse être opéré sur chaque porteuse (la colonne de la matrice), une ligne supplémentaire de données de référence doit être ajoutée en plus de la matrice.

Le modulateur crée une ligne d'uniformément des nombres aléatoires dans un intervalle défini par la taille de symbole (la commande de PSK choisi) et le corrige sur le sommet de la matrice.

**La figure 4.5** montre un résultat de matrice 31\*400. Pour chaque colonne, en commençant par la deuxième ligne (le premier symbole de données réel), la valeur est

changée au reste de la somme de sa ligne précédente et lui-même sur la taille de symbole (pour faire fonctionner 2 la commande de PSK).

Une illustration ci-dessous montre comment cette opération est effectuée pour un QPSK (la taille de symbole  $= 22 = 4$ ).

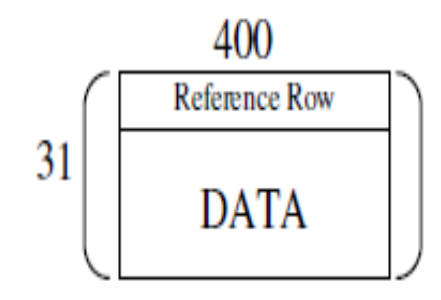

**Figure 4.5 matrice différentielle**

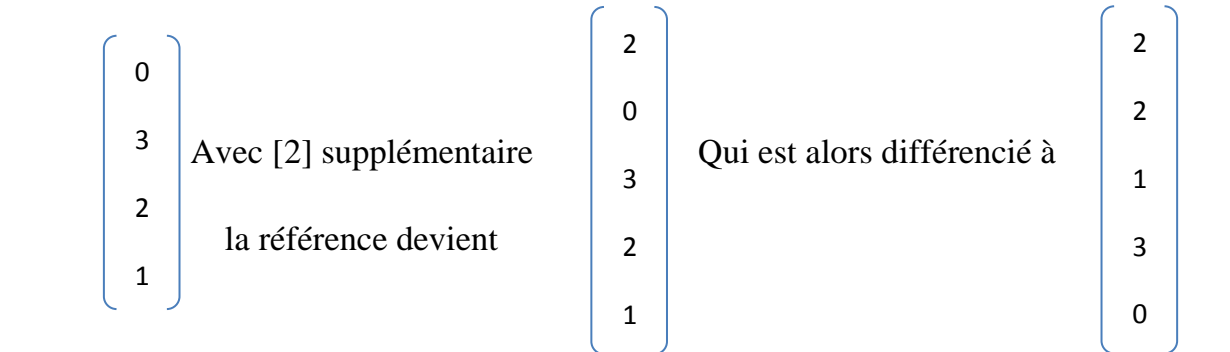

Chaque symbole dans la matrice différenciée est traduit à sa valeur de phase correspondante de 0 à 360 degrés. Donc,

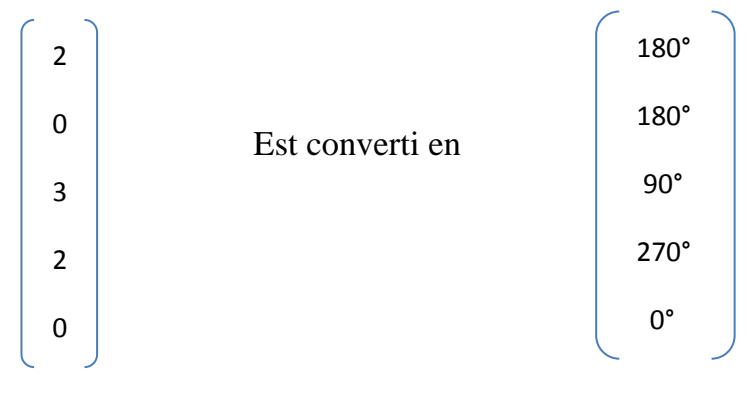

Le modulateur produit une matrice DPSK remplie de numéros complexes dont les phases sont ces phases convertis et les amplitudes sont toutes des un.

Ces numéros complexes sont alors convertis en forme rectangulaire pour le nouveau traitement.

# **3.2.2 IFFT : L'Espace Spectral à Signal de Temps:**

**La figure 4.6** montre que la matrice est élargie à la taille IFFT (par exemple : IFFT la taille =  $1024$ ) et devient une matrice IFFT de  $31*1024$ .

Puisque chaque colonne de la matrice DPSK représente une porteuse, leurs valeurs sont stockées aux colonnes de la matrice IFFT à la place où leurs porteuses correspondantes devraient le résident.

Leurs valeurs conjuguées sont stockées aux colonnes correspondant aux emplacements des porteuses conjugués (**la Figure 4.2**).

Toutes les autres colonnes dans la matrice IFFT sont mises au zéro, pour obtenir la matrice de signal de temps de transmission, en pris l'IFFT de cette matrice.

Seulement la partie réelle du résultat d'IFFT est utile, donc la partie imaginaire est inutile.

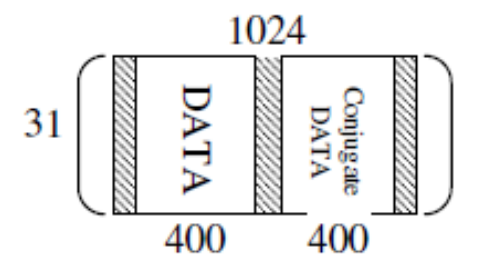

**Figure 4.6 pré-IFFT matrice**

## **3.2.3 Insertion de Garde de Temps Périodique :**

Une copie exacte de la dernière part de 25 % de chaque période de symbole (la ligne de la matrice) est insérée au début. Comme montre **la figue 4.6**.

La matrice est encore élargie à une largeur de 1280. Ceci est la garde de temps périodique qui aide le récepteur à synchroniser en démodulant chaque période de symbole du signal reçu.

La matrice devient maintenant une matrice modulée. En le convertissant à une forme en série, un signal de temps modulé pour une trame de données est produit.

## **4. Canal de communication :**

Deux propriétés d'un canal de communication typique sont modelées. Une variable clipping dans ce programme de MATLAB est mise par l'utilisateur.

On montre "le sommet" à RMS les ratios du signal transmis auparavant et après le canal pour une comparaison quant à cet effet de coupure de puissance maximal.

On montre un exemple dans **la Table 4.1** :

Summary of the OFDM transmission and channel modeling: Peak to RMS power ratio at entrance of channel is: 14.893027 dB Peak to RMS power ratio at exit of channel is: 11.502826 dB #\*\*\*\*\*\*\*\* OFDM data transmitted in 5.277037 seconds \*\*\*\*\*\*\*\*#

### **Table 4.1 Résumé de la transmission OFDM**

Le bruit de canal est modelée en ajoutant un bruit gaussien blanc (AWGN) défini par :

$$
\sigma \text{ of AWGN} = \sqrt{\frac{\text{variance of the modulated signal}}{\text{linear SNR}}}
$$
 (4-1)

Il a un moyen de zéro et un écart-type égalant la racine carrée du quotient du désaccord du signal sur le rapport de Signal/bruit linéaire, la valeur en dB est mise par l'utilisateur aussi.

## **5. Le récepteur OFDM :**

### **5.1. Détecteur de Trame :**

Un tronc de signal reçu dans une longueur sélective est traité par le détecteur de trame (**ofdm\_frame\_detect.m**) pour déterminer le début de la trame de signal.

Pour seulement la première trame, cette partie choisie est relativement plus grande pour prendre l'en-tête en considération. La partie choisie de signal reçu est échantillonnée à un signal discret plus court avec un taux d'échantillonnage défini par le système.

Une somme se déplaçant est prise sur ce signal échantillonné. L'index du minimum du signal échantillonné est approximativement le début de la garde de trame tandis qu'une période de symbole plus loin de cet index est l'emplacement approximatif pour le début du trame de signal utile.

Le détecteur de trame rassemblera alors une somme se déplaçant du signal d'entrée d'environ 10 % d'une période de symbole plus tôt que le début approximatif de la garde de trame à environ un tiers de période de symbole s plus que le début approximatif de la trame de signal utile.

La première partie, avec une longueur d'un moins qu'une période de symbole de cette somme de déplacement est éliminé. Le premier minimum de cette somme de déplacement est le début détecté de la trame de signal utile.

## **5.2. Indicateur de Statut de démodulation:**

Comme mentionné, le signal réception OFDM est typiquement démodulé trame par trame. Le récepteur OFDM montre le progrès de trames étant démodulés.

Cependant, le nombre total de trames peut varier selon un large éventail selon le montant total d'informations transmises via le système OFDM.

C'est une idée propre de garder le numéro d'affichages pour ce progrès dans une gamme raisonnable, pour que l'écran de commande de MATLAB ne soit pas écrasé selon ces messages de statut, ni la quantité de messages montrés est moins qu'utile.

Pour réaliser ceci, les premières et dernières trames sont conçues pour montrer à coup sûr, le reste devrait respecter une condition :

#### **rem(k,max(floor(num\_frame/10),1))==0**

Où k est la variable pour indiquer la trame k-th étant modulé et num\_frame est le nombre total de trames.

Il signifie que pour un nombre total de trames étant 20 ou plus, il affiche seulement le énième trame quand n est un entier multiple de l'entier rond en bas d'un dixième du nombre total de trames; et pour un nombre total de trames étant 19 ou moins, il affiche chaque trame qui est modulée.

Ceci garderait le nombre total d'affichages dans la gamme de 11 à 19, à condition que le nombre total de trames soit plus de 10; autrement, il montre simplement autant de messages que le nombre total de trames.

#### **5.3 Démodulation OFDM:**

Comme n'importe quelle modulation/démodulation typique, la démodulation OFDM est essentiellement un processus inverse de modulation OFDM. Et comme son modulateur, le démodulateur OFDM démodule la trame de données reçu par la trame à moins que les données transmises n'aient la longueur moins que le nombre total conçu de symboles par trame.

## **5.3.1 Déplacement de Garde de Temps Périodique :**

L'exemple précédent utilisé dans **la section 3.2** " le Modulateur OFDM " continuera à être utilisé pour l'illustration.

La figure 4.7 montre qu'après avoir converti une trame de signal de temps discret de en série à en parallèle, une longueur de 25 % d'une période de symbole est éliminé de toutes les lignes. Ainsi le maintien est alors un certain nombre de signaux discrets avec la longueur d'une période de symbole alignée en parallèle.

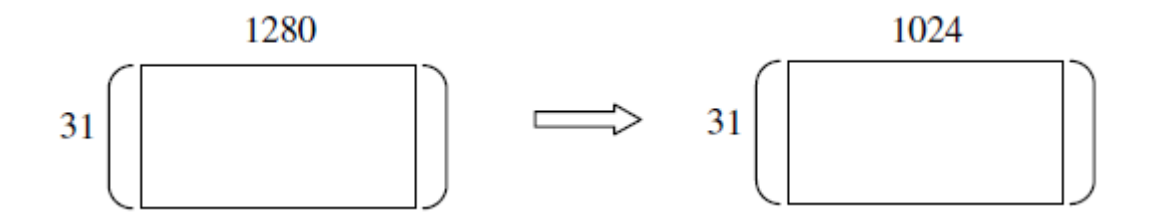

**Figure 4.7 Déplacement de Garde de Temps**

## **5.3.2 Signal de Temps à Espace Spectral :**

La Transforme de Fourrier Rapide (FFT) du signal de temps reçu est pris. Cela résulte le spectre du signal reçu. Comme montre **la figure 4.8**, les colonnes dans les emplacements de porteuses sont extraites pour récupérer la matrice complexe des données reçues.

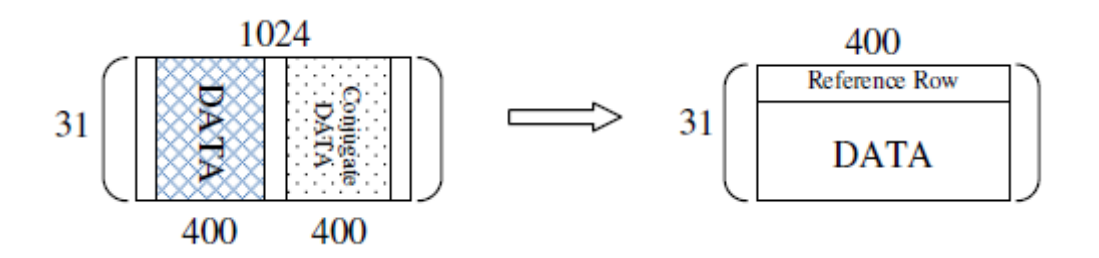

## **Figure 4.8 Données Reçues Extraites de FFT bin**

## **5.3.3 La démodulation DPSK (Differential Phase Shift Keying):**

La phase de chaque élément dans la matrice complexe est convertie dans 0-360 gamme de degrés et traduite à une des valeurs dans la taille de symbole.

Les valeurs traduites forment une nouvelle matrice. L'opération différentielle est exécutée en parallèle sur cette nouvelle matrice pour récupérer les données démodulées.

Cette opération différentielle est essentiellement une calculatrice de la différence entre tous les deux consécutifs symboles dans une colonne de la matrice.

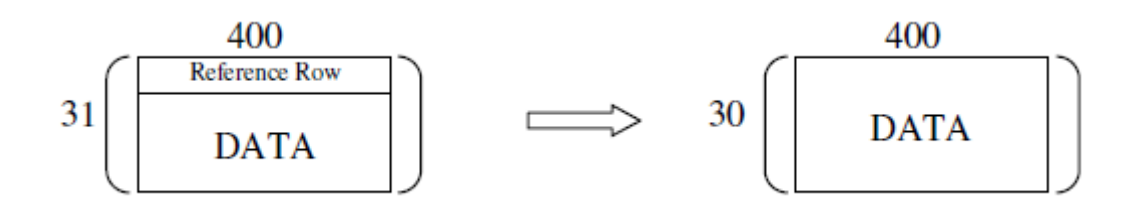

**Figure 4.9 Démodulation différentielle**

Comme montre **la figure 4.9** la ligne de référence est enlevée pendant cette opération. Finalement, de parallèle à l'opération en série est exécuté et le flux de données démodulé pour cette trame est obtenu.

Notez qu'une série de zéros peut avoir été étoffée aux données originales avant la transmission pour faire chaque porteuse avoir le même nombre de symboles de données.

Donc, le modulateur devrait enlever les zéros étoffés de la dernière partie du flux de données démodulé avant que la version finale des données reçues ne puisse être obtenue.

Le nombre de zéros étoffés est calculé en prenant le reste de nombre total de symboles de données sur le nombre de porteuses.

## **6. Calculs d'Erreur :**

#### **Perte de données :**

Comme mentionné dans l'apport de **la section.2** " les entrées et les sorties," un ou plus des lignes pleines de pixels peut manquer à la production du récepteur.

Dans ce cas, ce programme montrerait le nombre de données manquantes et le nombre total de données transmises, aussi bien que le pourcentage de perte de données, qui est le quotient des deux.

### **BER (Bit Error Rate) :**

Les données démodulées sont comparées aux données de bande de base originales pour trouver le nombre total d'erreurs. En divisant le nombre total d'erreurs par le nombre total de symboles démodulés, le taux d'erreur (BER) est trouvé.

#### **L'erreur de phase (Déphasage) :**

Pendant la démodulation OFDM, Avant traduction les valeurs en symboles la matrice de phase reçue est archivée pour calculer l'erreur de phase moyenne, qui est définie par la différence entre la phase reçue et la phase traduite pour le symbole correspondant avant la transmission.

#### **Pourcentage d'erreur de Pixels dans l'Image Reçue :**

Tous les calculs d'erreur mentionnés ci-dessus sont basés sur les symboles OFDM. Ce qui est plus significatif pour l'utilisation finale du système de communication OFDM est le pourcentage réel d'erreur de pixels dans l'image reçue. Ceci est fait en comparant l'image reçue et l'image original pixel par pixel.

#### **Affichage de programme :**

Un résumé montrant les susdits calculs d'erreur est affiché à la fin du programme.

# **7. Les graphes (Plotting) :**

Sept graphes sont tracés pendant cette simulation OFDM :

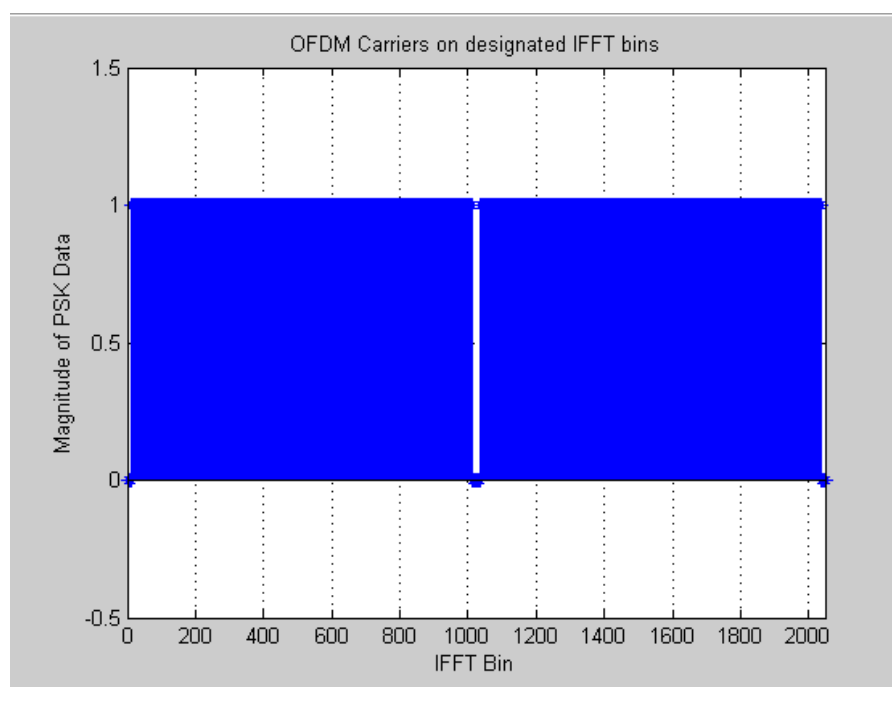

## **1-Les amplitudes de données de porteuses OFDM sur l'IFFT bin :**

**Figure 4.10 Des porteuses OFDM à réparti aux IFFT** 

Puisque toutes les amplitudes sont UN, ce que ce graphe montre vraiment est comment les porteuses sont répandus dans les IFFT bins.

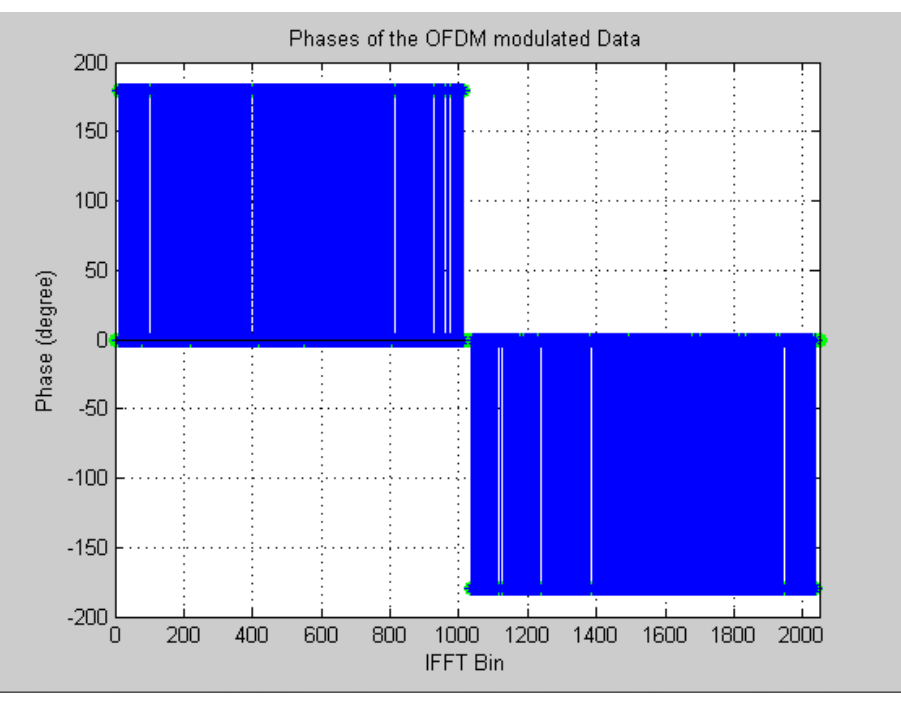

## **2-Les phases traduites par les données OFDM :**

**Figure 4.11 Les phases traduites par les données OFDM** 

Dans ce graphe, il est facile de voir que les données originales ont un certain nombre possible de niveaux égal de 2 levés à la puissance de taille de symbole.

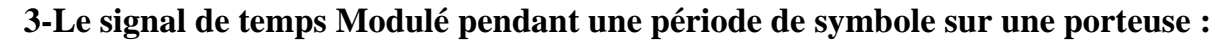

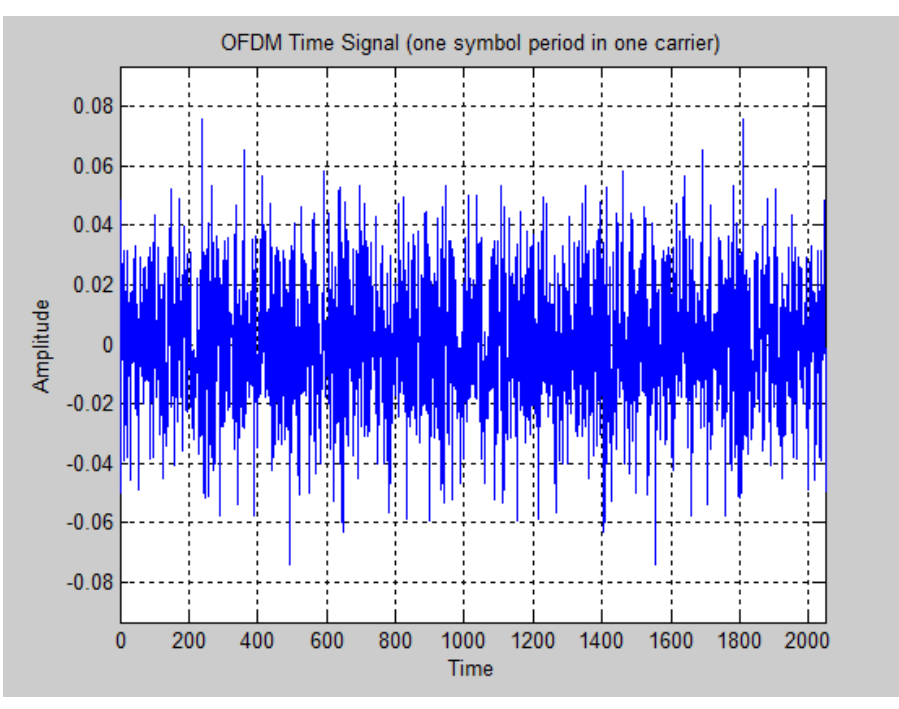

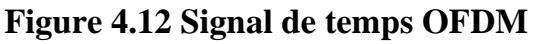

**4-Le signal de temps Modulé pendant une période de symbole sur multi-porteuses (limitant de six) :**

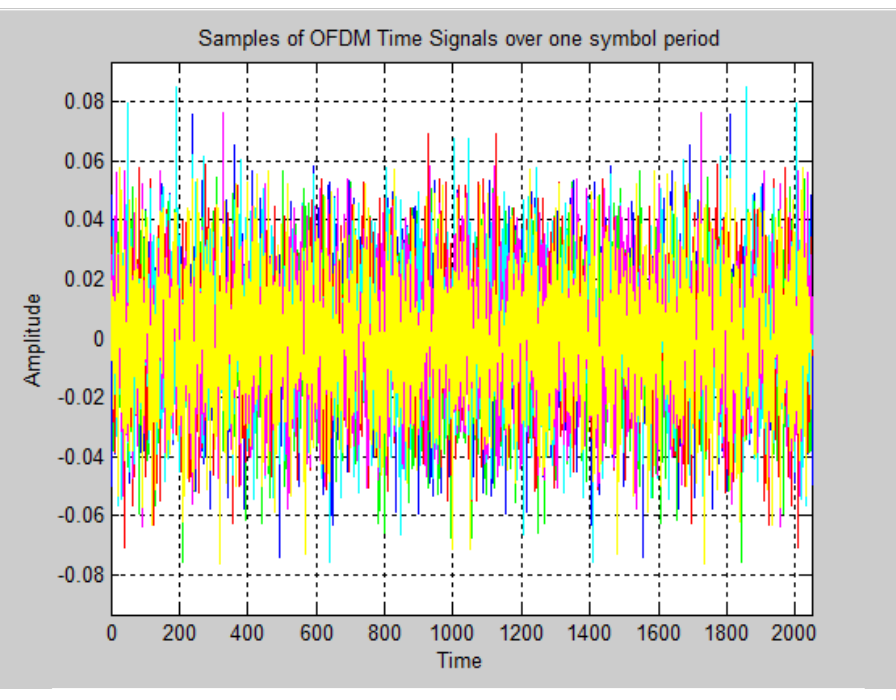

**Figure 4.13 Signal de temps modulé pendant une période de symboles sur multi-porteuses** 

**5-Les amplitudes du spectre OFDM reçu :**

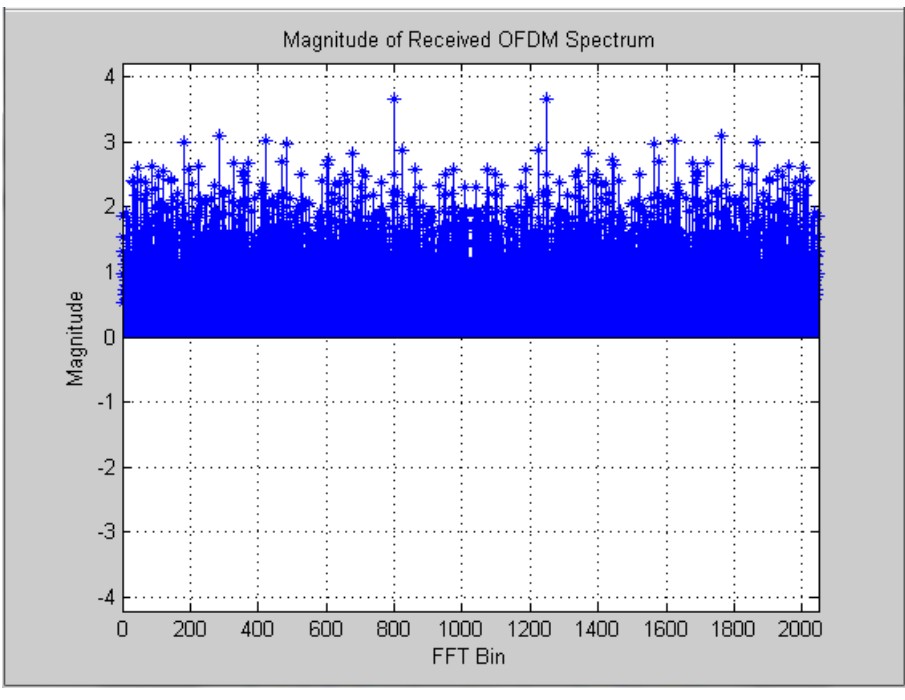

**Figure 4.14 Amplitudes du spectre OFDM reçu**

Ceci doit être comparé au premier graphique

## **6-Les phases du spectre OFDM reçu :**

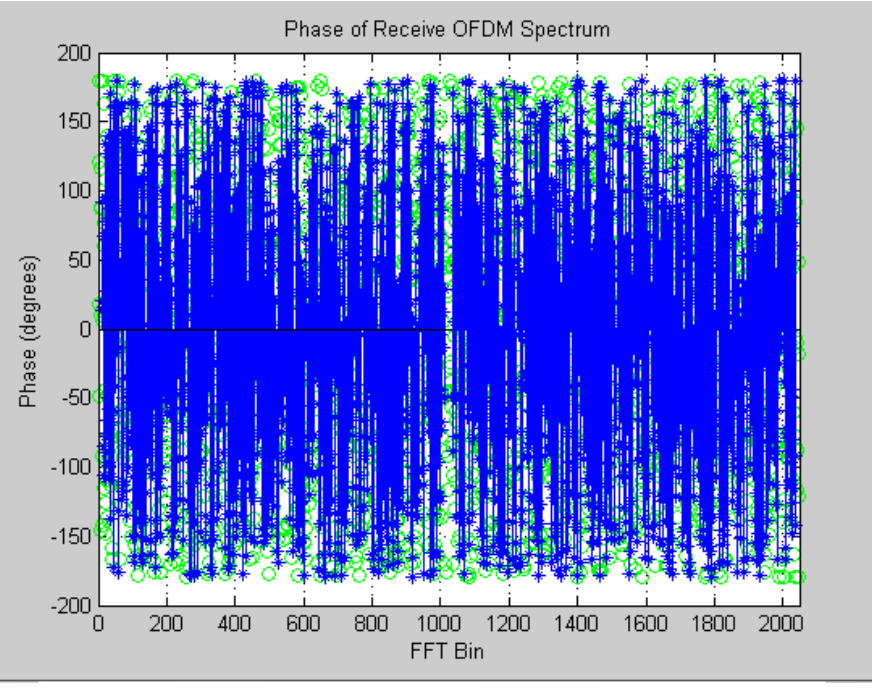

**Figure 4.15 Phases du spectre OFDM reçu**

Ceci doit être comparé au deuxième graphique

# **7-Diagramme polaire des phases reçues :**

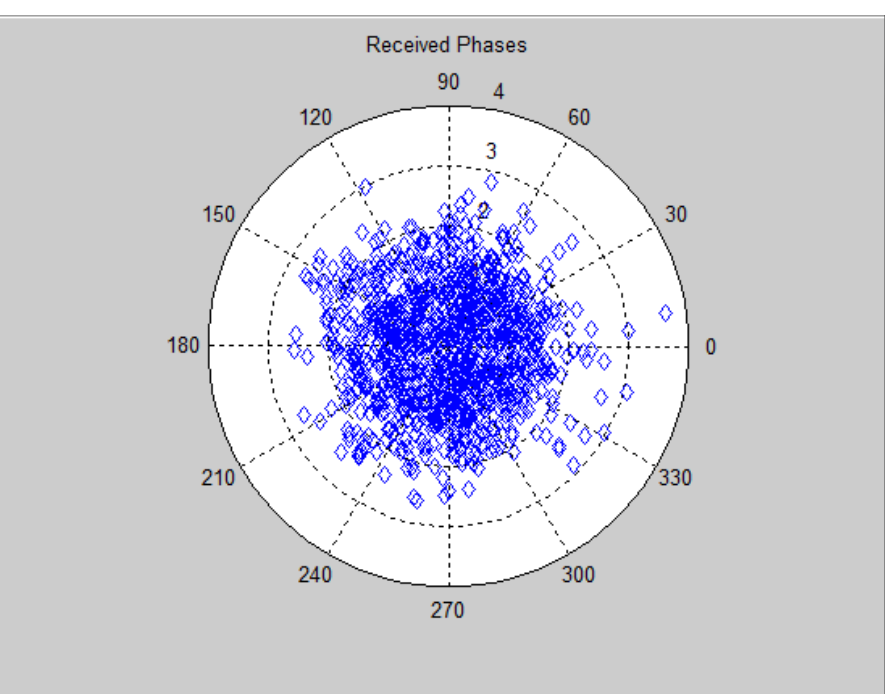

**Figure 4.16 Diagramme polaire des phases reçue**

Une transmission et une réception d'OFDM réussie devrait avoir ce graphe montrent le groupement des phases reçues clairement dans 02 constellations de taille de symbole.

Les quatre premiers graphes sont tirés de la modulation OFDM tandis que les trois derniers sont de la démodulation. Aucun de ces graphes n'inclut un paquet de données OFDM complet.

Les trois premiers graphes représentent seulement la première période de symbole dans la première trame de données, tandis que le quatrième graphe représente jusqu'aux six premières périodes de symbole dans la première trame.

Puisque la première et dernière partie des données reçues/modulées a la probabilité plus haute d'obtenir des erreurs en raison de l'imprécision dans la synchronisation, un échantillon de période de symbole utilisée par le cinquième, le sixième et le septième graphe est de milieu approximatif d'une trame, qui est aussi approximativement le moyen parmi tous les trames de données.

Cependant, il est toujours possible que l'échantillon pris pour les graphes de démodulation soit toujours faux sur les certains essais de cette simulation MATLAB.

Il est important de noter que même si les cinquièmes, sixièmes et septièmes graphes ne montrent pas d'informations raisonnables, la transmission OFDM globale et la réception seraient toujours probablement valables puisque ces graphes représentent seulement une parmi beaucoup période de symbole.

## **8 Résultats de Test :**

**L'annexe 2** montre un essai de la Simulation OFDM avec la configuration montrée dans **la Table 4.2**.

| Paramètres                        | Valeurs |
|-----------------------------------|---------|
| La taille de l'image de source    | 800*600 |
| La taille IFFT                    | 2048    |
| Nombre de porteuses               | 1009    |
| La méthode de la modulation       | OPSK    |
| Coupure de puissance maximale     | 9 dB    |
| Le rapport de signal /bruit (SNR) | 12 dB   |

**Table 4.2 Les paramètres de la Simulation dans l'Annexe 2**

Comme indiqué dans **Table f** de l'**annexe 2**, il y a un BER de 0.68 % tandis que le pourcentage d'erreur dans les pixels d'image de production est 1.80 %.cela prévu quand la taille de symbole OFDM n'est pas la même comme la taille de mot des données de base. C.à.d. la méthode de modulation n'est pas 256-PSK. La raison est qu'un ensemble de quatre symboles QPSK est dressé la carte à un mot de 8 bit. Et quand un ou plusieurs symboles de 4-QPSK dans un ensemble sont décodés inexactement, le mot entier de 8 bit est mal traduit, donc, il compte comme tous les symboles 4-QPSK sont des erreurs en considérant le pourcentage d'erreur des pixels.

Cependant, dans le calcul BER, l'intérêt est l'exactitude du Tx et Rx, ainsi il compte seulement n'importe lequel des symboles QPSK qui sont décodés inexactement.

L'erreur de phase moyenne de 12.33° signifie qu'il y a toujours une certaine distance de la tolérance de 45°. Avec 1.80 % de pourcentage d'erreur pixel, le bruit sur l'image de production (output) est toujours facilement observable, mais le contenu de l'information a reçu est très utilisable.

Ceci est dû à l'utilisation de QPSK, dans lequel les phases reçues ont 45° de tolérance. Un signe de QPSK réussi est montré dans le troisième graphique dans la **Figure 4.11** avec quatre groupes évidents de constellations.

Le premier graphique dans **la Figure 4.10** montre que les IFFT bins sont presque entièrement utilisées par les porteuses. Le deuxième graphique montre la constellation de phases distribuées à 4 niveaux de QPSK.

Ceci peut aussi été vu sur le deuxième graphe dans **la Figure 4.11** et cela a le sens de faire ces valeurs quelque peu disperser. Aussi de voir dans le premier graphique de **la Figure 4.11** signifie quelque chose, que les amplitudes des données reçues ne soient pas aussi plates comme l'original, tandis qu'ils maintiennent toujours le même modèle.

En laissant tomber le nombre de porteuses et la taille IFFT à environ la moitié tandis que tous les autres paramètres restent les mêmes, le temps d'exécution de simulation tant pour l'émetteur que le récepteur varie beaucoup. C'est parce que le programme de simulation contrôle le nombre total de symboles pour former une trame de données, ainsi le nombre total de trames n'a pas varié beaucoup.

Le temps d'exécution mesuré dépend du nombre d'opérations informatiques, le temps d'exécution mesuré dépend du nombre d'opérations informatiques, qui dépend directement du nombre des trames de données a dû être modulé et démodulé pour un fixe Nombre de symboles par trame.

De façon concluante, cette mesure pendant l'exécution ne reflète pas le désaccord de l'efficacité basée sur les nombres divers de porteuses.

SNR est inversement proportionnel aux taux d'erreur. Pour démontrer ceci dans une expérience, un différend ensemble de paramètres est utilisé, qui est montré dans **la Table 4.3.**

| Paramètres                        | Valeurs   |
|-----------------------------------|-----------|
| La taille de l'image de source    | $600*900$ |
| La taille IFFT                    | 1024      |
| Nombre de porteuses               | 400       |
| Coupure de puissance maximale     | 3 dB      |
| Le rapport de signal /bruit (SNR) | 0 dB      |

**Table 4.3 Paramètres pour l'analyse BER/SNR**

**La figure 4.17** montrent l'image originale :

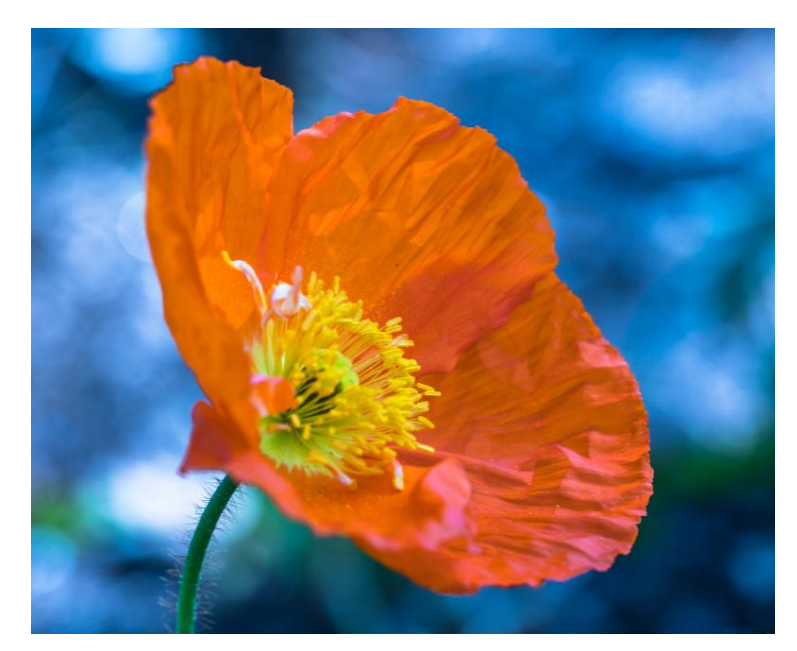

 **Figure 4.17 L'image originale**

C'est à cause de l'échelle de gris des images numériques, si la valeur de décodage d'un pixel est débranchée par un petit nombre de niveaux gris, il n'est pas facilement observé par l'œil humain, mais sera compté comme un bit l'erreur comme montre **la figure 4.17**.

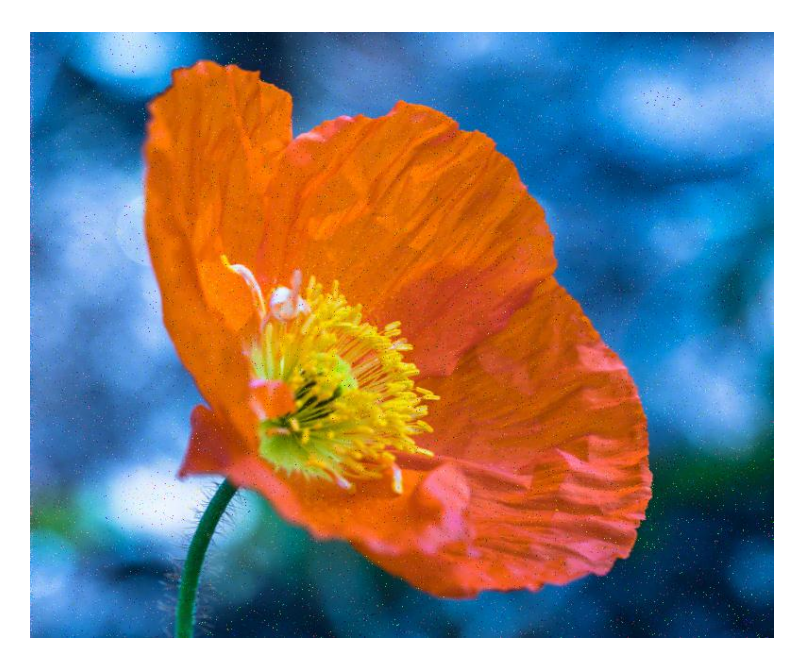

 **Figure 4.18 L'image reçue**

En effet, en basculant entre l'image originale et reçue dans ce cas, il est évident que le niveau gris sur la plupart des pixels a vraiment changé, mais le contenu relative est reste un peu intact. Une compensation équilibrée entre la tolérance BER - et le désir de taux de données doit être trouvé pour le type de données à être transmis utilisant OFDM.

# **CONCLUSION :**

Un système OFDM est avec succès simulé en utilisant MATLAB dans ce projet. Tous les composants majeurs d'un système OFDM sont couverts. Ceci a démontré le concept de base et la faisabilité d'OFDM, qui a été à fond décrit et expliqué dans le début de ce Chapitre.

Certains des défis dans le développement de ce programme de simulation OFDM correspondaient soigneusement intervient le modulateur et le démodulateur, la garde de la trace du format de données et la taille de données partout dans tous les processus de la simulation entière, conception d'un détecteur de trame approprié pour le récepteur, et mise au point du code de MATLAB.

La suite du **chapitre 4** a montré et a expliqué quelques analyses de la performance et les caractéristiques de cette simulation du système OFDM, il a été noté que pour quelques combinaisons de paramètres OFDM, la simulation peut échouer pour quelques procès, mais peut réussir pour des traînées répétées avec les mêmes paramètres. C'est parce que le bruit aléatoire produit sur chaque procès diffère, et les ennuis peuvent avoir été causés pour le détecteur de trame dans le récepteur d'OFDM en raison du certain bruit aléatoire.

Le travail futur est exigé pour déboguer cette question et faire le détecteur de cadre sans erreur.

D'autres futures œuvres possibles pour améliorer ce programme de simulation incluent la capacité en ajoutant des données de base d'apport en un mot d'autre taille que 8 bit, en ajoutant une option pour utiliser le QAM (Quadrature amplitude modulation) au lieu de M-DPSK comme méthode de modulation.

### **Conclusion générale :**

Un des majeurs problèmes que rencontre la transmission à débit élevé est le problème de trajets multiples. L'OFDM apparaît comme une bonne solution pour les trajets multiples, et ceci en divisant la bande de transmission en N sous-canaux orthogonaux.

Un préfixe cyclique (Intervalle de Garde) est ensuite ajouté au début du symbole et ce préfixe est identique au segment de même longueur à la fin du symbole. La longueur de cet intervalle est choisie de façon à être supérieure à la valeur maximale de délai dû à l'effet de trajets multiples.

L'OFDM présente une grande simplicité dans la modulation et la démodulation ayant besoin d'un seul modulateur et d'un seul démodulateur. Ceci a lieu dans le cas où les différents éléments fondamentaux sont correctement sélectionnés : Nombreuses porteuses orthogonales, intervalle de garde, entrelacement et des bonnes informations sur l'état du canal.

## **I. Présentation de l'établissement national de la navigation aérienne(ENNA) :**

L'Etablissement National de la Navigation Aérienne (ENNA) dans sa nature juridique, est un Etablissement Public à caractère Industriel et Commercial (EPIC), sous tutelle du ministère des transports, il est dirigé par un directeur général et administré par un conseil d'administration.

#### **I -1 Historique :**

Depuis l'indépendance, cinq organismes ont été chargé de la gestion, de l'exploitation et du développement de la navigation aérienne en Algérie : OGSA, ONAM, ENEMA, ENESA, ENNA.

 De 1962 à 1968 : c'est l'Organisation de Gestion et de Sécurité Aéronautique (OGSA), organisme Algéro-Français, qui a géré l'ensemble des services d'Exploitation de l'Aviation Civile en Algérie.

 Le 1 Janvier 1968 : l'OGSA a été remplacé par l'Office de la Navigation Aérienne et de la Météorologie (ONAM). Ce dernier a été remplacé, en 1969, par l'Etablissement National pour l'Exploitation Météorologique et Aéronautique (ENEMA) qui a géré la navigation aérienne jusqu'à 1983.

 En 1975 : les activités de météorologie ont été transférées à l'Office National de Météorologie créé le 29 Avril 1975, sous forme d'Etablissement Public à caractère administratif.

 Le décret N°83.311 du 07/05/1983 a réaménagé les structures de L'ENEMA et modifié sa dénomination pour devenir ENESA « Entreprise Nationale d'Exploitation et de Sécurité Aéronautique » avec statut d'entreprise nationale à caractère économique. Afin de clarifier les attributions de l'ENESA, il a été procédé aux réaménagements de ses statuts ainsi qu'au changement de dénomination en « ENNA » par décret exécutif N° 91-149 du 18 mai 1991.

#### **I -2 Mission de l'ENNA :**

Assure le service public de la sécurité de la navigation aérienne au nom et pour le compte de l'état.

Chargé de la mise en œuvre de la politique nationale en matière de navigation aérienne en coordination avec les autorités concernées et les institutions intéressées.

Le contrôle de la circulation aérienne pour l'ensemble des aéronefs évoluant dans l'espace aérien algérien.

L'acquisition, l'installation et la maintenance des moyens de surveillance, de radionavigation et de télécommunications aéronautiques ainsi que leur calibration (au moyen de son avion laboratoire).

La fourniture de l'énergie à l'ensemble des aérodromes.

La concentration, diffusion ou retransmission au plan national et international des messages d'intérêts aéronautique ou météorologique.

Le service d'alerte au profit des aéronefs évoluant dans l'espace aérienne algérien et son concours aux services des recherches et de sauvetage.

Le service de sauvetage et de lutté contre l'incendie sur les plates-formes aéroportuaire.

Participation à l'élaboration et à la mise en œuvre pour ce qui le concerne :

o des plans d'urgence d'aérodromes.

o des plans de servitudes aéronautiques et radioélectriques.

o des plans et programmes des recherches et de sauvetages.

Gère le domaine aéronautique constitué pour l'espace aérien, les terrains, bâtiments et installation nécessaires à l'accomplissement de sa mission.

# **I -3 L'organisation de l'ENNA**

La structure générale de l'ENNA est la suivante :

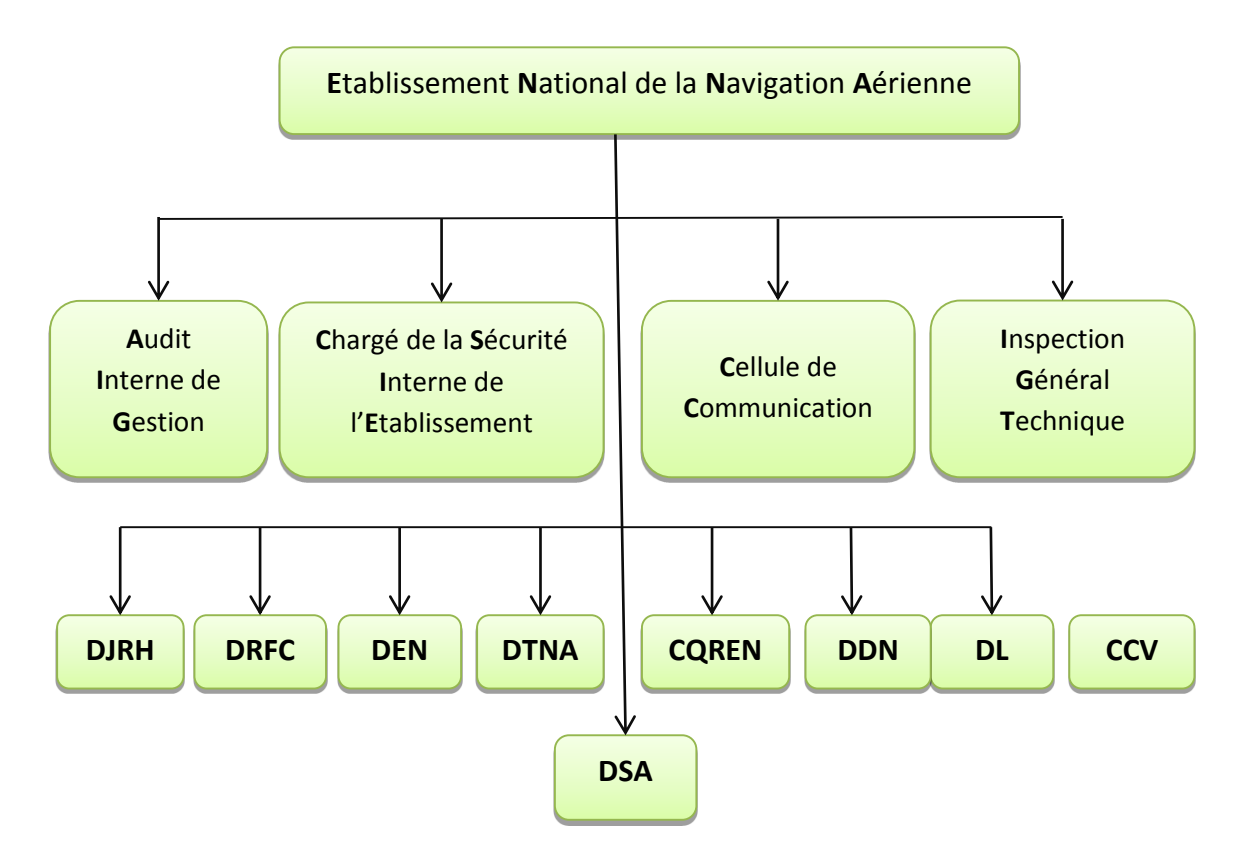

**Figure I -1 : Organigramme de l'ENNA**

**DDNA**: **D**irection du **D**éveloppement de la **N**avigation **A**érienne.

**DENA**: **D**irection de l'**E**xploitation de la **N**avigation **A**érienne.

**DTNA**: **D**irection **T**echnique de la **N**avigation **A**érienne.

**DRFC**: **D**irection des **R**essources, des **F**inances et de la **C**omptabilité.

**DJRH** : **D**irection **J**uridique et des **R**essources **H**umaines.

**CQRENA** : **C**entre de **Q**ualification, de **R**ecyclage et d'**E**xpérimentation de la **N**avigation **A**érienne.

**DL** : **D**irection de la **L**ogistique.

**CCV**: **C**entre de **C**alibration en **V**ol

**DSA** : **D**irections de **S**écurité **A**éronautique.

# **II. Présentation de la Direction Technique de la Navigation Aérienne (DTNA) :**

La Direction Technique de la Navigation Aérienne (DTNA) est une direction à vocation technique, c'est l'une des directions les plus importantes de l'établissement national de la navigation aérienne vue des taches qui lui sont confiées.

#### **II -1-les missions de la DTNA :**

Ses missions principales sont d'assurer :

L'acquisition, l'installation et la maintenance des moyens de surveillance, de radionavigation et de télécommunications aéronautiques ainsi que leur calibration (au moyen de son avion laboratoire).

La fourniture de l'énergie à l'ensemble des opérateurs installés au niveau des plates-formes aéroportuaires.

Chargé de l'inspection des équipements d'aides à la navigation aérienne et cela à l'aide de l'avion labo dont dispose l'ENNA.

## **II -2 L'organisation de la DTNA**

La structure générale de la DTNA est la suivante :

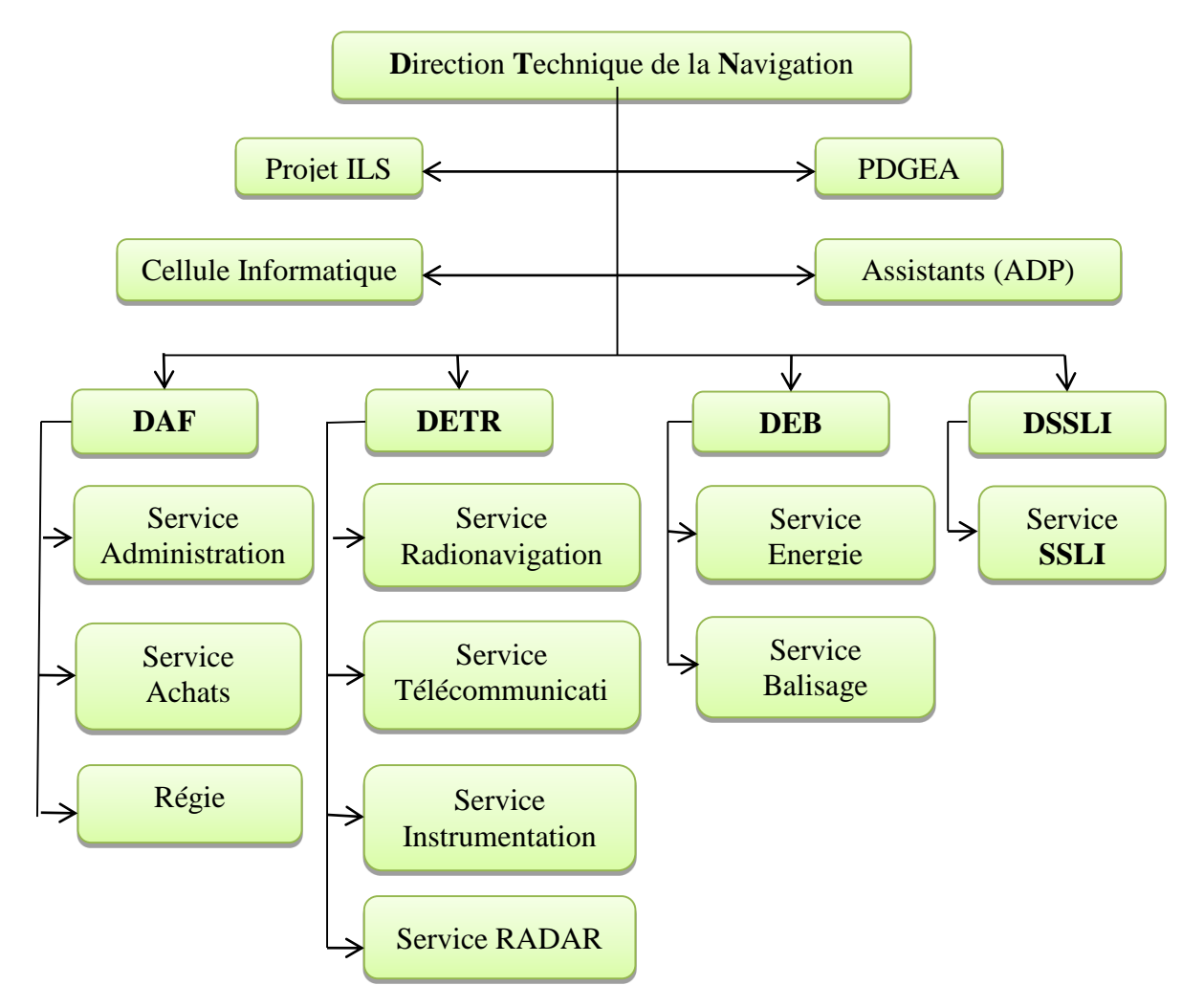

**Figure II -1 : Organigramme de la DTNA**

# **II -3-Présentation du Département des Equipements de télécommunications et Radionavigation(DETR) :**

Notre stage s'est déroulé au sein de ce service, ce département est le département qui prend en charge tous les équipements de mesure, d'installation et de la maintenance qui apporte le soutien technique pour d'autres services pour assurer la sécurité aérienne.

Il est constitué de quatre services :

- Service Instrumentation.
- Service Radio Navigation.
- Service Télécommunication.
- Service Radar.

#### **Codes source complets pour ce projet :**

#### **a. Main Program File (OFDM\_SIM.m):**

```
% Senjor Project: OFDM Simulation using MATLAB
% Student: Paul Lin
% Professor: Dr. Cheng Sun
% Date: June, 2010
% *************** MAIN PROGRAM FILE *************** %
% This is the OFDM simulation program's main file.
% It requires a 256-grayscale bitmap file (*.bmp image file) as data source
% and the following 5 script and function m-files to work:
% ofdm parameters.m, ofdm base convert.m, ofdm modulate.m,
% ofdm frame detect.m, ofdm demod.m
% ####################################################### %
% ************* OFDM SYSTEM INITIALIZATION: ************* %
% **** setting up parameters & obtaining source data **** %
% ####################################################### %
% Turn off exact-match warning to allow case-insensitive input files
warning('off','MATLAB:dispatcher:InexactMatch');
clear all; % clear all previous data in MATLAB workspace
close all; % close all previously opened figures and graphs
fprintf('\n\n##########################################\n')
fprintf('#************ OFDM Simulation ************#\n')
fprintf('##########################################\n\n')
% invoking ofdm_parameters.m script to set OFDM system parameters
ofdm_parameters;
% save parameters for receiver
save('ofdm_parameters');
% read data from input file
x = \text{imread}(\text{file in});% arrange data read from image for OFDM processing
h = size(x, 1);w = size(x, 2);x = reshape(x', 1, w * h);
baseband tx = double(x);% convert original data word size (bits/word) to symbol size (bits/symbol)
% symbol size (bits/symbol) is determined by choice of modulation method
baseband tx = ofdm base convert(baseband tx, word size, symb size);
% save original baseband data for error calculation later
save('err calc.mat', 'baseband tx');
% ####################################################### %
% ******************* OFDM TRANSMITTER ****************** %
% ####################################################### %
tic; % start stopwatch
```

```
% generate header and trailer (an exact copy of the header)
f = 0.25;
header = sin(0:f*2*pi:f*2*pi*(head len-1));f=f/(pi*2/3);
header = header+sin(0:f*2*pi:f*2*pi*(head len-1));
% arrange data into frames and transmit
frame guard = zeros(1, symbol period);time wave tx = [];
symb per carrier = ceil(length(baseband tx)/carrier count);
fig = 1;if (symb per carrier > symb per frame) % === multiple frames === %
    power = 0;while ~isempty(baseband tx)
           % number of symbols per frame
         frame len = min(symb per frame*carrier count, length(baseband tx));
         frame data = baseband tx(1:frame len); % update the yet-to-modulate data
         baseband tx = baseband tx( (frame len+1): (length(baseband tx)));
         % OFDM modulation
        time signal tx = ofdm modulate(frame data, ifft size, carriers,...
        conj carriers, carrier count, symb size, guard time, fig);
       fig = 0; %indicate that ofdm modulate() has already generated plots
        % add a frame guard to each frame of modulated signal
        time wave tx = [time wave tx frame quard time signal tx];
        frame power = var(time signal tx);
      end
        % scale the header to match signal level
        power = power + frame_power;
        % The OFDM modulated signal for transmission
        time wave tx = [power*header time wave tx frame quad)power*header];
else % === single frame === %
        % OFDM modulation
        time signal tx = ofdm modulate(baseband tx, ifft size, carriers,...
        conj<sup>carriers, carrier count, symb size, quard time, fig);</sup>
        % calculate the signal power to scale the header
        power = var(time signal tx);
        % The OFDM modulated signal for transmission
        time wave tx = ...[power*header frame quard time signal tx frame quard power*header];
end
% show summary of the OFDM transmission modeling
peak = max(abs(time wave tx(head len+1:length(time wave tx)-head len)));
sig rms = std(time wave tx(head len+1:length(time wave tx)-head len));
peak rms ratio = (20*log10(peak/sigrms));fprintf(\overline{(\ }\nSummary of the OFDM transmission and channel modeling:\n')
fprintf('Peak to RMS power ratio at entrance of channel is: f dB\<sub>,</sub>...
peak_rms_ratio)
% ####################################################### %
% **************** COMMUNICATION CHANNEL **************** %
% ####################################################### %
% == == signal clipping ===== %clipped peak = (10^(0-(clipping/20))) *max(abs(time wave tx));
time wave tx(find(abs(time wave tx)>=clipped peak))...
= clipped peak.*time wave tx(find(abs(time wave tx))>=clipped peak)...
./abs(time_wave_tx(find(abs(time_wave_tx)>=clipped_peak)));
```

```
% ===== channel noise ===== %
power = var(time wave tx); % Gaussian (AWGN)
SNR linear = 10^{\circ} (SNR dB/10);
noise factor = sqrt(power/SNR linear);
noise = randn(1, length(time wave tx)) * noise factor;
time wave rx = time wave tx + noise;
% show summary of the OFDM channel modeling
peak = max(abs(time wave rx(head len+1:length(time wave rx)-head len)));
sig rms = std(time wave rx(head len+1:length(time wave rx)-head len));
peak rms ratio = (20*log10(peak/sigrms));fprintf('Peak to RMS power ratio at exit of channel is: f \text{dB} \n\cdot \mathbf{n}', ...
peak_rms_ratio)
% Save the signal to be received
save('received.mat', 'time wave rx', 'h', 'w');
fprintf('#******** OFDM data transmitted in %f seconds ********#\n\n', toc)
% ####################################################### %
% ********************* OFDM RECEIVER ******************* %
% ####################################################### %
disp('Press any key to let OFDM RECEIVER proceed...')
pause;
clear all; % flush all data stored in memory previously
tic; % start stopwatch
% invoking ofdm_parameters.m script to set OFDM system parameters
load('ofdm_parameters');
% receive data
load('received.mat');
time wave rx = time wave rx.';
end x = length(time wave rx);
start x = 1;
data = [];
phase = [];
last frame = 0;
unpad = 0;
 if rem(w*h, carrier count) \sim=0unpad = carrier count - rem(w*h, carrier count);
 end
num_frame=ceil((h*w)*(word_size/symb_size)/(symb_per_frame*carrier_count));
fig = 0;
for k = 1:num frame
     if k==1 || k==num frame || rem(k,max(floor(num_frame/10),1))==0
    fprintf('Demodulating Frame \#\d\n', k)
    end
     % pick appropriate trunks of time signal to detect data frame
    if k==1time wave = time wave rx(start x:min(end x, ...(head len+symb period*((symb per frame+1)/2+1))));
    else
    time wave = time wave rx(start x:min(end x, ...((start x-1) + (symb period*((symb per frame+1)/2+1)))));
    end
    % detect the data frame that only contains the useful information
    frame start = \ldotsofdm frame detect(time wave, symb period, envelope, start x);
```

```
if k==num_frame
    last frame = 1;frame end = min(end x, (frame start-1) + symb period*...
    (1+ceil(rem(w*h,carrier_count*symb per frame)/carrier count)));
    else
    frame end=min(frame start-1+(symb per frame+1)*symb period, end x);
    end
     % take the time signal abstracted from this frame to demodulate
    time wave = time wave rx(frame_{str};frame_{end});% update the label for leftover signal
    start x = frame end - symb period;
     if k==ceil(num_frame/2)
    fig = 1;end
     % demodulate the received time signal
     [data rx, phase rx] = ofdm demod...
     (time wave, ifft size, carriers, conj carriers, ...
    guard time, symb size, word size, last frame, unpad, fig);
     if fig==1
    fig = 0; % indicate that ofdm demod() has already generated plots
    end
    phase = [phase phase rx];
    data = [data data rx];end
phase rx = phase; % decoded phase
data rx = data; % received data% convert symbol size (bits/symbol) to file word size (bits/byte) as needed
data out = ofdm base convert(data rx, symb size, word size);
fprintf('#********** OFDM data received in %f seconds *********#\n\n', toc)
% ####################################################### %
% ********************** DATA OUTPUT ******************** %
% ####################################################### %
% patch or trim the data to fit a w-by-h image
if length(data out) > (w*h) % trim extra data
data out = data out(1:(w*h));
elseif length(data out)<(w*h) % patch a partially missing row
    buff h = h;
    h = \text{ceil}(\text{length}(\text{data out})/w);% if one or more rows of pixels are missing, show a message to
indicate
    if h~=buff_h
    disp('WARNING: Output image smaller than original')
    disp(' due to data loss in transmission.')
    end
    % to make the patch nearly seamless,
    % make each patched pixel the same color as the one right above it
     if length(data out) ~= (w*h)
           for k=1:(w*h-length(data_out))
         mend(k)=data out(length(data out)-w+k);
           end
    data out = [data\ out\ mental];end
end
% format the demodulated data to reconstruct a bitmap image
data out = reshape(data out, w, h)';
data out = uint8(data out);
```

```
% save the output image to a bitmap (*.bmp) file
imwrite(data_out, file_out, 'bmp');
% ####################################################### %
% ****************** ERROR CALCULATIONS ***************** %
% ####################################################### %
% collect original data before modulation for error calculations
load('err calc.mat');
fprintf('\n#**************** Summary of Errors ****************#\n')
% Let received and original data match size and calculate data loss rate
if length(data_rx)>length(baseband_tx)
    data rx = \overline{data} rx(1:length(baseband tx));phase rx = phase rx(1:length(baseband tx));
elseif length(data_rx)<length(baseband_tx)
    fprintf('Data loss in this communication = % f%% (%d out of %d)\n', ...
    (length(baseband tx)-length(data rx))/length(baseband tx)*100, ...
    length(baseband \overline{tx})-length(data \overline{rx}), length(baseband \overline{tx}))
end
% find errors
errors = find(baseband tx(1:length(data rx)) ~=data rx);
fprintf('Total number of errors = \daggerd (out of \daggerd)\ln', ...
length(errors), length(data rx))
% Bit Error Rate
fprintf('Bit Error Rate (BER) = f%\n', length(errors)/length(data rx)*100)
% find phase error in degrees and translate to -180 to +180 interval
phase tx = baseband tx*360/(2^symb size);
phase err = (phase rx - phase tx(1:length(phaserx)));
phase err(find(phase err>=180)) = phase err(find(phase err>=180))-360;
\bar{\text{phase}} err(find(phase err <=-180)) = phase_err(find(phase_err <=-180))+360;
fprintf('Average Phase Error = f (degree) \n', mean(abs(phase_err)))
% Error pixels
x = ofdm base convert(baseband tx, symb size, word size);
x = uint8(x);
x = x(1:(size(data out,1)*size(data out,2)));
y = reshape(data out', 1, length(x));
err pix = find(y \sim =x);
fprintf('Percent error of pixels of the received image = \frac{\frac{2}{8}}{\n}, ...
length(err pix)/length(x) *100)
fprintf('##########################################\n')
fprintf('#******** END of OFDM Simulation ********#\n')
fprintf('##########################################\n\n')
```
#### **b. Fichier de Scénario de configuration de système (ofdm\_parameters.m):**

```
% Senjor Project: OFDM Simulation using MATLAB
% Student: Paul Lin
% Professor: Dr. Cheng Sun
% Date: June, 2010
% ************* PARAMETERS INITIALIZATION ************* %
% This file configures parameters for the OFDM system.
file in = [];
 while isempty(file in)
  file in = input('source data filename: ', 's');
      if exist([pwd'/' file in], 'file') ~=2
      fprintf ...
      ('"%s" does not exist in current directory.\n', file_in);
      file in = [];
      end
   end
file out = [file in(1:length(file in)-4) ' OFDM.bmp'];
disp(['Output file will be: ' file out])
% size of Inverse Fast Fourier Transform (must be power of 2)
ifft size = 0.1; % force into the while loop below
 while (isempty(ifft size) || \dots(\text{rem}(\text{log2}(iff\text{size}),1) \approx 0 \mid \text{ifft size} < 8))
  ifft size = input('IFFT size: ');
    i\bar{f} (isempty(ifft size) || ...(\text{rem}(\text{log2}(iff is 1, 1) \sim= 0 || iff is 1, 8))
    disp('IFFT size must be at least 8 and power of 2.')
     end
 end
% number of carriers
carrier count = ifft size; % force into the while loop below
 while (isempty(carrier count) || \ldots(carrier_count>(ifft_size/2-2)) || carrier_count<2)
  carrier count = input('Number of carriers: ');
     if (isempty(carrier count) || (carrier count > (ifft size/2-2)))
     disp('Must NOT be greater than ("IFFT size"/2-2)')
     end
 end
% bits per symbol (1 = BPSK, 2=QPSK, 4=16PSK, 8=256PSK)
symb size = 0; % force into the while loop below
  while (isempty(symb size) || ...(symb_size~=1 && symb_size~=2 && symb_size~=4 && symb_size~=8))
 symbolsymb size = input...('Modulation(1=BPSK, 2=QPSK, 4=16PSK, 8=256PSK): ');
    if (isempty(symb_size) || ...
     (symb_size~=1&&symb_size~=2&&symb_size~=4&&symb_size~=8))
    disp('Only 1, 2, 4, or 8 can be choosen')
     end
end
% channel clipping in dB
clipping = [];
  while isempty(clipping)
clipping = input...
('Amplitude clipping introduced by communication channel (in dB):
```

```
');
  End
% signal to noise ratio in dB
SNR dB = [];
 while isempty(SNR dB)
SNR dB = input('Signal-to-Noise Ratio (SNR) in dB: ');
end
word size = 8; % bits per word of source data (byte)
guard time = ifft size/4; % length of guard interval for each symbol period
% 25% of ifft size
% number of symbols per carrier in each frame for transmission
symb per frame = ceil(2^13/carrier count);
% === Derived Parameters === %
% frame len: length of one symbol period including guard time
symb period = ifft size + guard time;
% head len: length of the header and trailer of the transmitted data
head len = symb period*8;
% envelope: symb_period/envelope is the size of envelope detector
envelope = ceil(symb period/256)+1;
% === carriers assigned to IFFT bins === %
% spacing for carriers distributed in IFFT bins
spacing = 0;while (carrier count*spacing) \leq (ifft size/2 - 2)
spacing = spacing + 1;
  end
spacing = spacing - 1;
% spead out carriers into IFFT bins accordingly
midFreq = ifft size/4;
first_carrier = midFreq - round((carrier_count-1)*spacing/2);
last carrier = midFreq + floor((carrier count-1)*spacing/2);
carriers = [first carrier: spacing: last carrier] + 1;
conj carriers = ifft size - carriers + 2;
```
## **c. Fichier de fonction de conversion de taille des données Mot/Symbole (ofdm\_base\_convert.m):**

```
% Senjor Project: OFDM Simulation using MATLAB
% Student: Paul Lin
% Professor: Dr. Cheng Sun
% Date: June, 2010
% ************* FUNCTION: ofdm_base_convert() ************* %
% This function converts data from one base to another.
% "Base" refers to number of bits the symbol/word uses to represent data.
function data out = ofdm base convert(data in, base, new base)
% if new base is in a higer order than the current base,
% make the size of data in current base a multiple of its new base
 if new base>base
    data in = data in(1:...floor(length(data_in)/(new_base/base))*(new_base/base));
 end
% base to binary
   for k=1:base
    binary matrix(k,:) = floor(data in/2^(base-k));
    data \overline{in} = rem(data in, 2^(base-k));
   end
% format the binary matrix to fit dimensions of the new base
newbase matrix = reshape(binary matrix, new base, ...
size(binary matrix, 1) *size(binary matrix, 2) \sqrt{/}new base);
% binary to new base
data out = zeros(1, size(newbase matrix, 2));
for k=1:new base
     data out = data out + newbase matrix(k,:)*(2^(new base-k));
 end
```
#### **d. Fichier de fonction de la modulation (ofdm\_modulate.m):**

```
% Senjor Project: OFDM Simulation using MATLAB
% Student: Paul Lin
% Professor: Dr. Cheng Sun
% Date: June, 2010
% ************* FUNCTION: ofdm_modulation() ************* %
% This function performance the OFDM modulation before data transmission.
function signal tx = ofdm modulate(data tx, ifft size, carriers, ...
conj carriers, carrier count, symb size, guard time, fig)
% symbols per carrier for this frame
carrier symb count = ceil(length(data tx)/carrier count);
% append zeros to data with a length not multiple of number of carriers
  if length(data tx)/carrier count ~\sim = carrier symb count,
    padding = zeros(1, carrier symb count*carrier count);
    padding(1:length(data tx)) = data tx;
    data tx = padding; end
% serial to parellel: each column represents a carrier
data tx matrix = reshape(data tx, carrier count, carrier symb count)';
% --------------------------------- %
% ##### Differential Encoding ##### %
% --------------------------------- %
% an additional row and include reference point
carrier symb count = size(data tx matrix, 1) + 1;
diff ref = round(rand(1, carrier count)*(2^symb size)+0.5);
data tx matrix = [diff ref; data tx matrix];
 for k=2:size(data_tx_matrix,1)
    data tx matrix(k,:) = \ldotsrem(data tx matrix(k,:)+data tx matrix(k-1,:), 2^symb size);
 end
% ------------------------------------------ %
% ## PSK (Phase Shift Keying) modulation ### %
% ------------------------------------------ %
% convert data to complex numbers:
% Amplitudes: 1; Phaes: converted from data using constellation mapping
[X, Y] = \text{pol2cart}(\text{data tx matrix*(2*pi/(2^symb size)}), ...ones(size(data tx matrix)));
complex matrix = X + i*Y;% ------------------------------------------------------------ %
% ##### assign IFFT bins to carriers and imaged carriers ##### %
% ------------------------------------------------------------ %
spectrum tx = zeros(carrier symbol count, ifft size);
spectrum<sup>-</sup>tx(:,carriers) = complex matrix;
spectrum tx(:,conj] carriers) = conj(complex matrix);% Figure(1) and Figure(2) can both shhow OFDM Carriers on IFFT bins
if fig==1
     figure(1)
     stem(1:ifft size, abs(spectrum tx(2,:)), 'b*-')
```

```
grid on
    axis ([0 ifft size -0.5 1.5])
    ylabel('Magnitude of PSK Data')
    xlabel('IFFT Bin')
    title('OFDM Carriers on designated IFFT bins')
    figure(2)
    plot(1:ifft_size, (180/pi)*angle(spectrum tx(2,1:ifft size)), 'go')
    hold on
    grid on
    stem(carriers, (180/pi)*angle(spectrum tx(2,carriers)),'b*-')
    stem(conj carriers, ...
    (180/pi)*angle(spectrumtx(2,conj-carriers)),'b*-')axis ([0 ifft_size -200 +200])
    ylabel('Phase (degree)')
    xlabel('IFFT Bin')
    title('Phases of the OFDM modulated Data')
end
% --------------------------------------------------------------- %
% ##### obtain time wave from spectrums waveform using IFFT ##### %
% --------------------------------------------------------------- %
signal tx = real(ifft(spectrum tx'))';
% plot one symbol period of the time signal to be transmitted
   if fig==1
    % OFDM Time Signal (1 symbol period in one carrier)
    limt = 1.1*max(abs(reshape(signal tx',1,size(signal tx,1)...
    *size(signal tx,2))));
    figure (3)
    plot(1:ifft size, signal tx(2,:))
    grid on
    axis ([0 ifft size -limt limt])
    ylabel('Amplitude')
    xlabel('Time')
    title('OFDM Time Signal (one symbol period in one carrier)')
    % OFDM Time Signal (1 symbol period in a few samples of carriers)
    figure(4)
    colors = [\nb', 'q', 'r', 'c', 'm', 'y'];
         for k=1:min(length(colors), (carrier symb count-1))
        plot(1:ifft size, signal tx(k+1,:))plot(1:ifft size, signal tx(k+1,:), colors(k))
          hold on
           end
    grid on
    axis ([0 ifft size -limt limt])
    ylabel('Amplitude')
    xlabel('Time')
    title('Samples of OFDM Time Signals over one symbol period')
    end
% ------------------------------------- %
% ##### add a periodic guard time ##### %
% ------------------------------------- %
end symb = size(signal tx, 2); % end of a symbol period without guard
signal tx = [signal tx(:, (end symb-quard time+1):end symb) signal tx];
```

```
% parellel to serial
signal tx = signal tx'; % MATLAB's reshape goes along with columns
signal tx = reshape(signal tx, 1, size(signal tx, 1)*size(signal tx, 2));
```
### **e. Fichier de fonction de détection de trame (ofdm\_ frame\_detect.m):**

```
% Senjor Project: OFDM Simulation using MATLAB
% Student: Paul Lin
% Professor: Dr. Cheng Sun
% Date: June, 2010
% ************* FUNCTION: ofdm_frame_detect() ************* %
% This function is to synchronize the received signal before demodulation
% by detecting the starting point of a frame of received signal.
function start symb = ofdm frame detect(signal, symb period, env, label)
% Find the approximate starting location
signal = abs(signal);
% ===== narrow down to an approximate start of the frame ===== %
idx = 1:env:length(signal);samp signal = signal(idx); % sampled version of signal
mov sum = filter(ones(1,round(symb period/env)),1,samp signal);
mov sum = mov sum(round(symb period/env):length(mov sum));
apprx = min(find(mov_sum==min(mov_sum))*env+symb_period);
% move back by approximately 110% of the symbol period to start searching
idx start = round(apprx-1.1*symb period);
% ===== look into the narrow-downed window ===== %
mov sum = filter(ones(1,symb period),1, \ldotssignal(idx start:round(apprx+symb period/3)));
mov sum = mov sum (symb period:length(mov_sum));
null \text{ sig} = find(mov\_sum == min(mov\_sum));
start symb = min(idx start + null sig + symb period) - 1;
% convert to global index
start symb = start symb + (label - 1);
```
### **f. Fichier de fonction de la démodulation (ofdm\_ demod.m):**

```
% Senjor Project: OFDM Simulation using MATLAB
% Student: Paul Lin
% Professor: Dr. Cheng Sun
% Date: June, 2010
% ************* FUNCTION: ofdm_demod() ************* %
% This function performs OFDM demodulation after data reception.
function [decoded symb, decoded phase] = ofdm demod...
(symb rx, ifft size, carriers, conj_carriers, ...
guard time, symb size, word size, last, unpad, fig)
symb_period = ifft_size + guard_time;
% reshape the linear time waveform into fft segments
symb rx matrix = reshape(symb rx(1:...(symb_period*floor(length(symb_rx)/symb_period))), ...
symb period, floor(length(symb rx)/symb period));
% ------------------------------------------ %
% ##### remove the periodic time guard ##### %
% ------------------------------------------ %
symb rx matrix = symb rx matrix(guard time+1:symb period,:);
% ------------------------------------------------------------------ %
% ### take FFT of the received time wave to obtain data spectrum ### %
% ------------------------------------------------------------------ %
rx spectrum matrix = fft(symb rx matrix)';
% plot magnitude and phase of the received frequency spectrum
if fig==1
     limt = 1.1*max(abs(reshape(rx spectrum matrix',1,...
       size(rx spectrum matrix, 1) * size(rx spectrum matrix, 2))));
     figure(5)
     stem(0:ifft_size-1, abs(rx_spectrum_matrix(ceil...
        (size(rx_spectrum_matrix,1)/2),1:ifft_size)),'b*-')
    grid on
    axis ([0 ifft size -limt limt])
    ylabel('Magnitude')
    xlabel('FFT Bin')
    title('Magnitude of Received OFDM Spectrum')
    figure(6)
    plot(0:ifft size-1, (180/pi)*angle(rx) spectrum matrix(ceil...
         (size(rx spectrum matrix, 1)/2), 1:ifft size)'), 'go')
    hold on
    stem(carriers-1, (180/pi)*angle(rx) spectrum matrix(2,carriers)'),'b*-
')
     stem(conj carriers-1, (180/pi)*angle(rx spectrum matrix(ceil...
        (size(rx spectrum matrix, 1)/2), conj carriers)), 'b*-')axis ([0 \text{ iff } \text{size} -200 +200])
     grid on
    ylabel('Phase (degrees)')
    xlabel('FFT Bin')
    title('Phase of Receive OFDM Spectrum')
end
```

```
% ----------------------------------------------------------------- %
% ### extract columns of data on IFFT bins of all carriers only ### %
% ----------------------------------------------------------------- %
rx spectrum matrix = rx spectrum matrix(:, carriers);
% --------------------------------------------- %
% ### PSK (Phase Shift Keying) demodulation ### %
% --------------------------------------------- %
% calculate the corresponding phases from the complex spectrum
rx phase = angle(rx spectrum matrix)*(180/pi);
% make negative phases positive
rx phase = rem((rx phase+360), 360);
% polar plot for the received symbols
if fig==1
    figure(7)
    rx_mag = 
abs(rx_spectrum_matrix(ceil(size(rx_spectrum_matrix,1)/2),:));
    polar(rx phase(ceil(size(rx spectrum matrix, 1)/2),:)*(pi/180), ...
    rx_mag, 'bd')
    title('Received Phases')
end
% --------------------------------- %
% ##### Differential Decoding ##### %
% --------------------------------- %
% reverse the differential coding
decoded phase = diff(rx phase);
% make negative phases positive
decoded phase = rem((decoded phase+360), 360);
% parellel to serial conversion of phases
decoded phase = reshape(decoded phase', \ldots1, size(decoded phase, 1) * size(decoded phase, 2));
% phase-to-data classification
base phase = 360/(2<sup>o</sup>symb size);
% phase-to-data translation
decoded symb = \dotsfloor(rem((decoded_phase/base_phase+0.5),(2^symb_size)));
% obtain decoded phases for error calculations
decoded phase = rem(decoded phase/base phase+0.5, \dots(2^\prime\text{symb size}))*base phase - 0.5*base phase;
```
% remove padded zeros during modulation

# **Bibliographie :**

01 - Bakri Hadj Ali, « **Exploitation de l'association des techniques MIMO OFDM pour la transmission dans les réseaux locaux sans fil** », Mémoire Pour l'obtention du Diplôme de Magister, Université Abou Bakr Belkaid – Tlemcen, 2012, Disponible sur <http://dspace.univtlemcen.dz/bitstream/112/1195/1/Bakir-Haj-Ali.pdf>

02- « **Transmission d'informations** », Disponible sur [http://www.websciences.com](http://www.websciences.com/) /documents/terminale/tedo21/teco21.php?imp=1

03- « **Etude de la qualité de service (QOS) dans les réseaux sans fil** » thèse pour master informatique université Abou bakr Belkaid Telecome 2010/2011. [http://www.urec.cnrs.fr](http://www.urec.cnrs.fr/) /IMG/pdf/cours.sf.pdf

04- « **Transmitter and Receiver Technique** » http://www.iitg.ernet.in /scifac/qip/public\_html/cd\_cell/chapters/a\_mitra\_mobile\_communication/chaptr 6.pdf .

05- Thèse «**introduction aux principes de l'OFDM (Orthogonal Frequency Division Multiplexing)** » de **Mérouane Debbah.**